# **DISEÑO DE RED DE CONECTIVIDAD PARA OCHO MUNICIPIOS QUE SE ENCUENTRAN EN LAS RIBERAS DEL CANAL DEL DIQUE**

# **WILLY ZUCCARDI CAMPO**

# **UNIVERSIDAD TECNOLOGICA DE BOLIVAR FACULTAD DE INGENIERIA DIRECCIÓN DE PROGRAMAS DE INGENIERÍA ELÉCTRICA Y ELECTRÓNICA CARTAGENA DE INDIAS, DT Y C**

**2010**

# **DISEÑO DE RED DE CONECTIVIDAD PARA OCHO MUNICIPIOS QUE SE ENCUENTRAN EN LAS RIBERAS DEL CANAL DEL DIQUE**

**WILLY ZUCCARDI CAMPO** 

**Asesor: GONZALO LOPEZ** 

**Monografía presentada como requisito de aprobación de la Especialización en Telecomunicaciones** 

# **UNIVERSIDAD TECNOLOGICA DE BOLIVAR FACULTAD DE INGENIERIA DIRECCIÓN DE PROGRAMAS DE INGENIERÍA ELÉCTRICA Y ELECTRÓNICA CARTAGENA DE INDIAS, D. T. H. Y C.**

**2010** 

**Nota de aceptación**

**Firma del presidente del jurado**

**Firma del jurado**

**Firma del jurado**

Cartagena de Indias, D. T. H. y C. Octubre de 2010

# Señores **COMITÉ DE REVISIÓN DE MONOGRAFÍA UNIVERSIDAD TECNOLÓGICA DE BOLÍVAR**  La Ciudad

Apreciados señores:

Por medio de la presente nos permitimos informarles que la monografía titulada "**DISEÑO DE RED DE CONECTIVIDAD PARA OCHO MUNICIPIOS QUE SE ENCUENTRAN EN LAS RIBERAS DEL CANAL DEL DIQUE"** ha sido desarrollada de acuerdo a los objetivos establecidos.

Como autor del proyecto considero que el trabajo es satisfactorio y amerita ser presentado para su evaluación.

Atentamente,

**WILLY ZUCCARDI CAMPO** 

Código 73580113

Cartagena de Indias, D. T. H. y C. Octubre de 2010

# Señores **COMITÉ DE REVISIÓN DE MONOGRAFÍA UNIVERSIDAD TECNOLÓGICA DE BOLÍVAR**  La Ciudad

Apreciados señores:

Por medio de la presente nos permitimos informarles que la monografía titulada "**DISEÑO DE RED DE CONECTIVIDAD PARA OCHO MUNICIPIOS QUE SE ENCUENTRAN EN LAS RIBERAS DEL CANAL DEL DIQUE"** ha sido desarrollada de acuerdo a los objetivos establecidos.

Como Director del proyecto considero que el trabajo es satisfactorio y amerita ser presentado para su evaluación.

Atentamente,

 $\mathscr{G}\!\mathscr{L}_{\!\mathscr{O}}\!\mathscr{E}^{\mathcal{V}}$ 

**GONZALO LOPEZ VERGARA** 

**Director** 

#### **AUTORIZACIÓN**

Cartagena de Indias D. T. H. y C. Octubre de 2010

Yo WILLY ZUCCARDI CAMPO, identificado con la cédula de ciudadanía número 73.580.113 de la ciudad de Cartagena. Autorizo a la Universidad Tecnológica de Bolívar a hacer uso de mi trabajo de grado y publicarlo en el catálogo ON LINE de la Biblioteca.

WILLY ZUCCARDI CAMPO

## **ARTICULO 105**

La Universidad Tecnológica de Bolívar, se reserva el derecho de propiedad intelectual de todos los trabajos de grado aprobados, y no se pueden ser explotados comercialmente sin autorización.

#### **AGRADECIMIENTOS**

El autor expresa su agradecimiento a:

Al ingeniero **GONZALO LOPEZ,** por su constante Colaboración y apoyo durante El desarrollo de mi especialización.

#### **DEDICATORIA**

Doy gracias a Dios por iluminar mi camino y orientarme en la consecución de mis metas. Dedico este trabajo a mi esposa que con paciencia y dedicación me ha ayudado a seguir adelante.

WILLY *JUST LUGARDI* CAMPO

#### **GLOSARIO**

#### **I.E.M.T**

Institución de Educación Media Técnica.

#### **SITE SURVEY**

Es el proceso por el cual se determina la ubicación de los puntos de acceso (ap), localización de los nodos y el recorrido de la red.

#### **UNAD**

Universidad Nacional Abierta y a Distancia.

#### **SENA**

Servicio Nacional de Aprendizaje.

#### **TICS**

Tecnologías de la Información y las Comunicaciones.

#### **GPS**

Sistema de Posicionamiento Global.

#### **RF**

**radiofrecuencia**, también denominado **espectro de radiofrecuencia** o **RF**, se aplica a la porción menos energética del espectro electromagnético, situada entre unos 3 Hz y unos 300 GHz.

#### **Hertz**

Es la unidad de medida de la frecuencia de las ondas, y corresponde a un ciclo por segundo.

#### **GANANCIA**

La ganancia es una magnitud adimensional que se mide en unidades como belio (símbolo: B) o múltiplos de éste como el decibelio (símbolo: dB).

#### **BEL, DB**

BEL Unidad de medición de ganancia de potencia, voltaje y corriente que relaciona dos señales, debe su nombre a Alexander Graham Bell. DB = Deci Belios =1/10Bel = 0.1bel.

#### **ZONA DE FRESNEL**

Se llama **zona de fresnel** al volumen de espacio entre el emisor de una onda electromagnética, acústica, etc, y un receptor, de modo que el desfase de las ondas en dicho volumen no supere los 180º.

## **CONTENIDO**

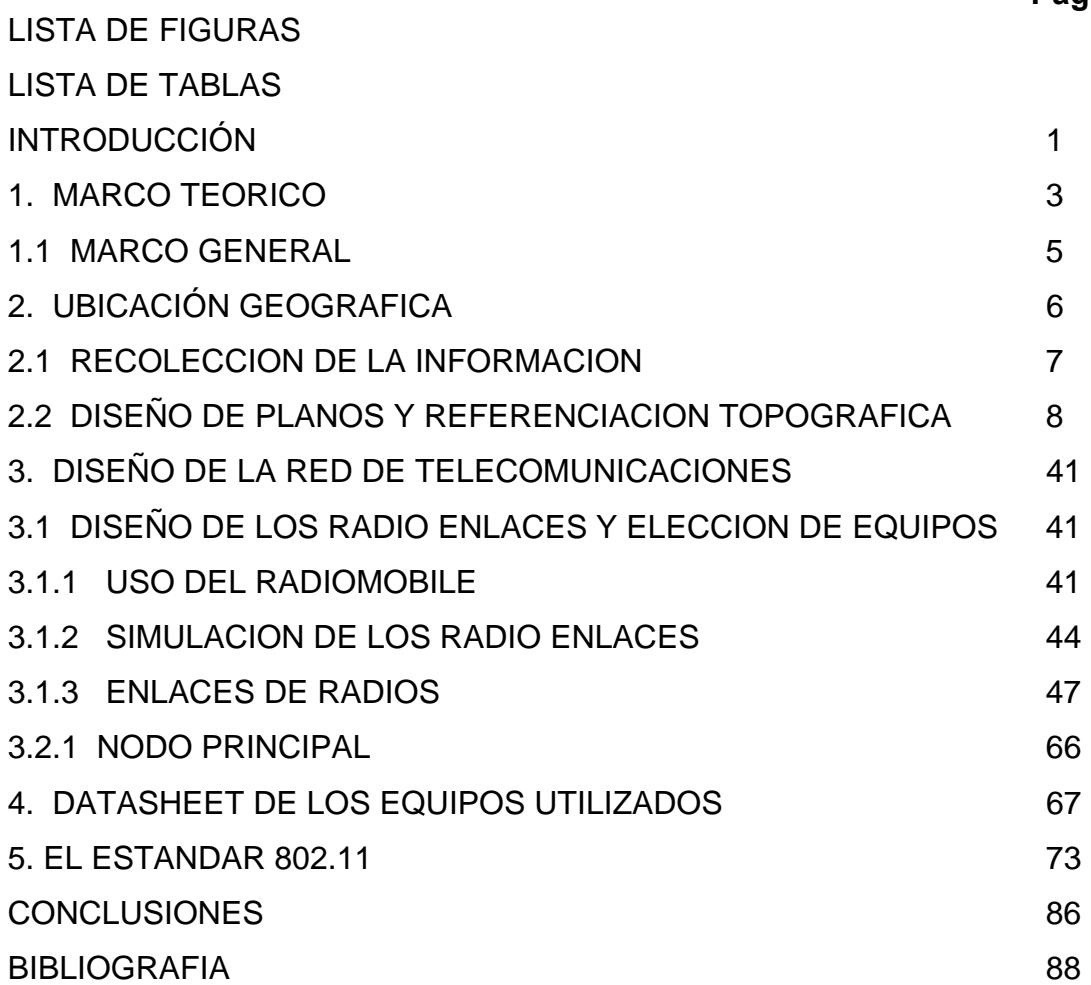

## **Pág.**

## **LISTA DE FIGURAS**

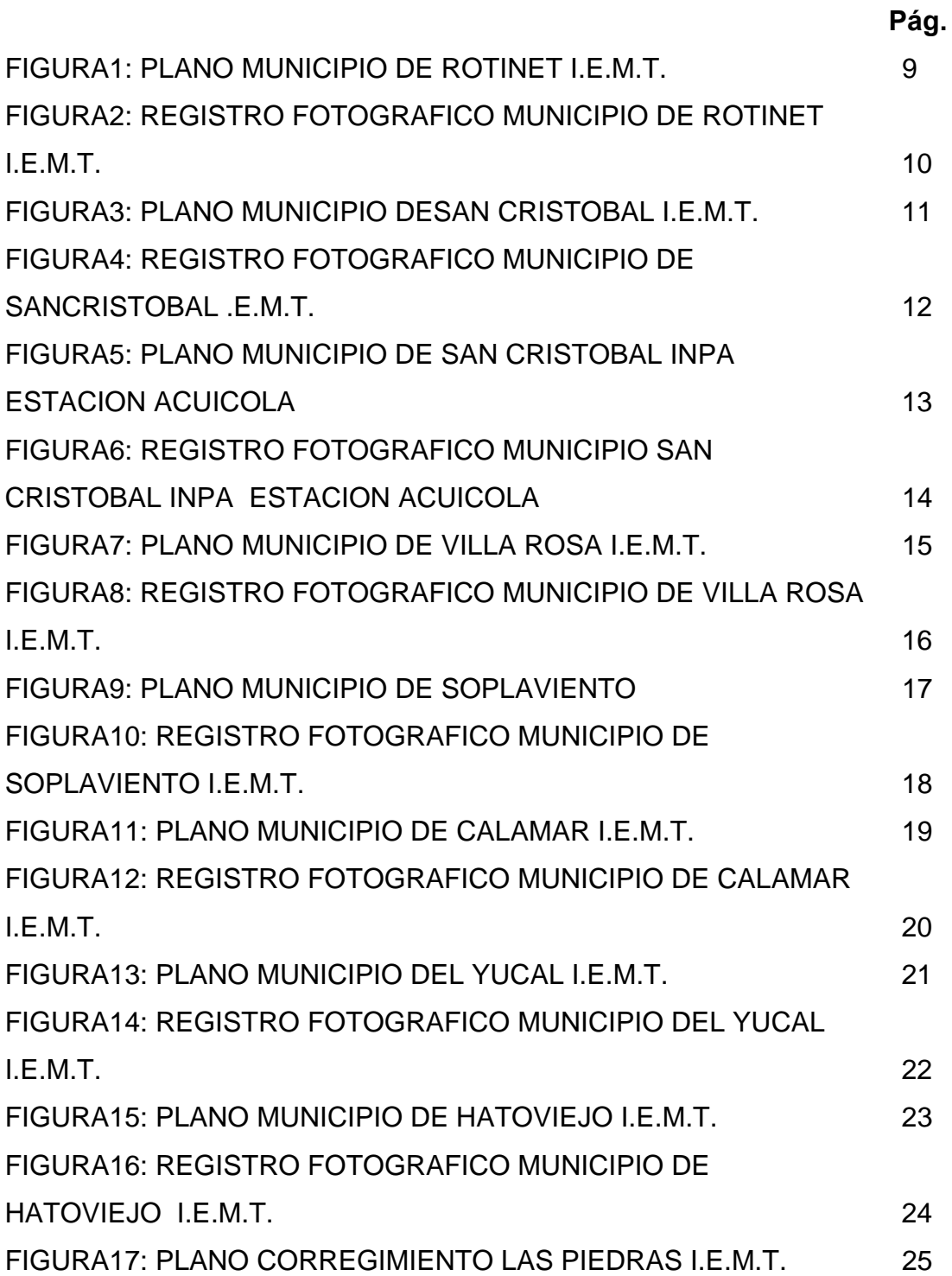

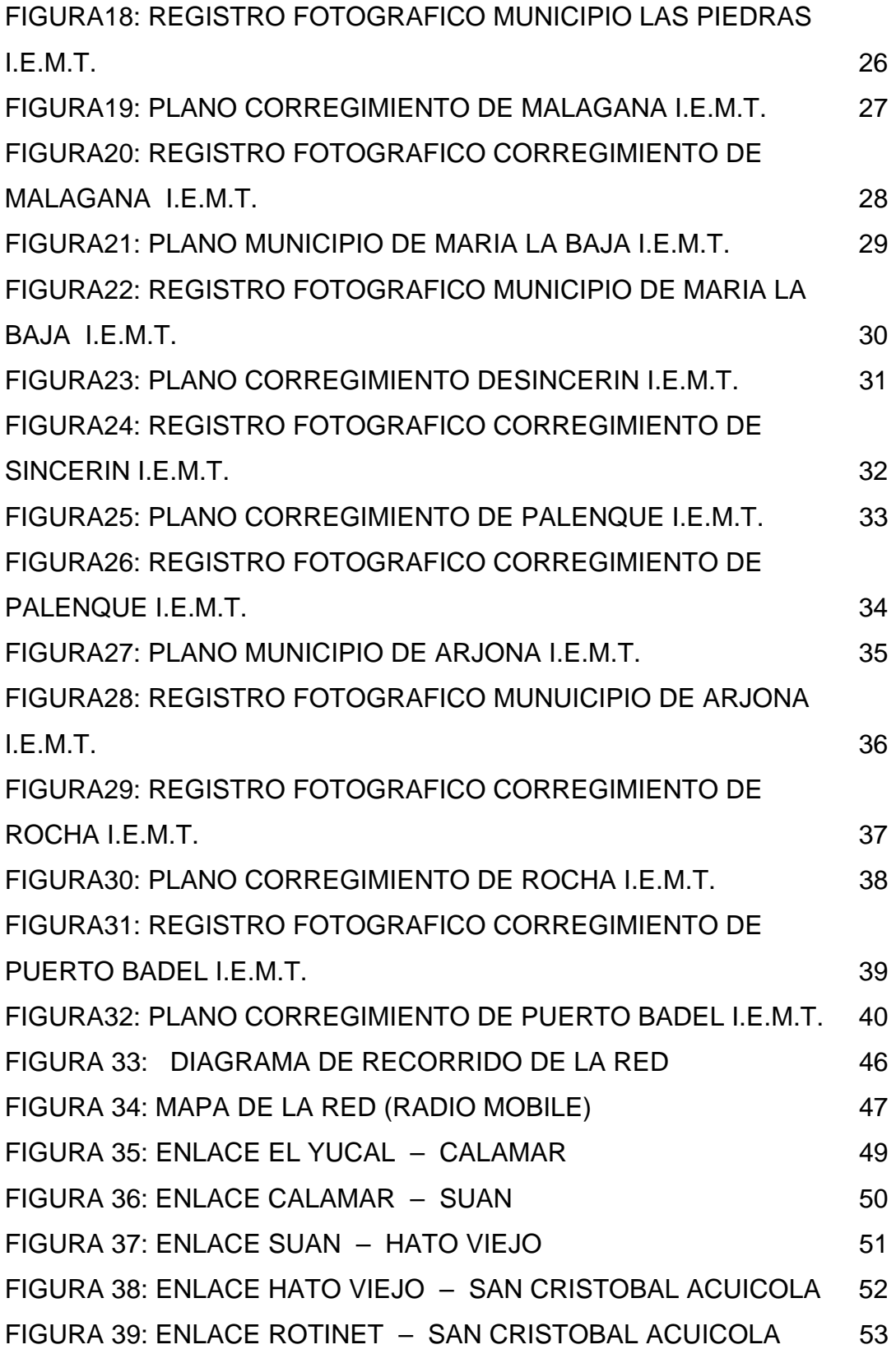

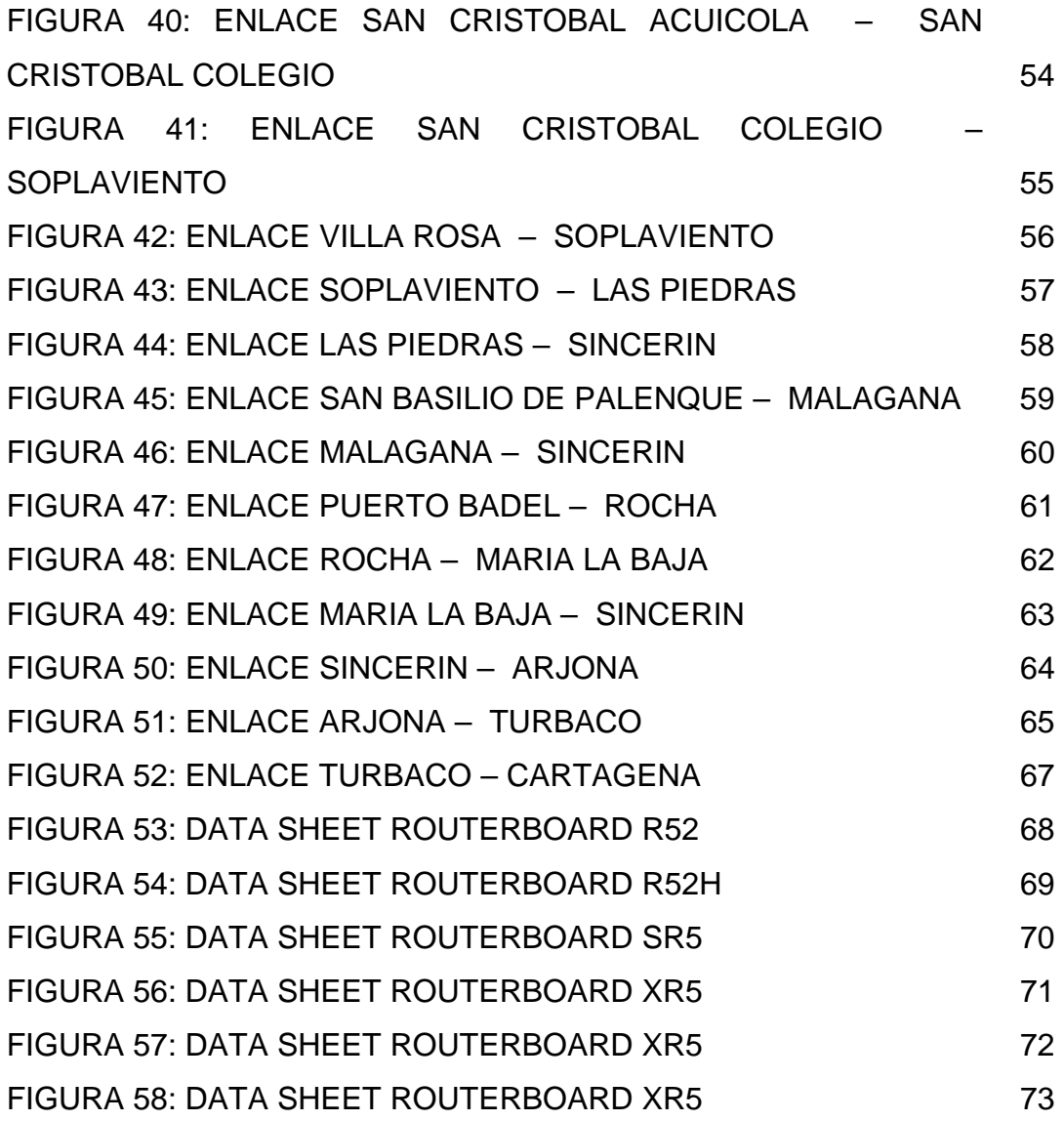

## **LITA DE TABLAS**

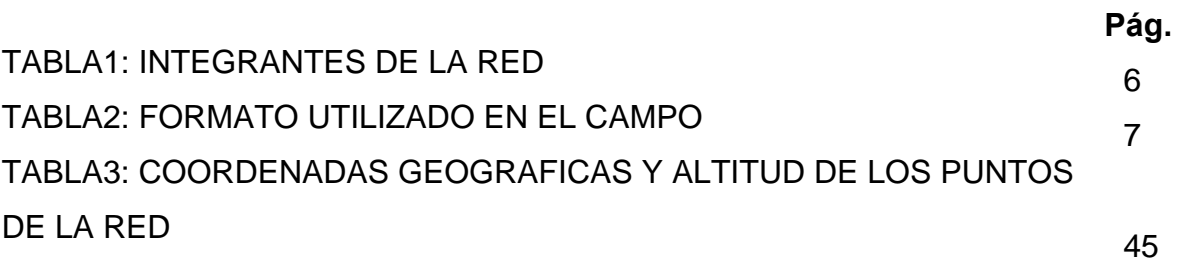

#### **INTRODUCCIÓN**

La región del Canal del Dique en la actualidad es una de las mejores riquezas hídricas del Departamento de Bolívar, para el Canal del Dique existe un numero de proyectos prometedores.

El Canal del Dique en la actualidad no cuenta con la tecnología suficiente para entrar en competencia económica. Algunas Instituciones de educación superior y media han elaborado programas para estas regiones, pero existen las limitante de la conectividad, ya que las comunicaciones en esta región es muy escasa. En la actualidad los servicios con los que cuentan son: Celulares, de los tres operadores del País Comcel, Tigo y Movistar. En cuanto a empresas de telecomunicaciones Telefónica Telecom. El Servicio es muy escaso parta la región y Compartel que es un programa de comunicaciones del Ministerio de telecomunicaciones pero de muy mala calidad.

El Departamento de Bolívar en general, no cuenta con una infraestructura tecnológica para las comunicaciones, manteniendo a los municipios que la integran en un aislamiento con el resto del País y con el Mundo, en la actualidad los Sistemas de Información de Colombia dependen fuertemente de la conectividad e Internet, además que de esta manera se puede acercar a los Municipios al acceso de la educación virtual y a distancia, ya que este es un programa bandera del Ministerio de Educación.

Los operadores de celulares del país proveen servicio de internet pero no aseguran un ancho de banda para funcionar, solo proveen servicio, lo cual se convierte en una limitante para una conectividad con QoS(Calidad de Servicio) y multiservicios.

Telefónica Telecom Provee de Telefonía fija y con las limitantes de ancho de banda. La conectividad ofrecida no es suficiente para las necesidades de toda la región.

El Programa Compartel del Ministerio de Telecomunicaciones es demasiado limitado, tanto por las características que ofrecen como por el sistema que utilizan en si. Compartel hace uso de satélites no propios y con un tiempo de servicio limitado, en épocas de invierno el sistema se vuelve inestable y se pierde la conectividad. El servicio ofrecido es exclusivamente Internet.

Por lo que el proyecto de conectividad para la región del canal del dique es la opción mas acertada para que la región vaya entrando en los acordes de los proyectos que hay para la región del Canal del Dique, y esta a su vez este lista para recibir este numero de proyectos prometedores para la región. Por lo que se ha desarrollado un site survey para la elaboración de un diseño de conectividad que garantice los distintos servicios que necesita y este a la vanguardia de los proyectos de la región. Por lo que se ha tenido en cuenta a ocho municipios que se encuentran el las riberas del Canal del Dique y diez y seis Instituciones de Educación Media Técnica como los puntos clave para el desarrollo del site survey.

#### **1. MARCO TEORICO**

El Ministerio de Educación (y comunicaciones) Nacional está realizando inversiones en proyectos orientados a generar una oferta de programas virtuales técnicos profesionales y tecnológicos. Tales programas académicos deben estar diseñados por competencias y ciclos propedéuticos, los cuales deben ser pertinentes para las regiones y cumplir las condiciones y requisitos del Sistema de Aseguramiento de Calidad de la Educación Superior en Colombia, por lo que para el departamento de Bolívar es oportuno hacer un desarrollo tecnológico que asegure el acceso a estos programas de educación y además la estabilidad de estos en cada uno de los sitios del departamento de Bolívar que se vean beneficiados por estos programas, además de darles la oportunidad del acceso a las carreras profesionales que ofrece la Universidad de Cartagena, La Universidad Tecnológica de Bolívar, la UNAD y las carreras técnicas que ofrece el SENA.

El departamento se encuentra sumido en un atraso de desarrollo y tecnológico, por lo que se hace necesario hacer una reingeniería en la implementación de las TICS en cada uno de los municipios del departamento de Bolívar.

El desarrollo de los municipios del departamento de Bolívar se encuentra atenuado debido a que no tienen acceso a la información, la labor de informar es muy tediosa, la cual se hace en medio físico, factible de errores y atraso al sistema general de información y los costos que implica la rectificación de la información, debido a la geografía del departamento de Bolívar. Por lo que se convierte en un inconveniente para la administración departamental en su sistema de información.

La educación superior, Técnica y Tecnológica no llega a los municipios por falta de medios, la que actualmente es posible con la revolución educativa que ha planteado el ministerio de educación con su proyecto de educación virtual y a distancia.

Para el sector de la salud es fundamental que el departamento de Bolívar construya una gran red de información para integrar y optimizar los procesos de los municipios, para con la Secretaria de Salud departamental y dar cumplimiento a los requerimientos que se hacen por parte del Ministerio de Protección Social, la Superintendencia de Salud, el INVIMA y el DANE, que se nutren mucho de la información proveniente de los municipios.

De conformidad con la proyección del Ministerio de Comunicaciones en el 2019, el sector telecomunicaciones debe ser uno de los principales, impulsando primordialmente a los sectores de la Salud, la Educación, el **crecimiento económico** y **desarrollo social** del país y contribuir a una sociedad informada, conectada e integrada al entorno Global".

La visión estratégica del sector se ha traducido en 6 metas:

- Adaptar el marco **normativo e institucional** a la convergencia Tecnológica y promover la competencia.
- Preparar al sector para la **globalización de servicios.**
- Garantizar niveles apropiados de **acceso y servicio universal.**
- Lograr **coberturas de servicios de voz y datos** (Internet), acordes con las metas de desarrollo económico del país.
- Disponer de una **infraestructura moderna y confiable** para la **televisión pública.**
- Contar con un **sector postal eficiente** e integrado a la economía global.

Llevar a nivel local, territorial, estrategias de desarrollo social y económico haciendo uso de las TIC, priorizando su incorporación en las actividades del gobierno, de las empresas, de la educación, la salud y el entretenimiento, respetando las particularidades propias, para:

- La integración económica y social,
- La generación de empleo e ingresos,
- El logro progresivo de una sociedad **más equitativa**.

Para lograr diseñar un sistema integral de telecomunicación se elaboro un estudio de propagación para la conectividad de los municipios, una evaluación de obra civil se hizo una valoración de cada uno de los ocho municipio que integran el proyecto lo que nos dio como resultado final los puntos estratégicos óptimos con sus respectivas coordenadas para configurar y diseñar el sistema de telecomunicaciones y estimar los costos totales que generaría el desarrollo de este.

#### **1.1. MARCO GENERAL**

La visita que se desarrollo en cada una de las Instituciones de las I.E.M.T., de los ocho municipios**,** se efectúo para hacer un Site Survey, el cual consistió en hacer un estudio de propagación y ubicación de la infraestructura tecnológica para la conectividad y las comunicaciones. En base a esta visita se pudo proyectar que tipo de equipos se van ha utilizar para el sistema de Conectividad y comunicaciones, además se proyecto el valor que conllevaría a la ejecución del proyecto.

En el estudio de Ingeniería se hizo énfasis tanto a la parte tecnológica como a la de infraestructura y obra civil y apoyado de herramientas de medias de precisión como GPS y métrica óptica y uso de software para el diseño de la red.

# **2. UBICACIÓN GEOGRAFICA**

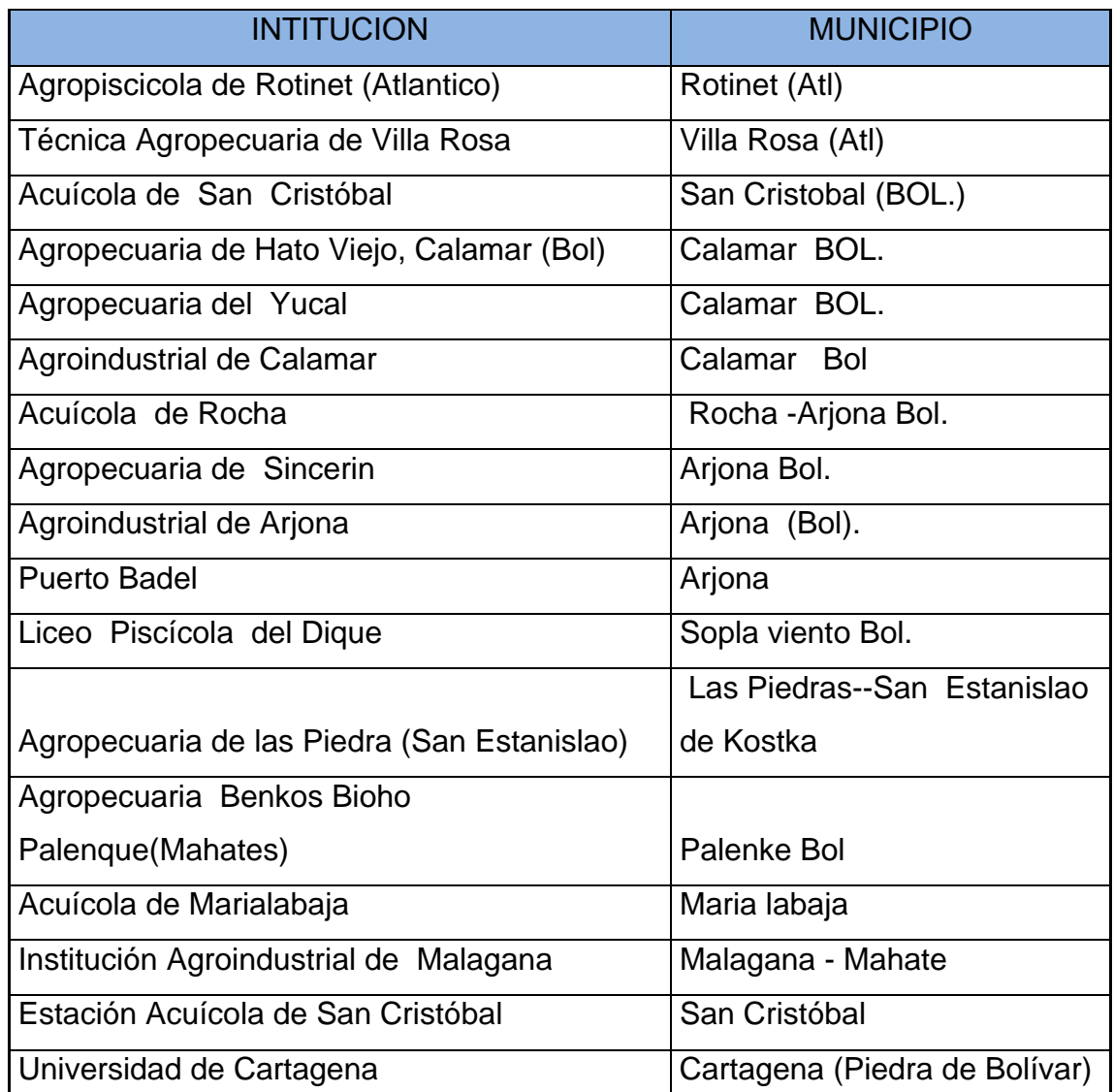

**TABLA 1: INTEGRANTES DE LA RED** 

Los puntos escogidos para el desarrollo del Site Survey fueron las Instituciones de Educación Media Técnica, ya que estas cuentan con un espacio amplio y cerrado, lo cual se estimo como optimo para la instalación de la infraestructura técnica y tecnológica.

## **2.1. RECOLECCION DE LA INFORMACION**

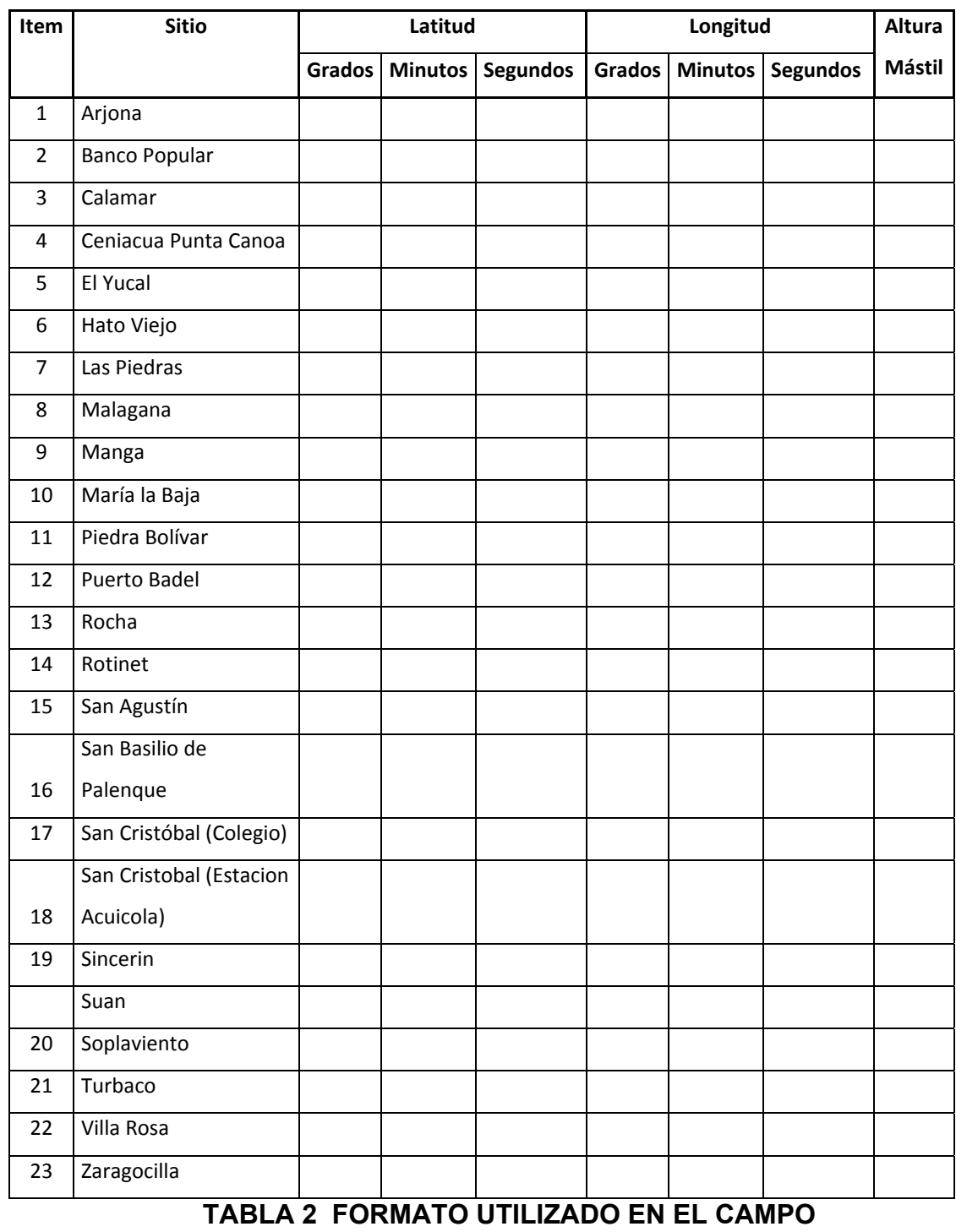

#### **2.2. DISEÑO DE PLANOS Y REFERENCIACION FOTOGRAFICA**

Las mediciones para la elaboración del Site Survey fueron tomadas con un GPS en el lugar óptimo para la instalación de los mástiles y equipos, que estarían ubicados en las Instituciones de Educación Media Técnica, las cuales se encuentran referenciadas en la Tabla1 Ubicación Geográfica. Para la ubicación de los mástiles se escogieron los sitios teniendo encuentra distintas variables como la dimensión de los vientos, campo abierto, poca interferencia con peatones y que no interfiera con otros sistemas de las I.E.M.T. y se elaboro un registro fotográfico de los puntos exactos donde van aquedar ubicados los mástiles y demás equipos necesarios para el sistema en general, además se hizo un levantamiento de planos donde se referencio la ubicación de los mástiles. Están acotados y ubicados geográficamente de acuerdo a los puntos referenciales.

En cada uno de los planos se estableció como convención una circunferencia que indica el punto donde estará ubicado el mástil, y se representa con el siguiente arafico,  $\mathbf{\hat{O}} \cdot \mathbf{\hat{\Theta}} \cdot \mathbf{\hat{\Theta}}$ 

**FIGURA 1: PLANO MUNICIPIO DE ROTINET I.E.M.T.** 

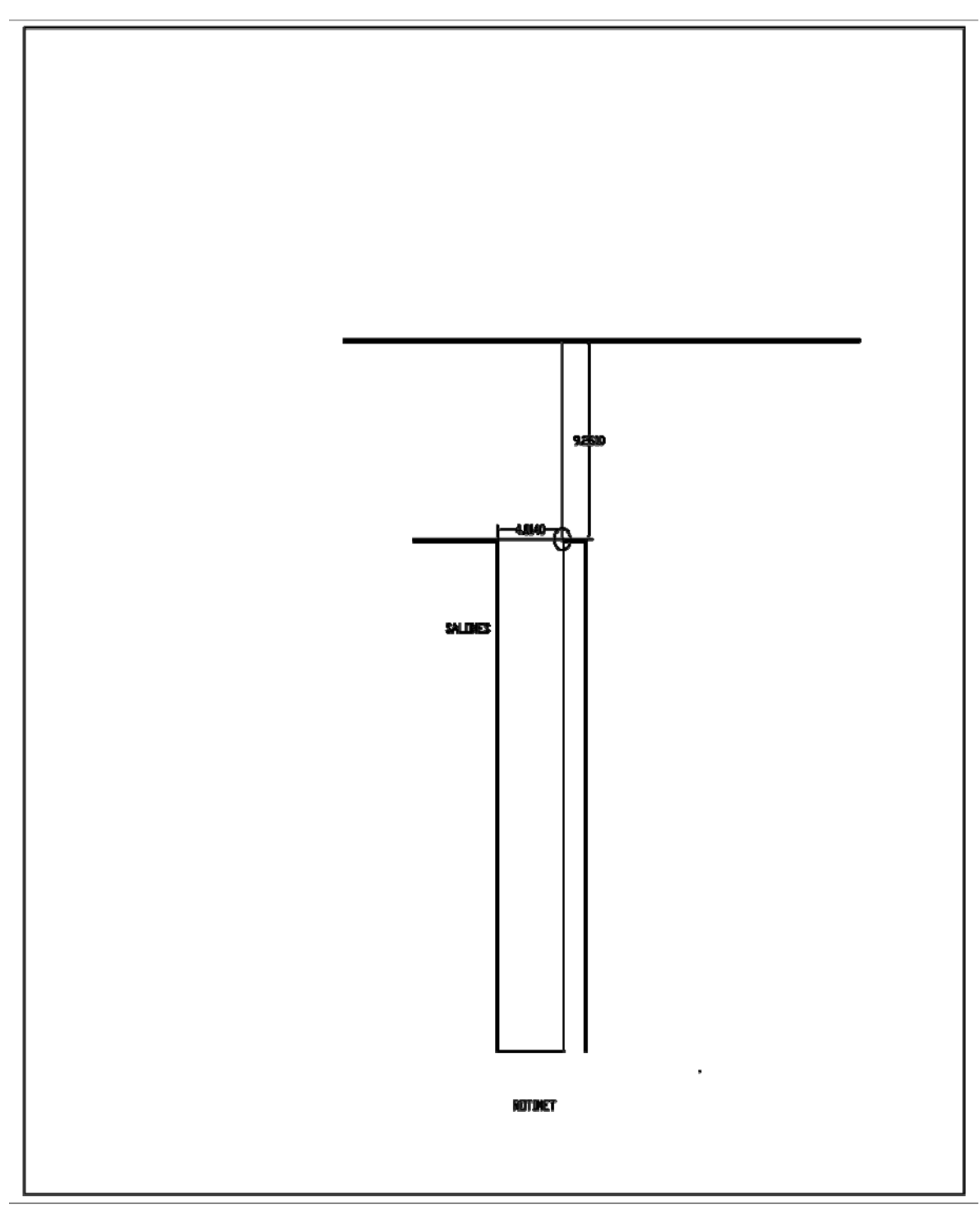

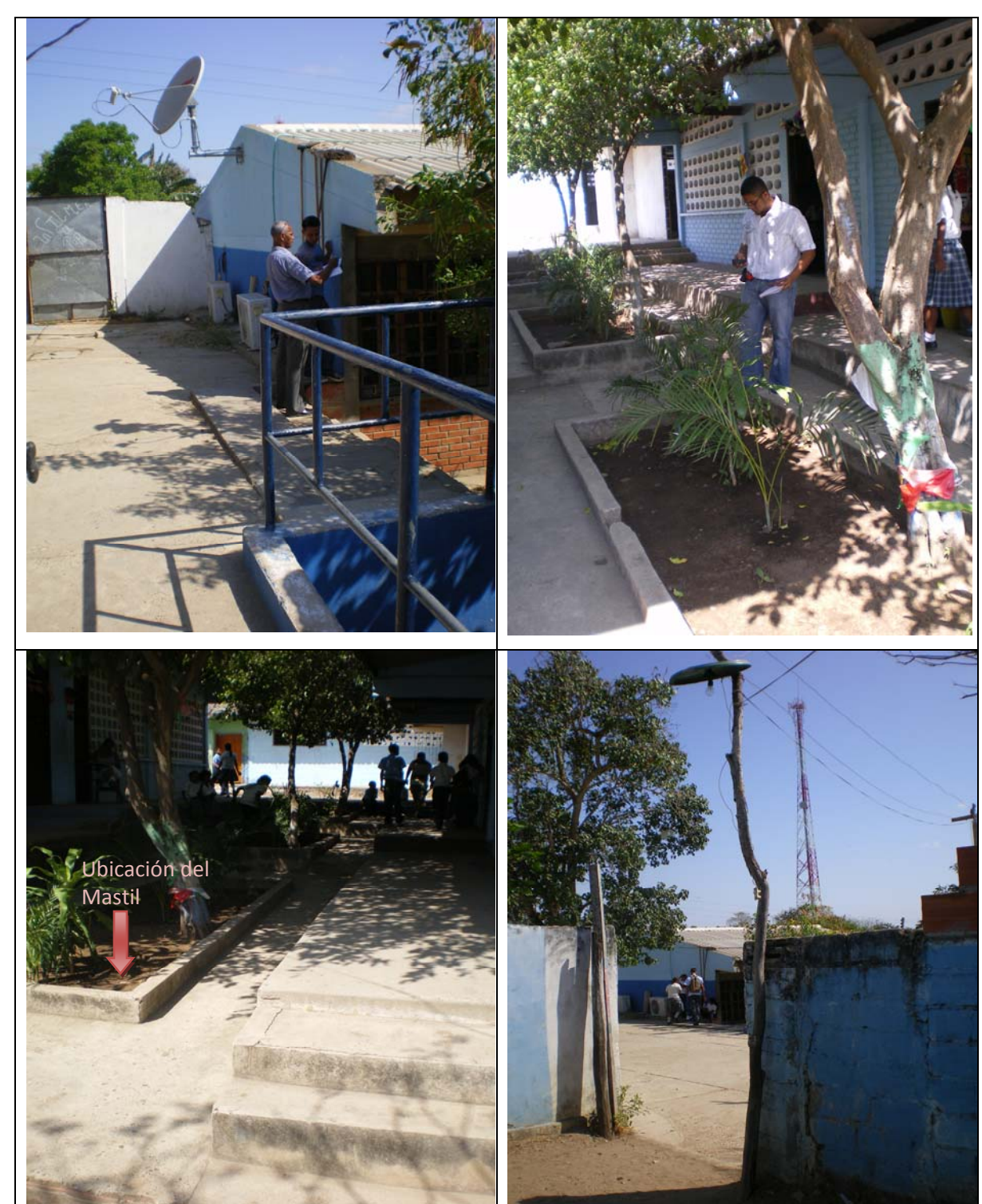

**FIGURA 2: REGISTRO FOTOGRAFICO MUNICIPIO DE ROTINET I.E.M.T.** 

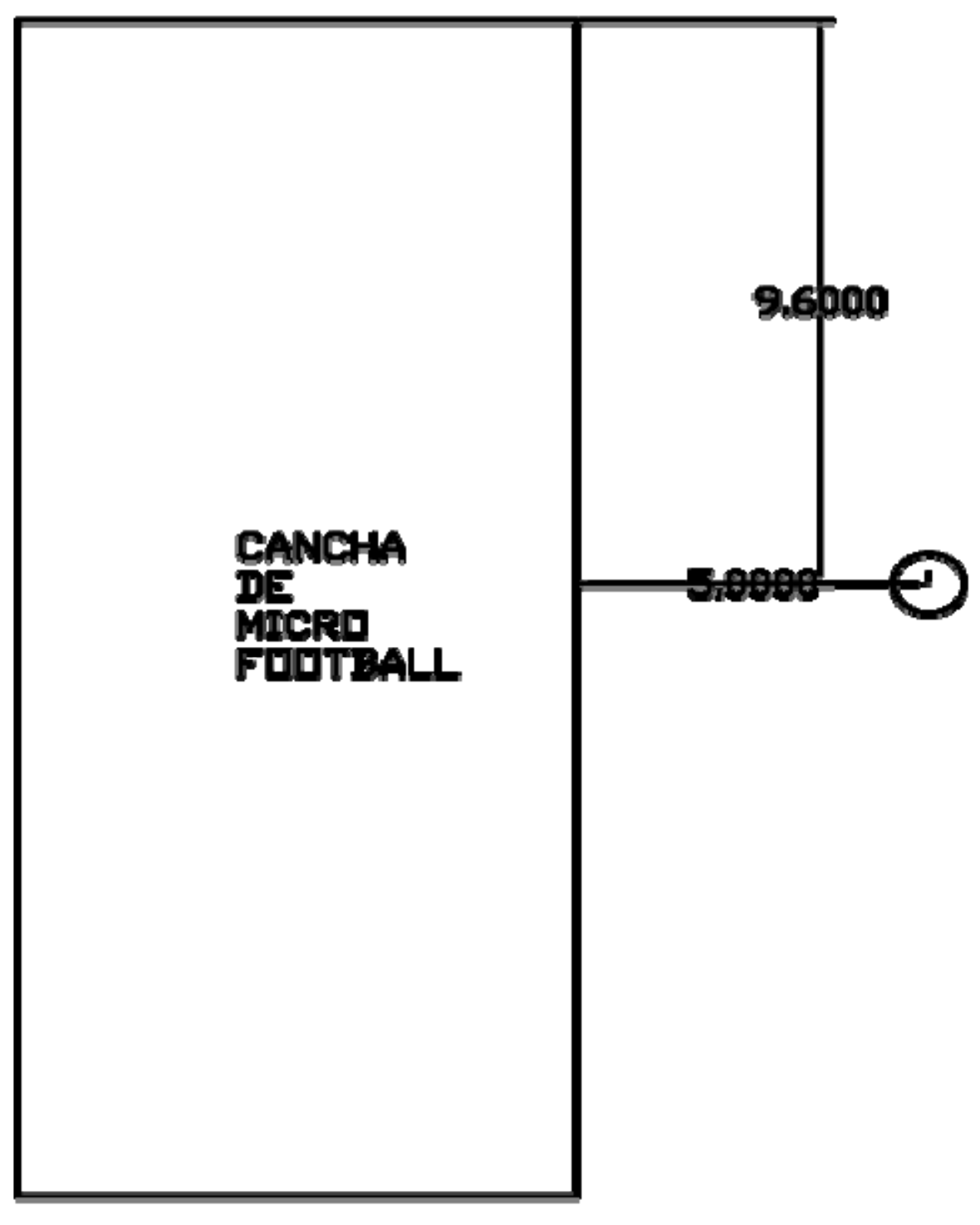

**FIGURA 3: PLANO MUNICIPIO DE SAN CRISTOBAL I.E.M.T.** 

# SAN CRISTOBAL

**FIGURA 4: REGISTRO FOTOGRAFICO MUNICIPIO DE SAN CRISTOBAL I.E.M.T.** 

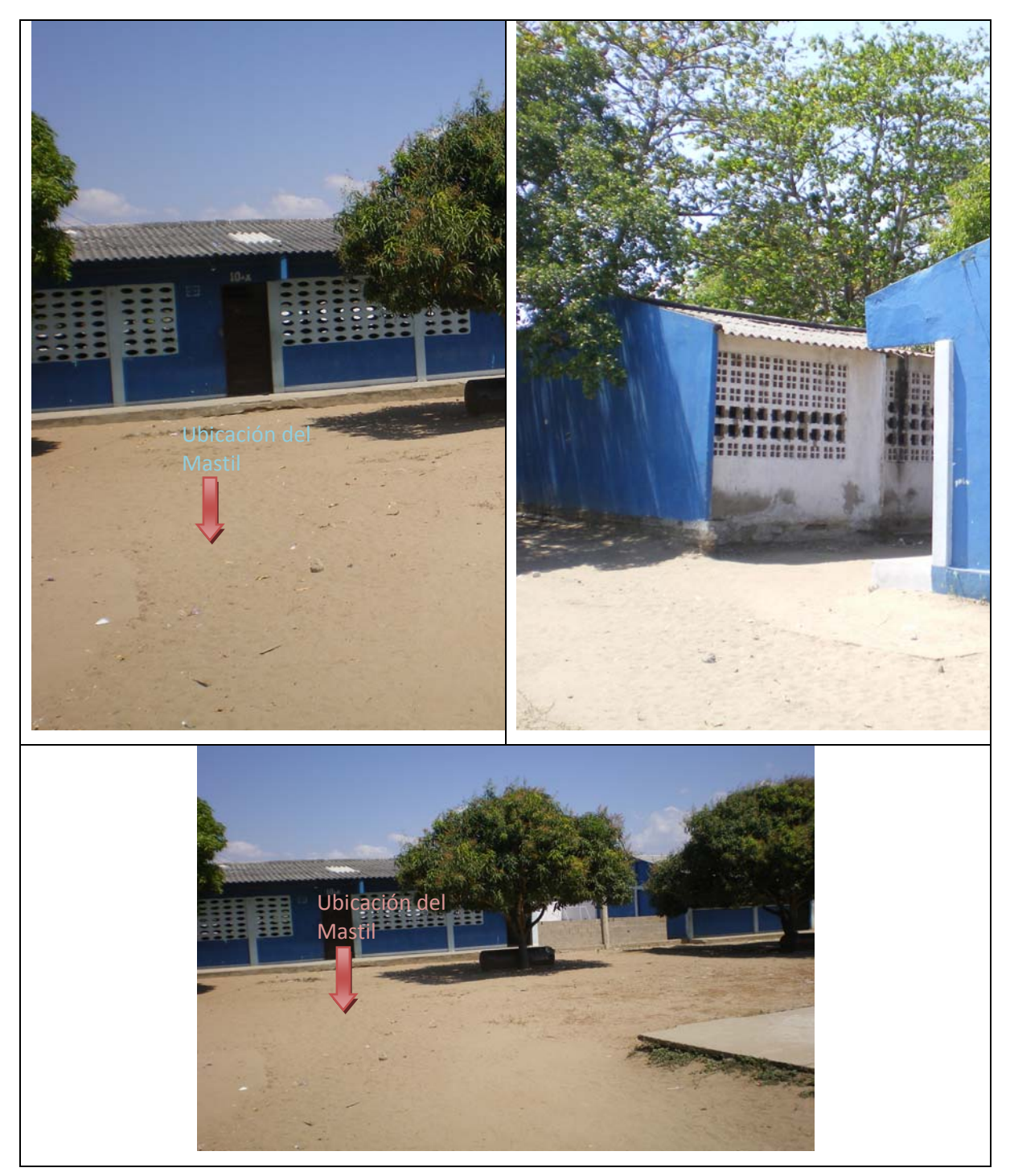

**FIGURA 5: PLANO MUNICIPIO DE SAN CRISTOBAL INPA ESTACION ACUICOLA** 

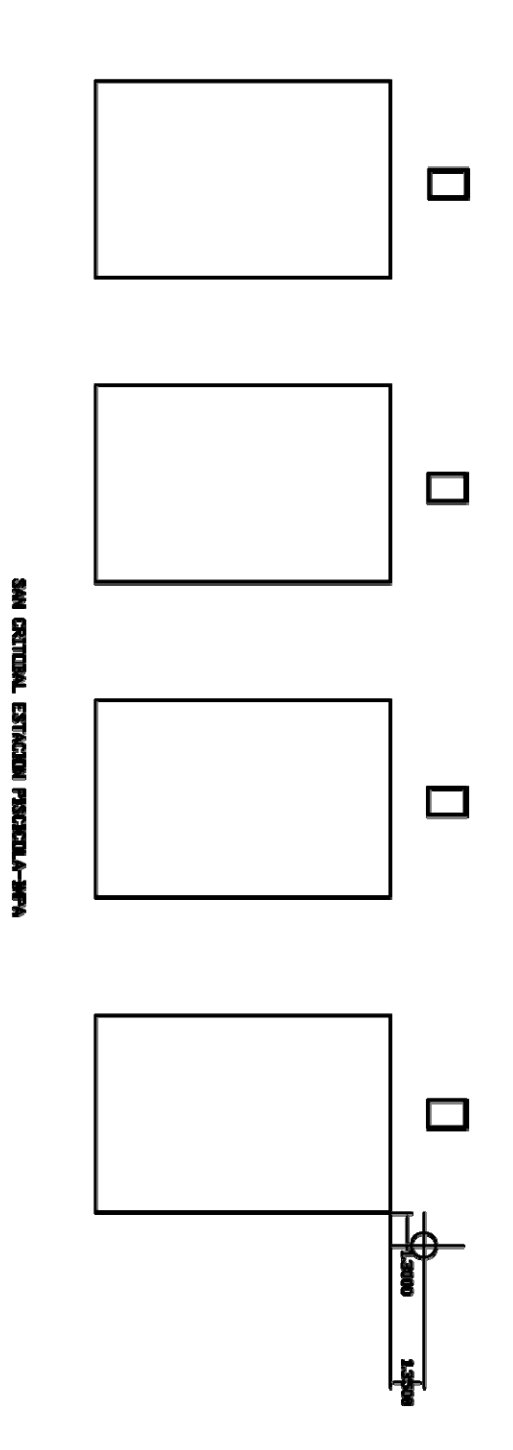

# **FIGURA 6: REGISTO FOTOGRAFICO MUNICIPIO DE SAN CRISTOBAL INPA ESTACION ACUICOLA**

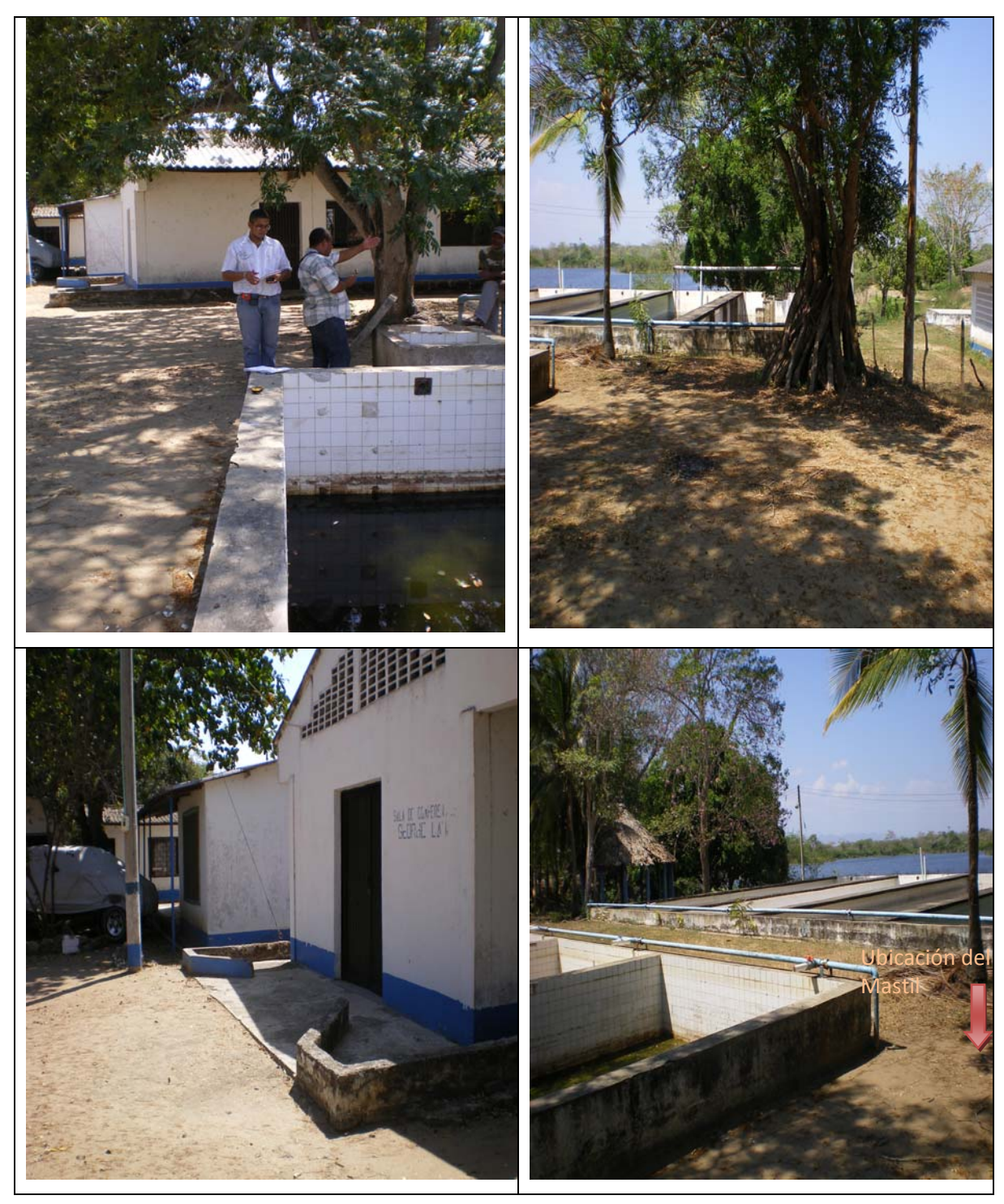

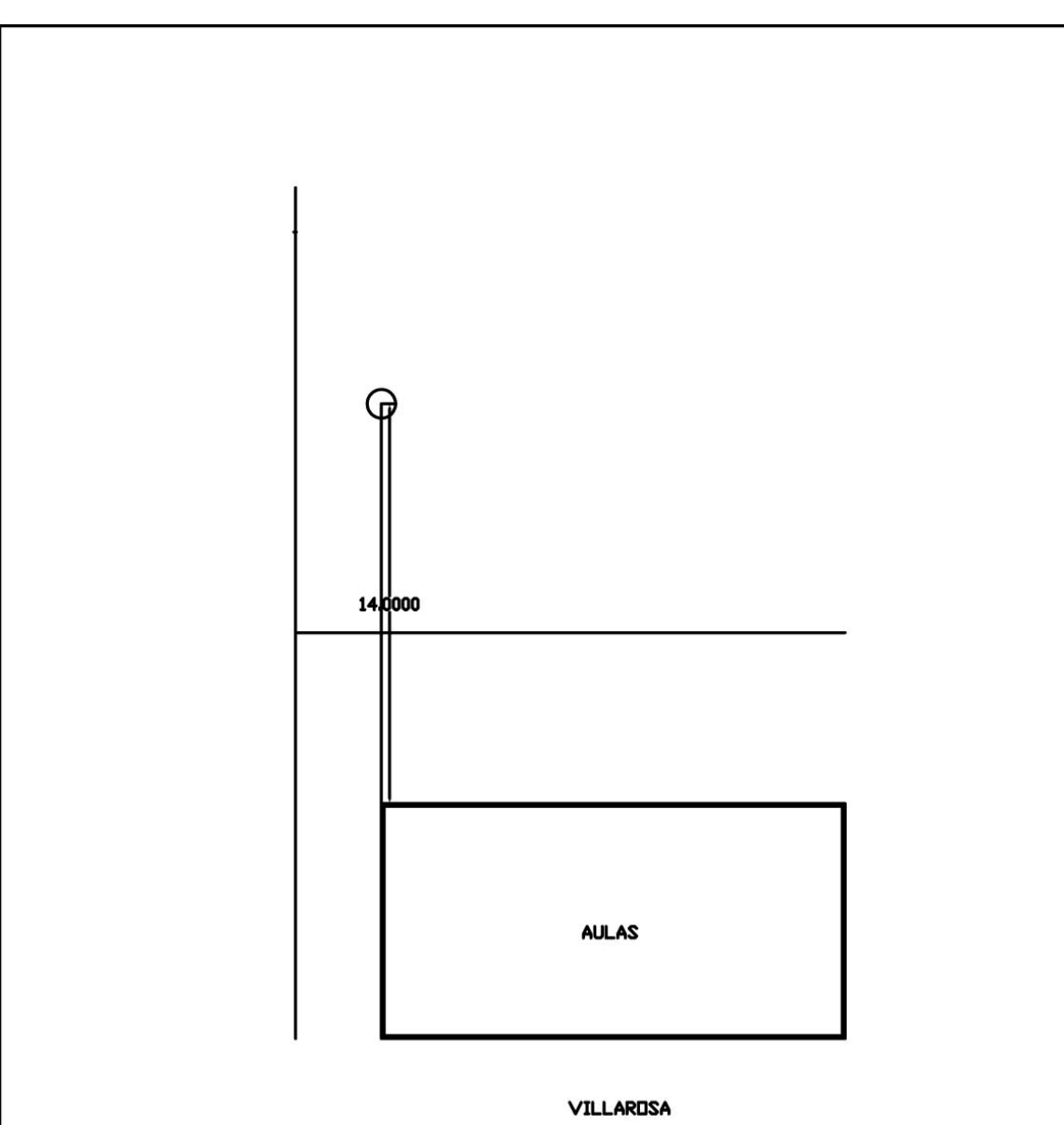

**FIGURA 7: PLANO MUNICIPIO DE VILLA ROSA I.E.M.T.** 

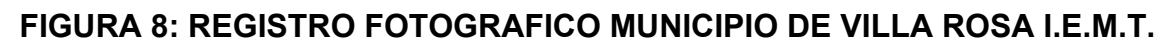

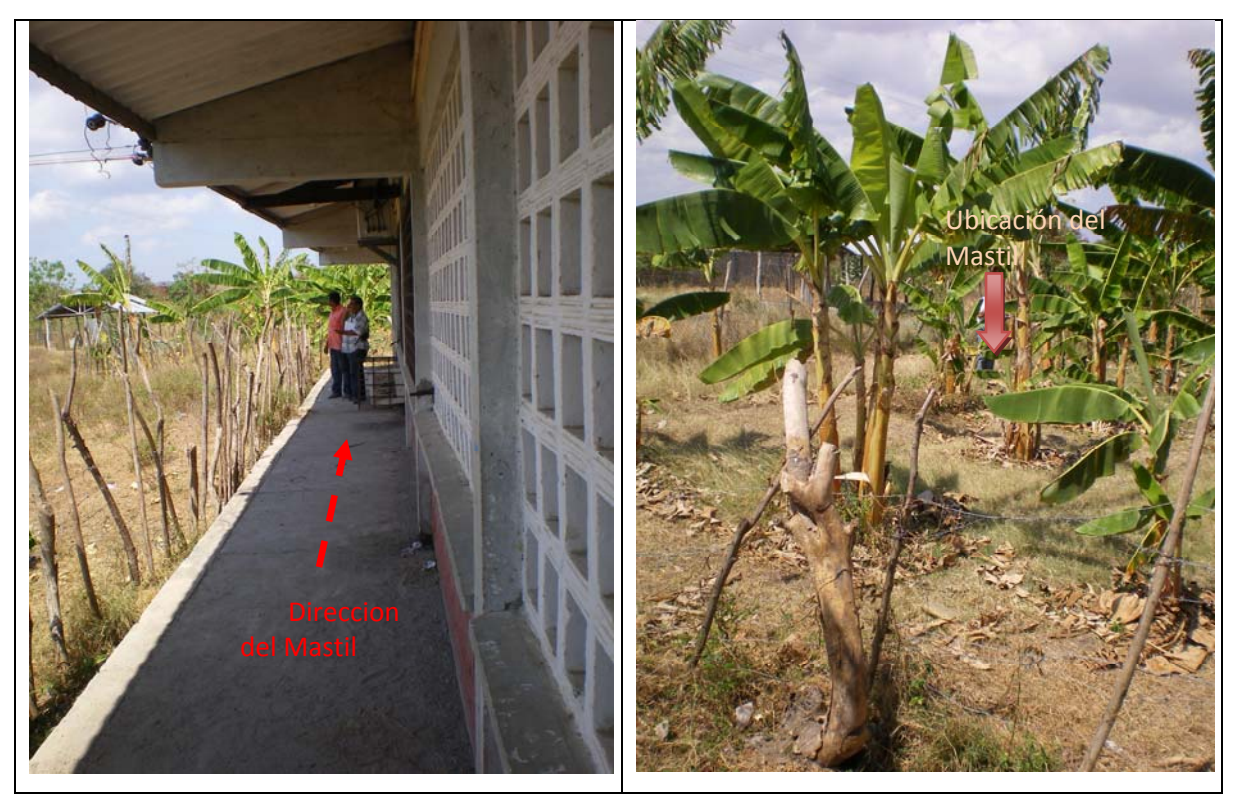

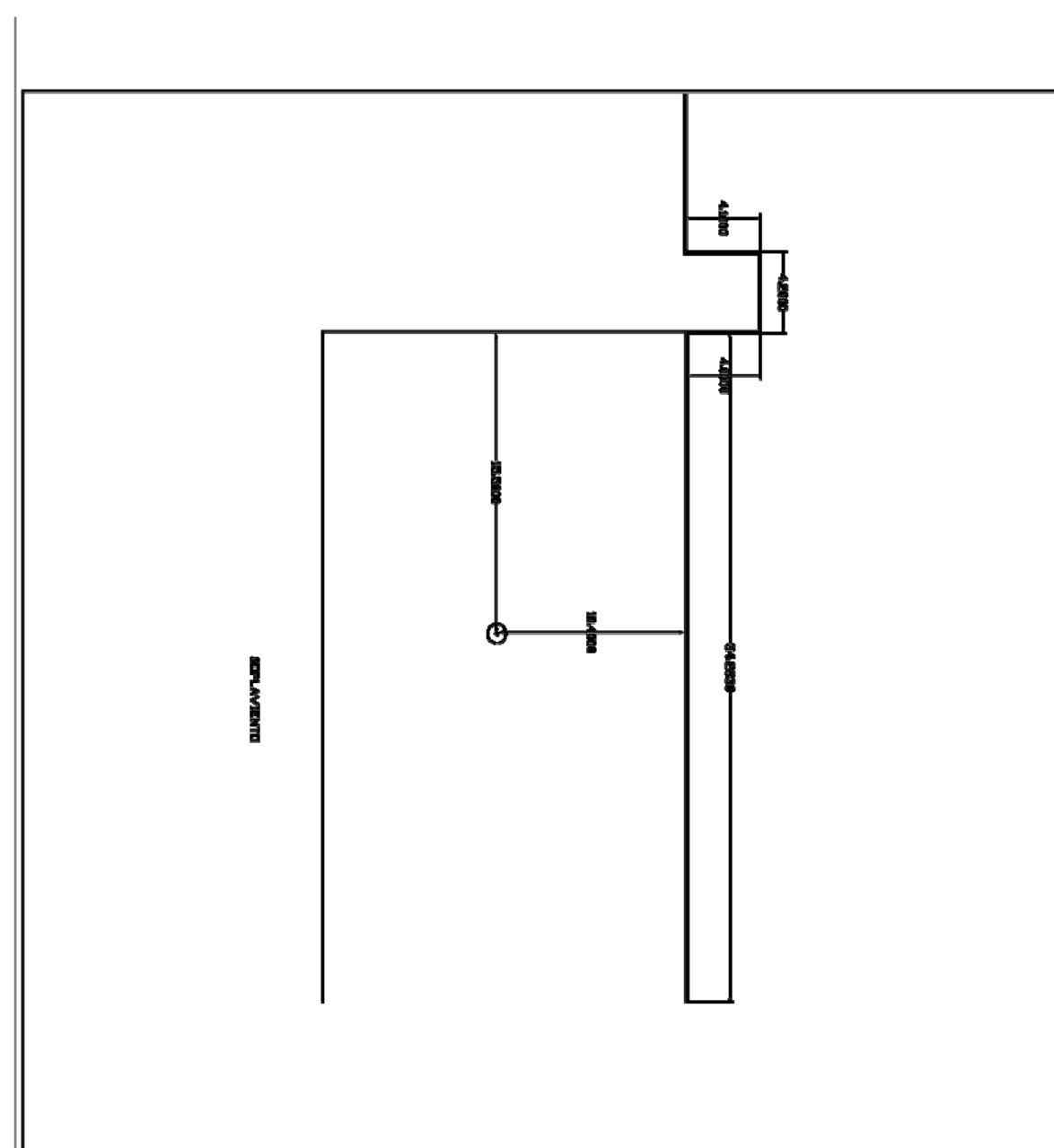

**FIGURA 9: PLANO MUNICIPIO DE SOPLAVIENTO I.E.M.T.** 

**FIGURA 10: REGISTRO FOTOGRAFICO MUNICIPIO DE SOPLAVIENTO I.E.M.T.** 

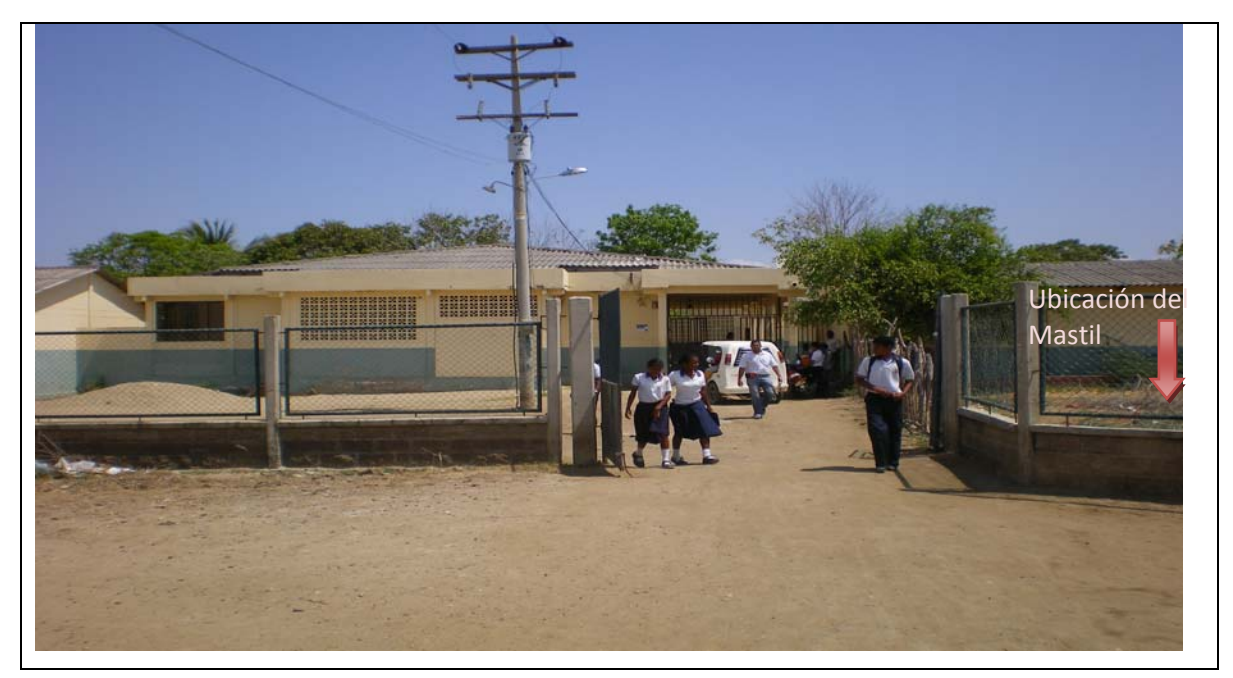

## **FIGURA 11: PLANO MUNICIPIO DE CALAMAR I.E.M.T.**

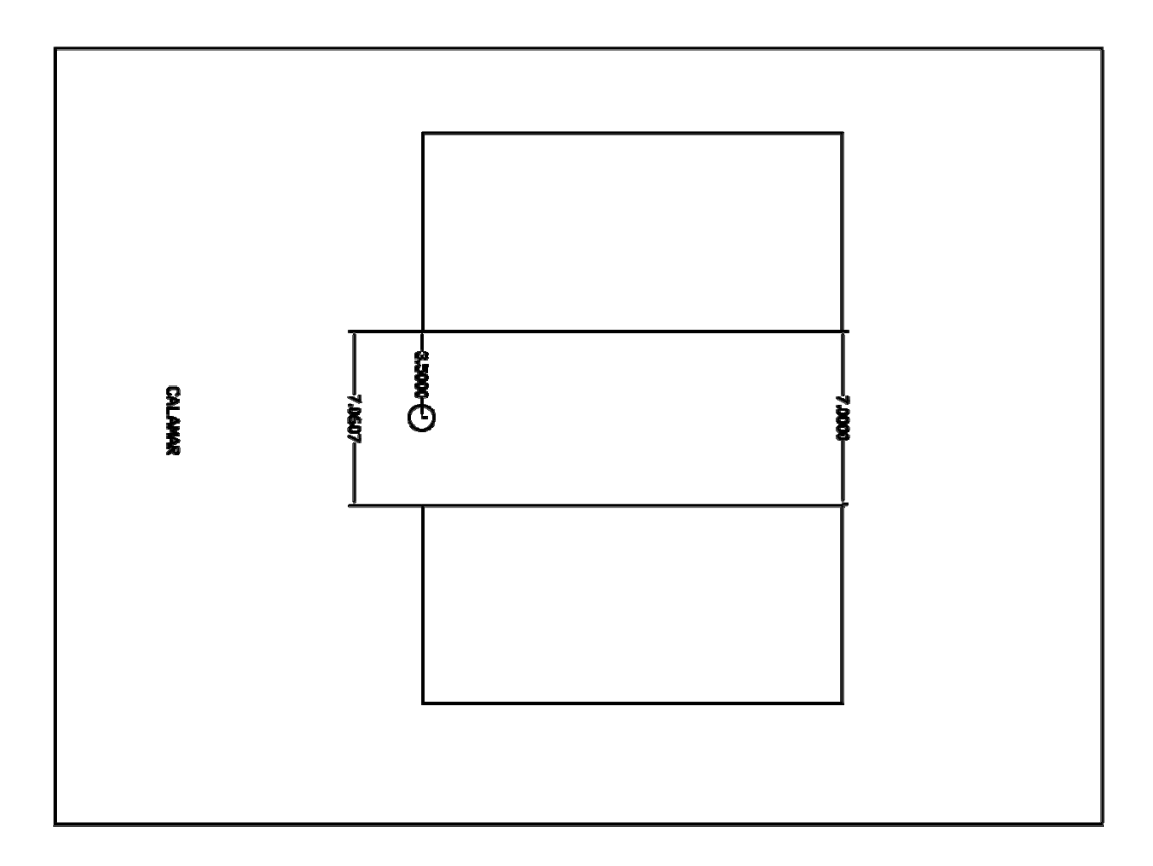

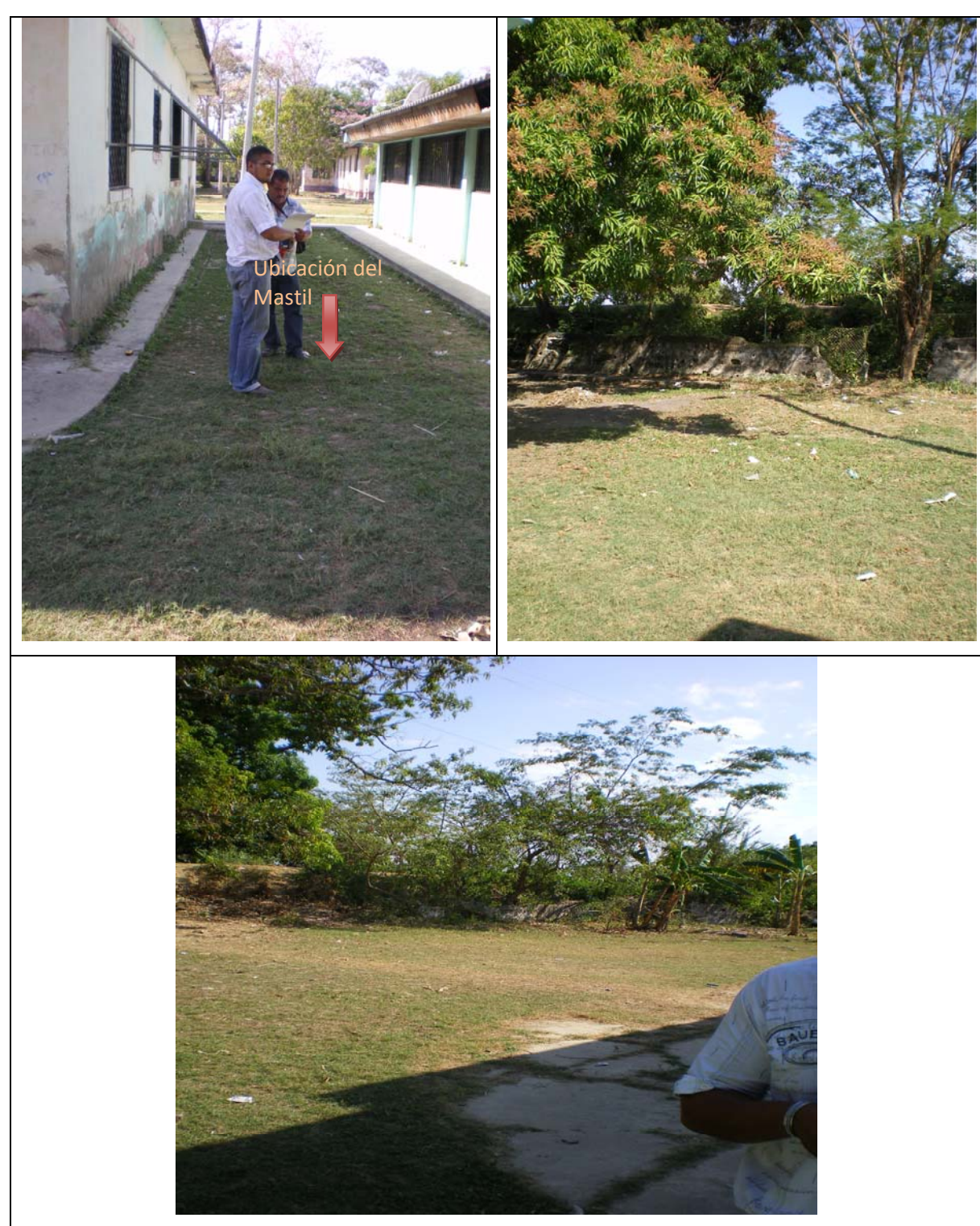

**FIGURA 12: REGISTRO FOTOGRAFICO MUNICIPIO DE CALAMAR I.E.M.T.**
**FIGURA 13: PLANO MUNICIPIO EL YUCAL I.E.M.T.** 

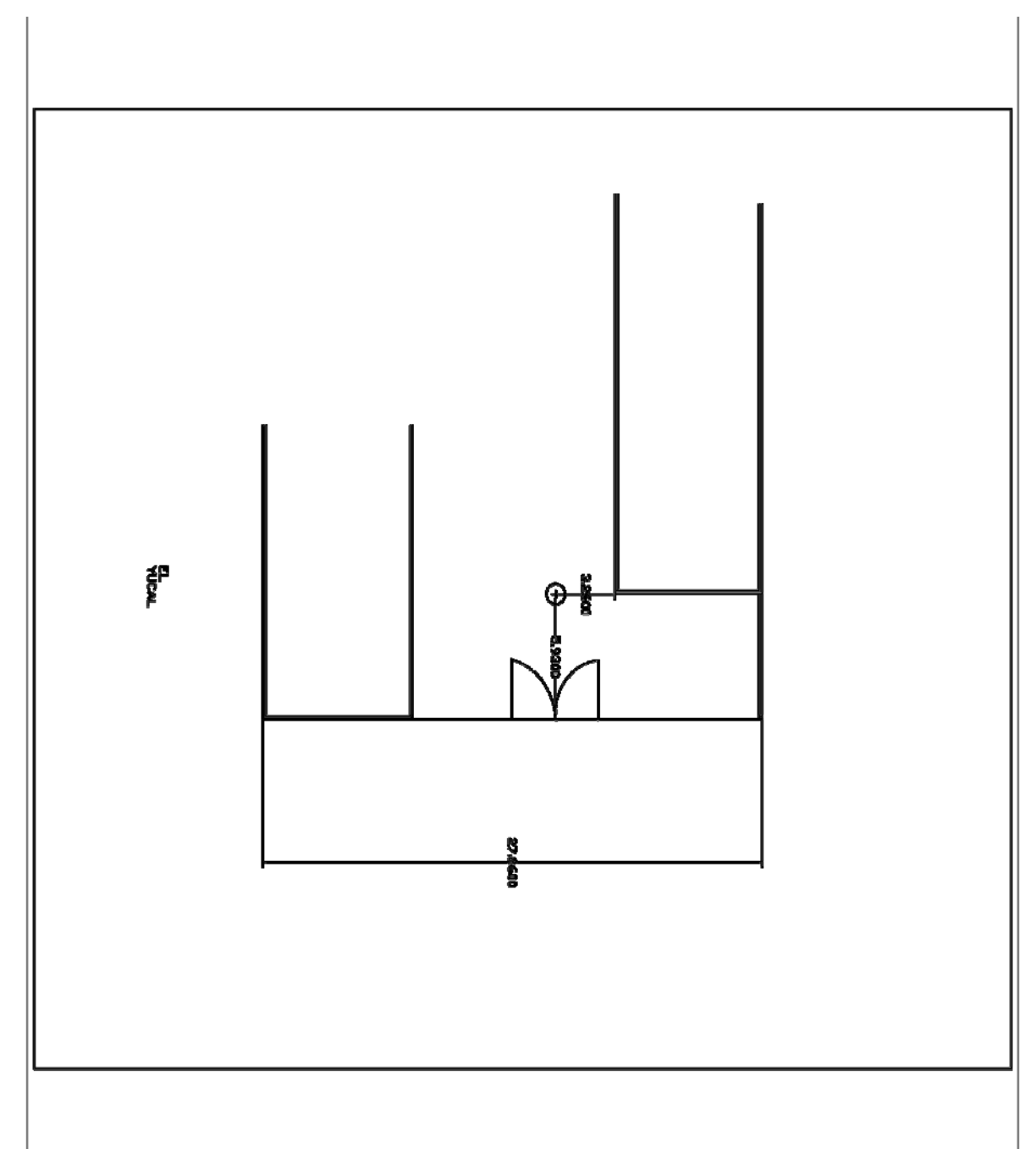

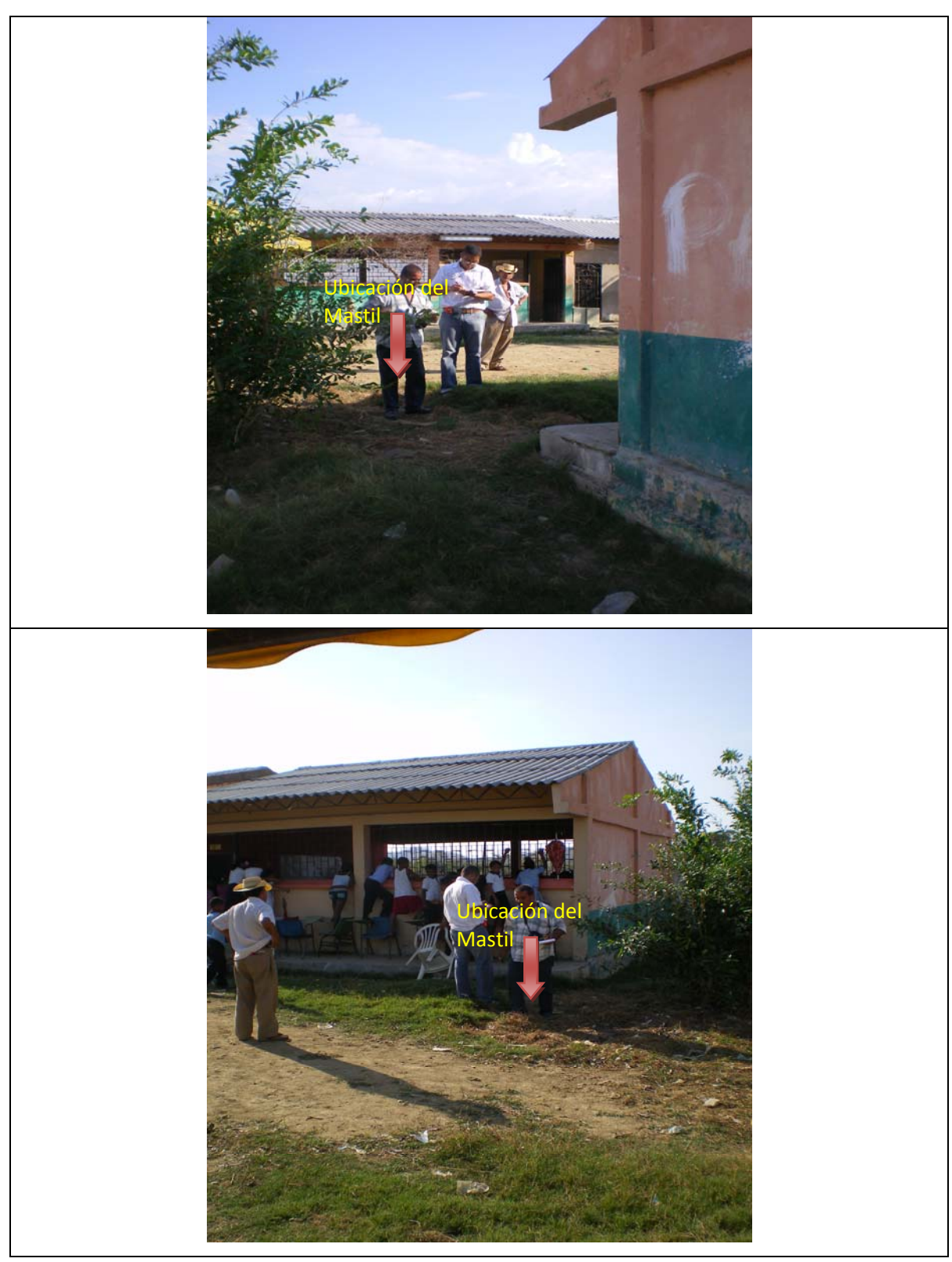

# **FIGURA 14: REGISTRO FOTOGRAFICO MUNICIPIO EL YUCAL I.E.M.T.**

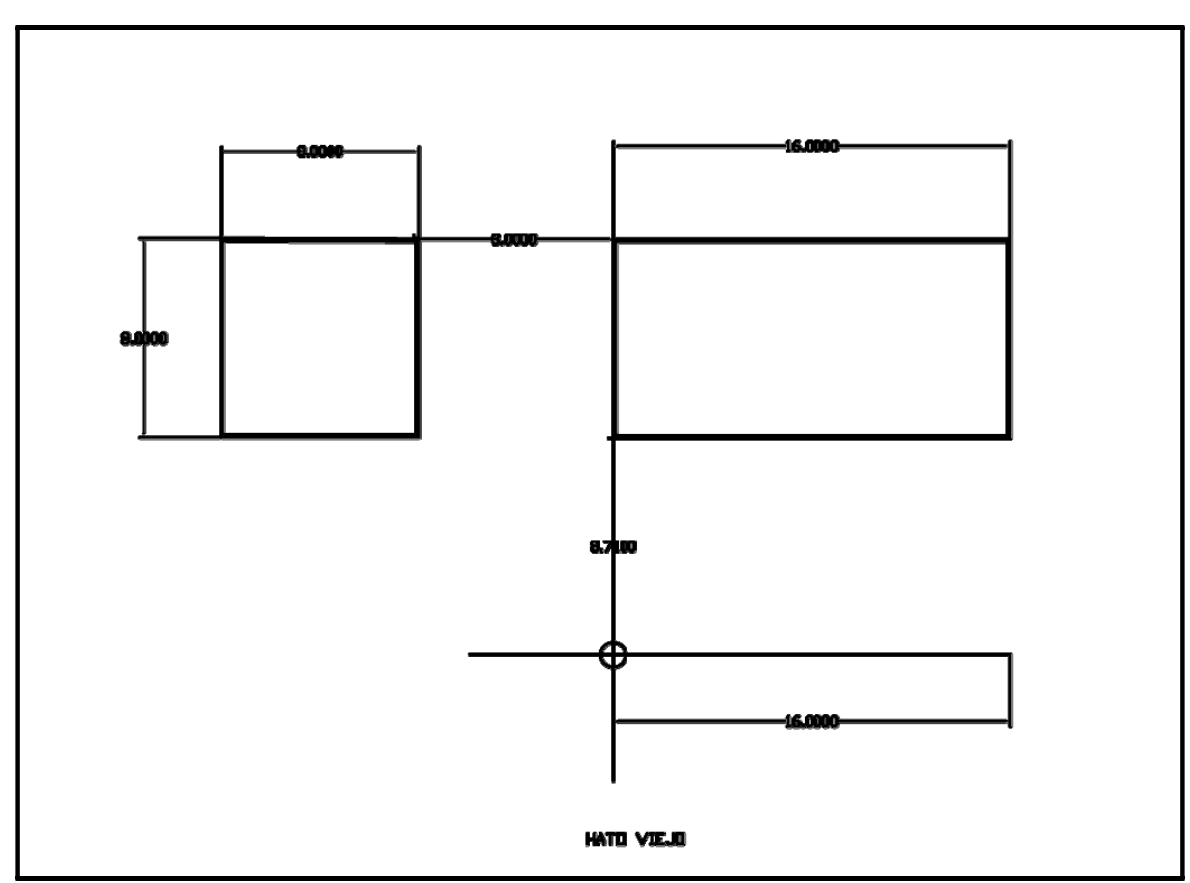

### **FIGURA 15: PLANO MUNICIPIO DE HATO VIEJO**

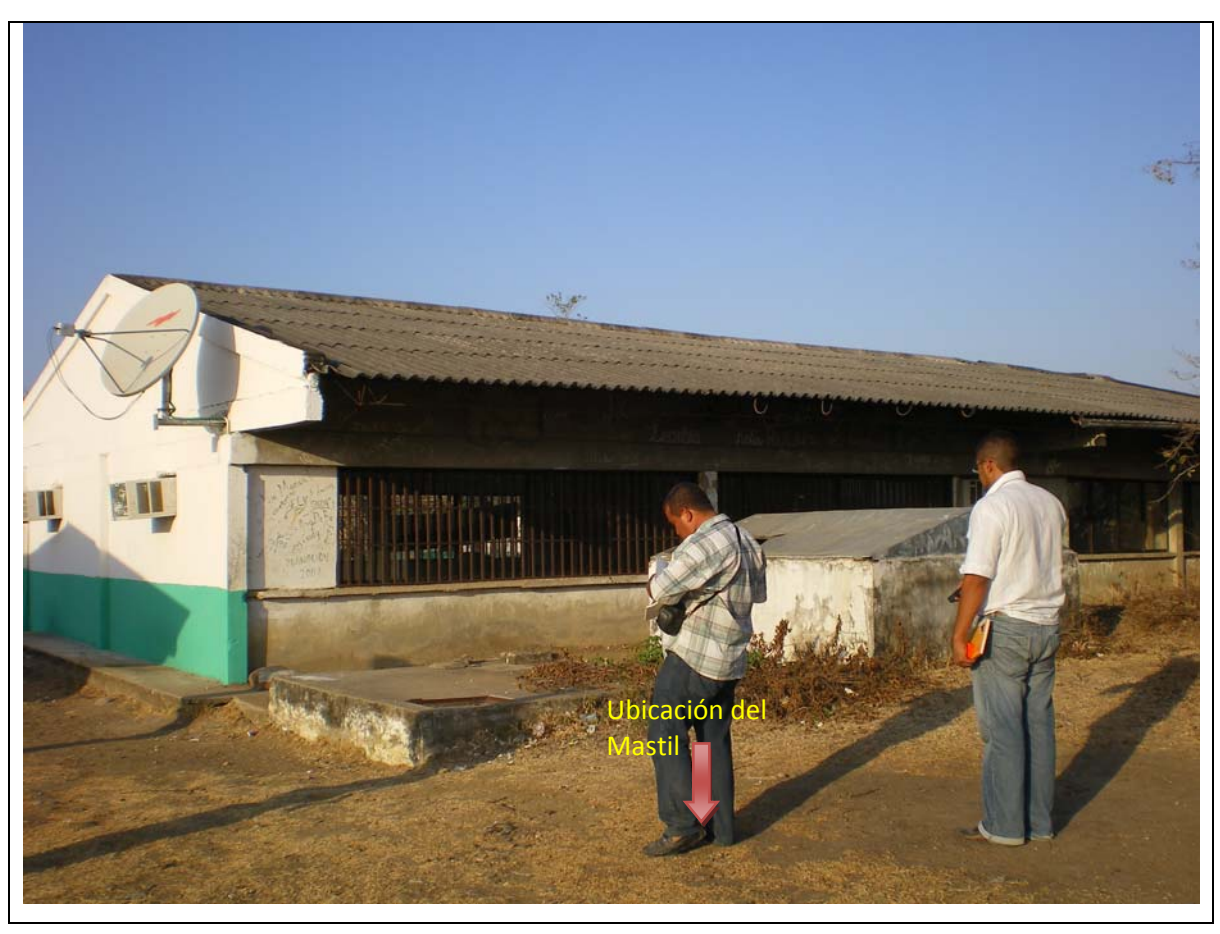

**FIGURA 16: REGISTRO FOTOGRAFICO MUNICIPIO DE HATO VIEJO I.E.M.T.** 

**FIGURA 17: PLANO CORREGIMIENTO LAS PIEDRAS I.E.M.T.** 

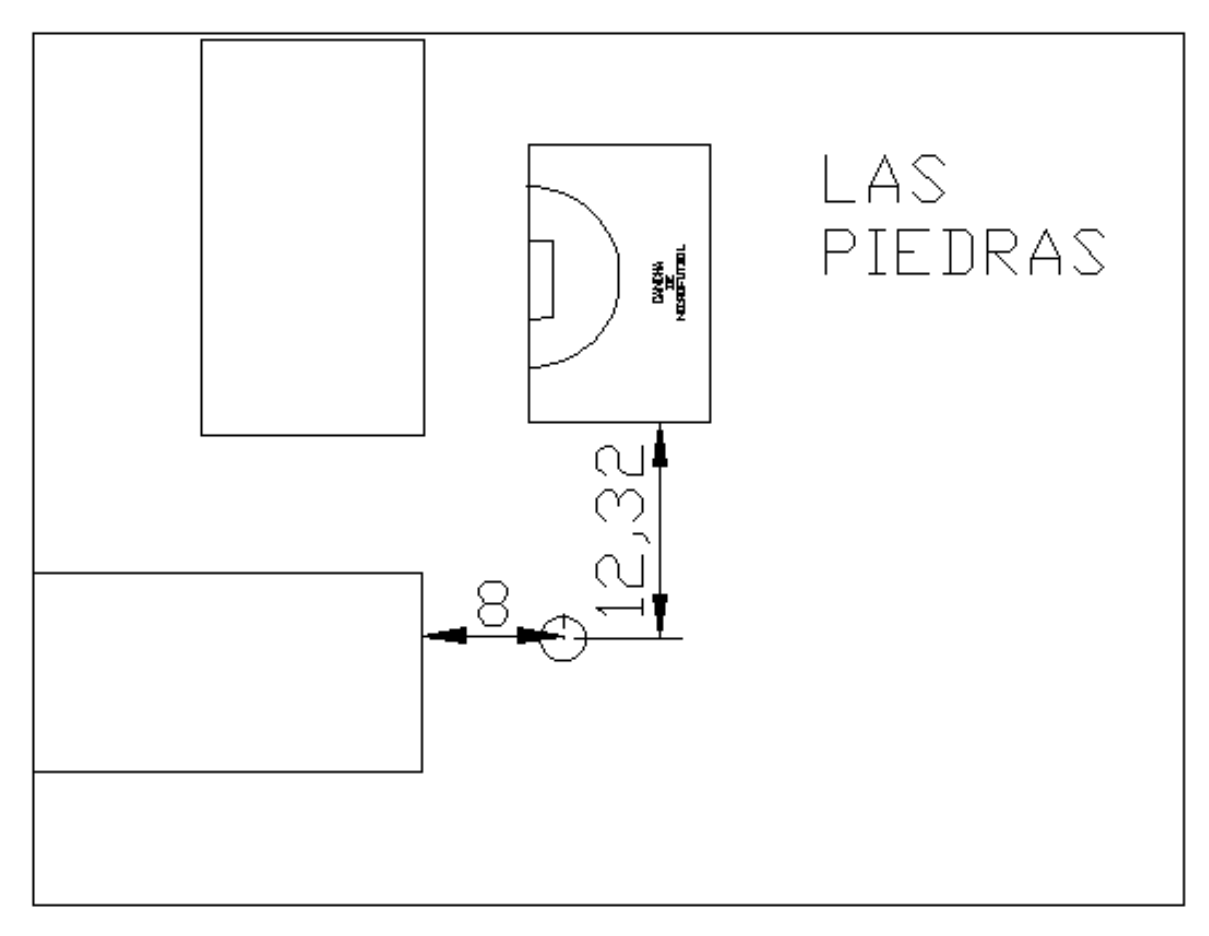

**FIGURA 18: REGISTRO FOTOGRAFICO CORREGIMIENTO LAS PIEDRAS I.E.M.T.** 

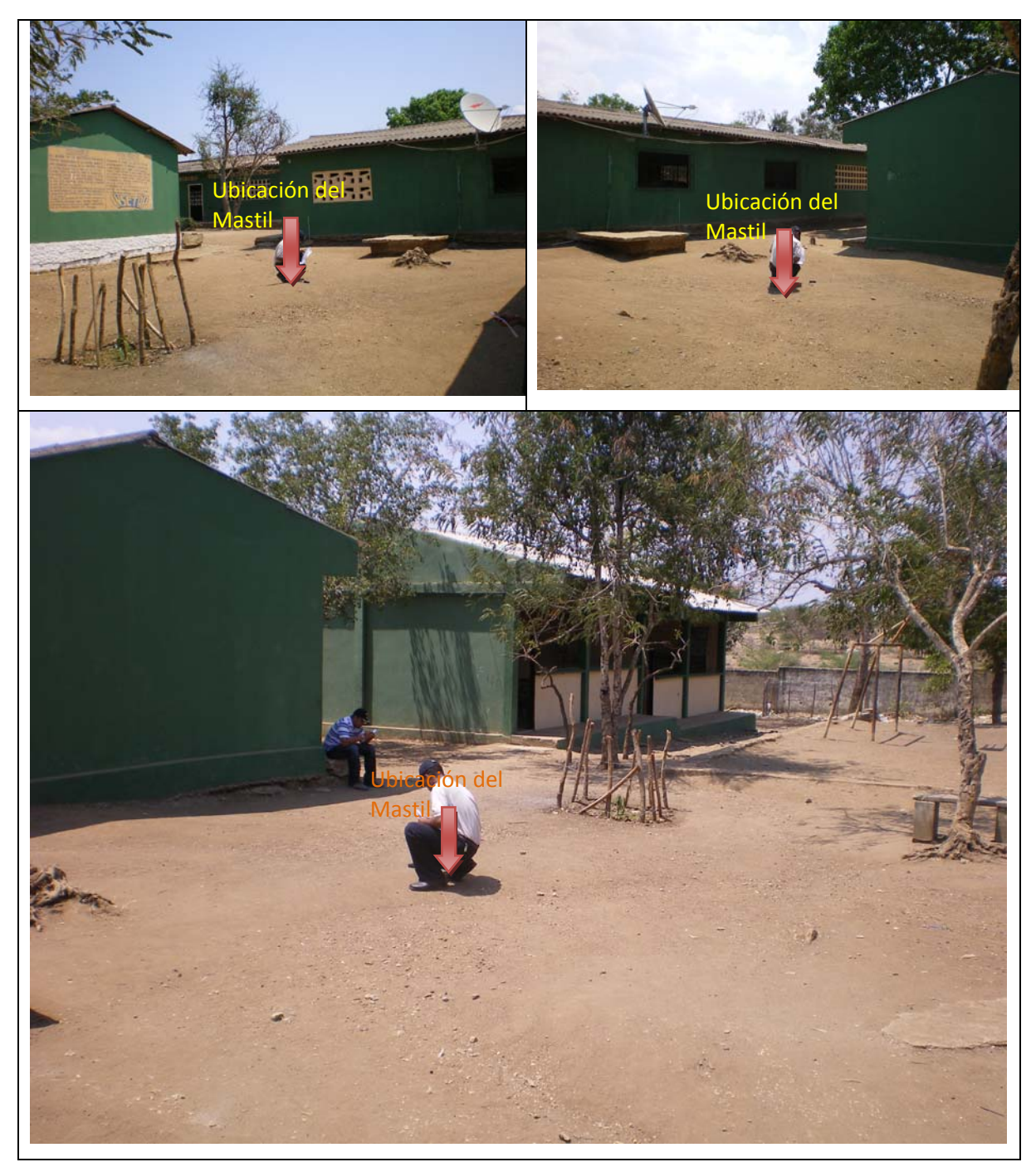

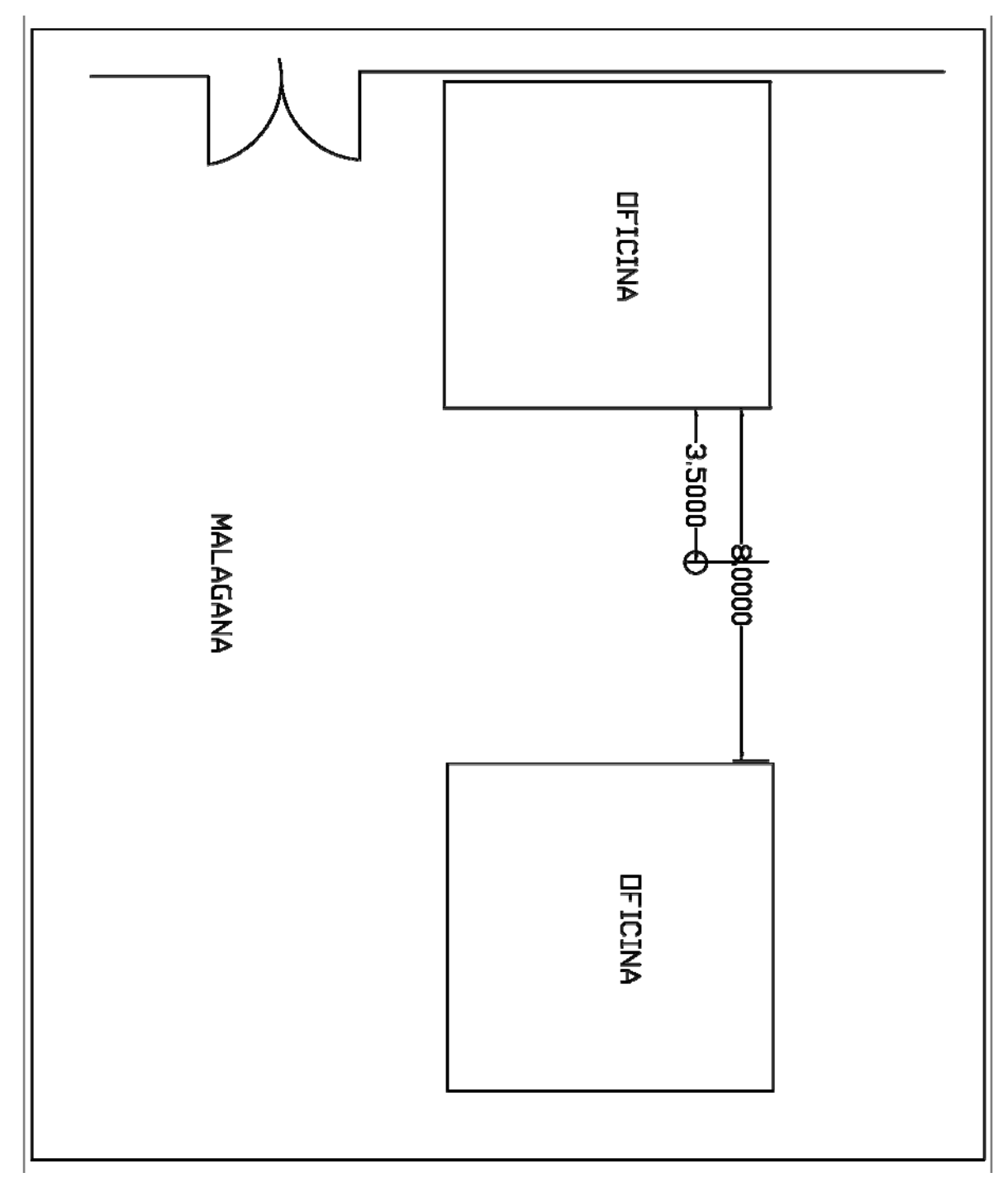

**FIGURA 19: PLANO CORREGIMIENTO DE MALAGANA I.E.M.T.** 

**FIGURA 20: REGISTRO FOTOGRAFICO CORREGIMIENTO DE MALAGANA I.E.M.T.** 

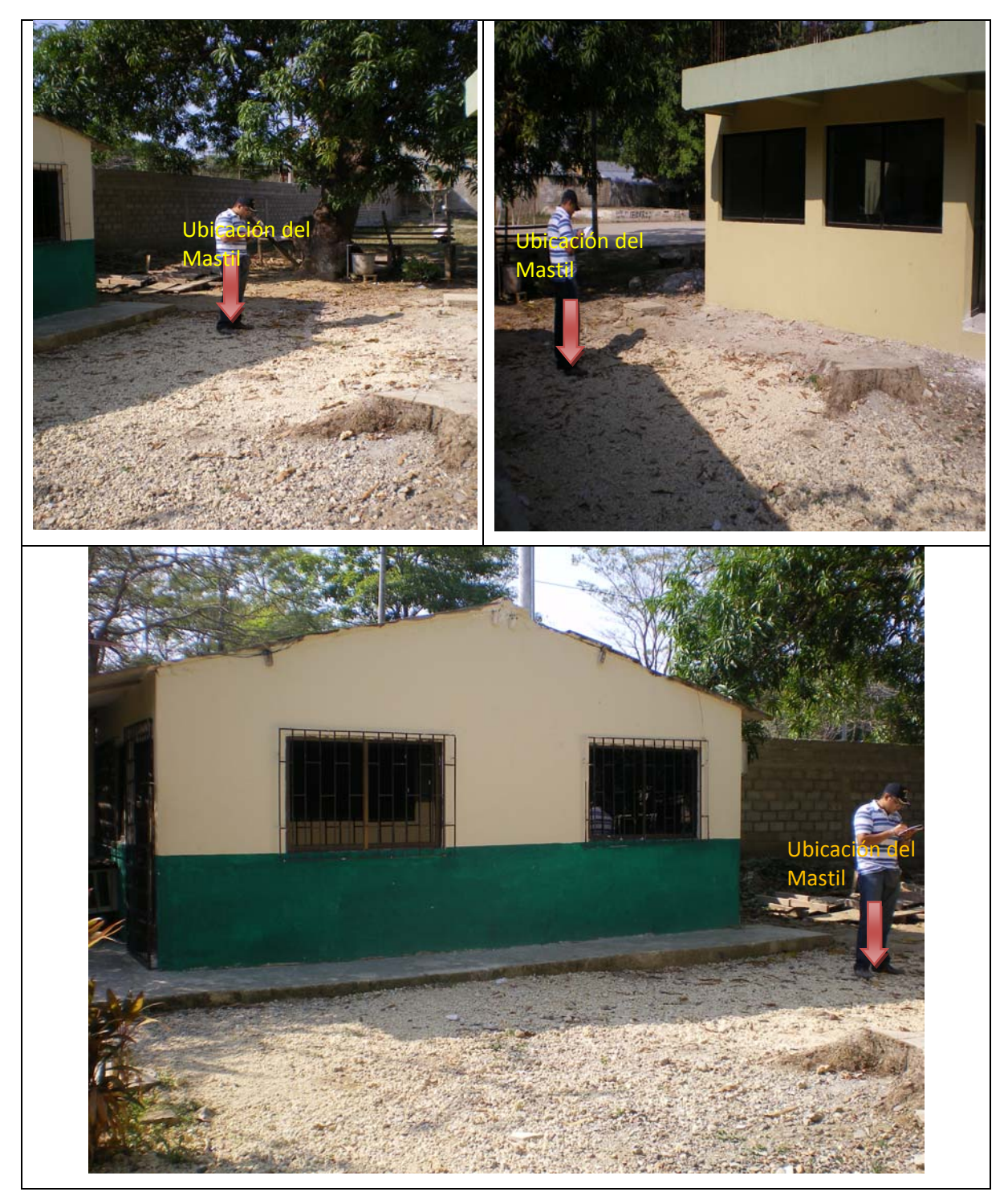

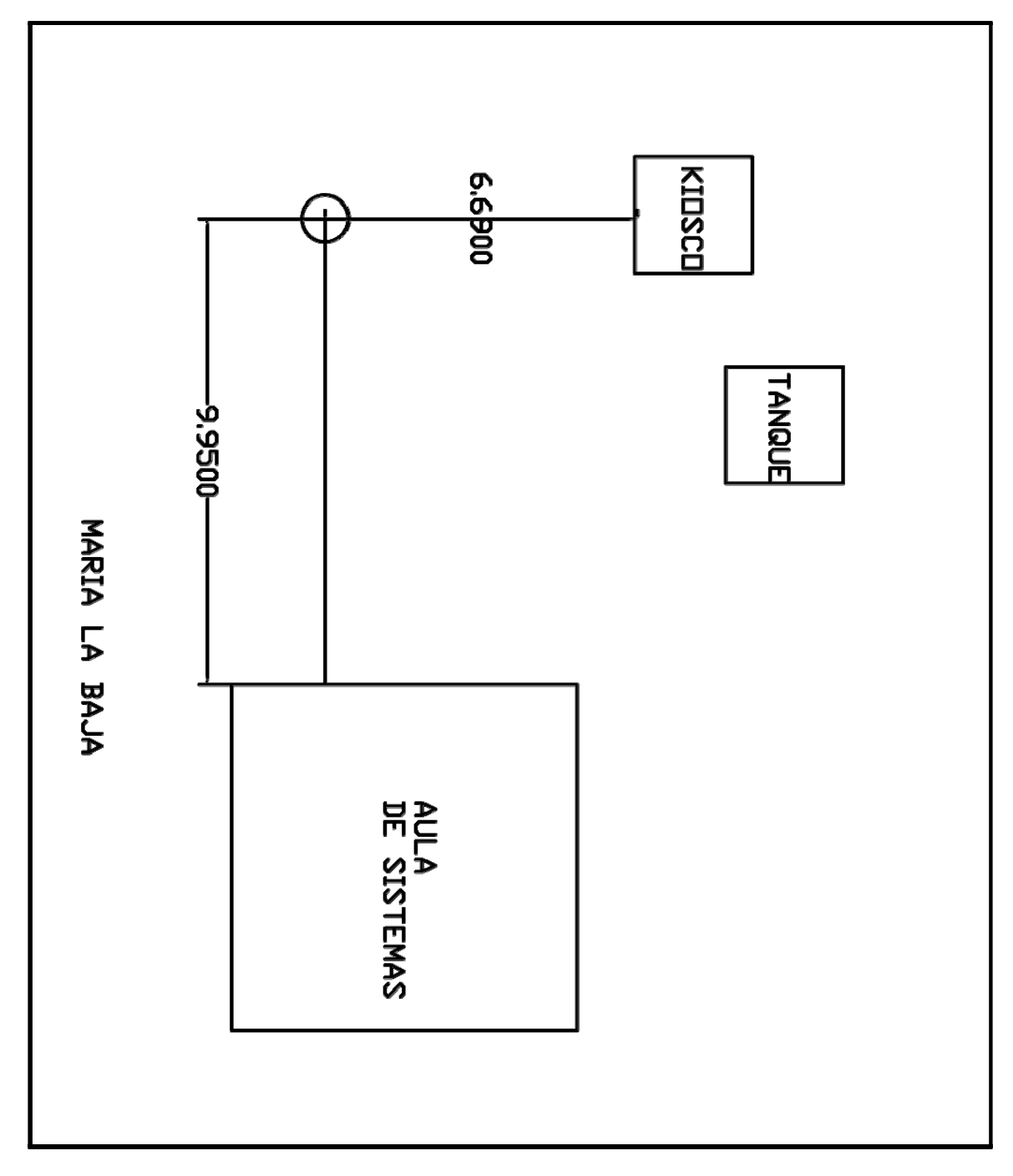

**FIGURA 21: PLANO MUNICIPIO DE MARIALABAJA I.E.M.T.** 

**FIGURA 22: REGISTRO FOTOGRAFICO MUNICIPIO DE MARIALABAJA I.E.M.T.** 

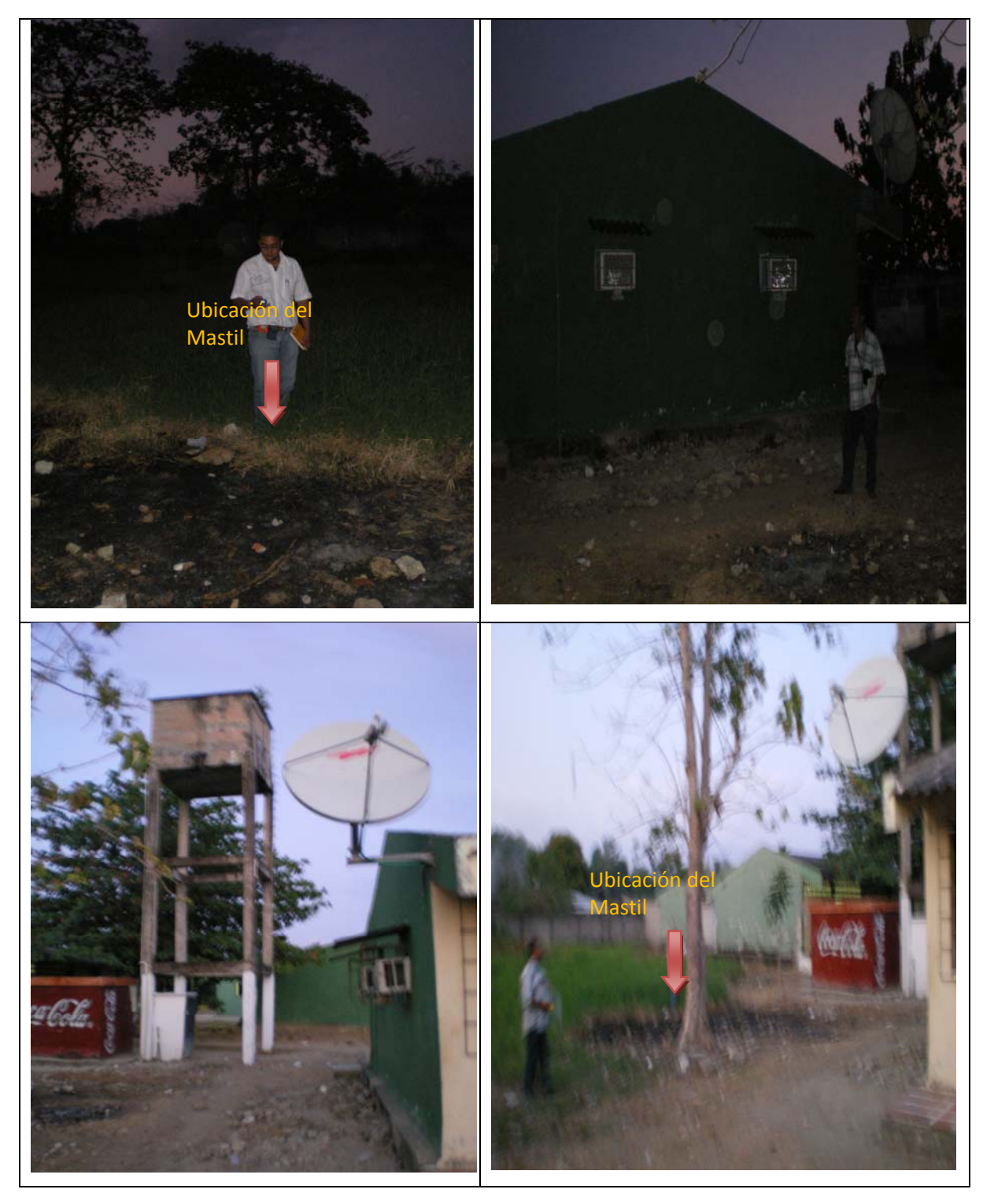

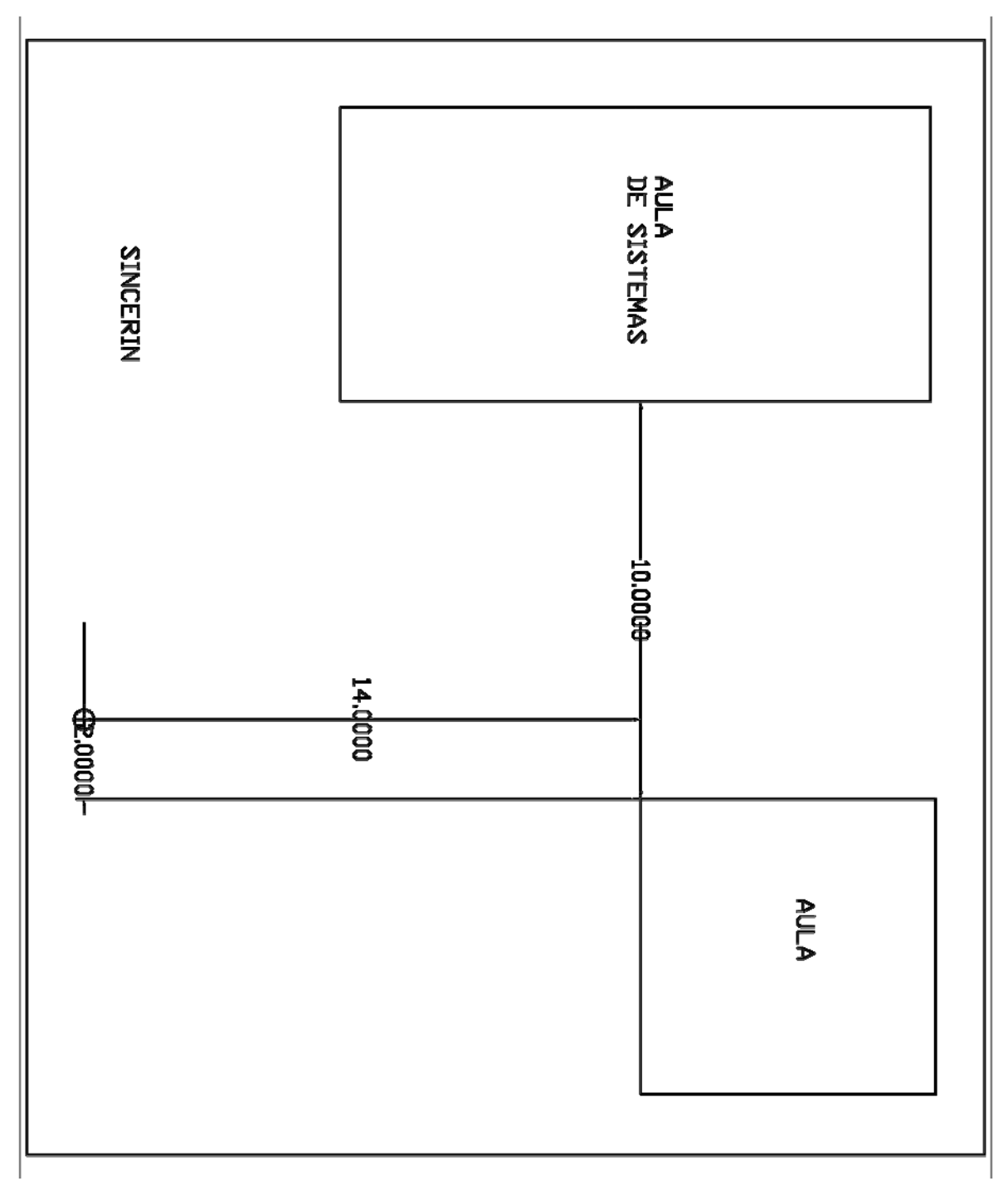

**FIGURA 23: PLANO CORREGIMIENTO DE SINCERIN I.E.M.T.** 

**FIGURA 24: REGISTRO FOTOGRAFICO CORREGIMIENTO DE SINCERIN I.E.M.T.** 

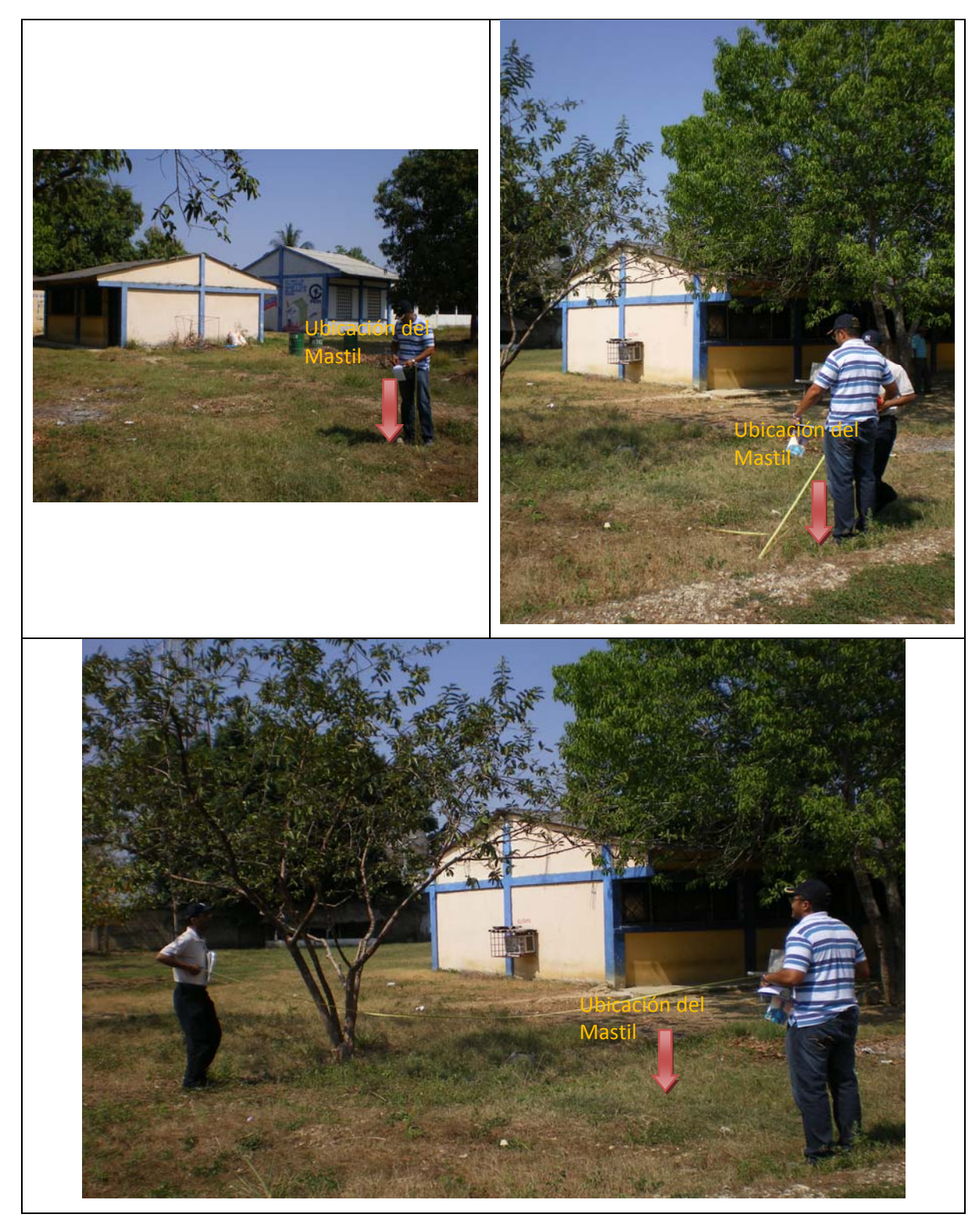

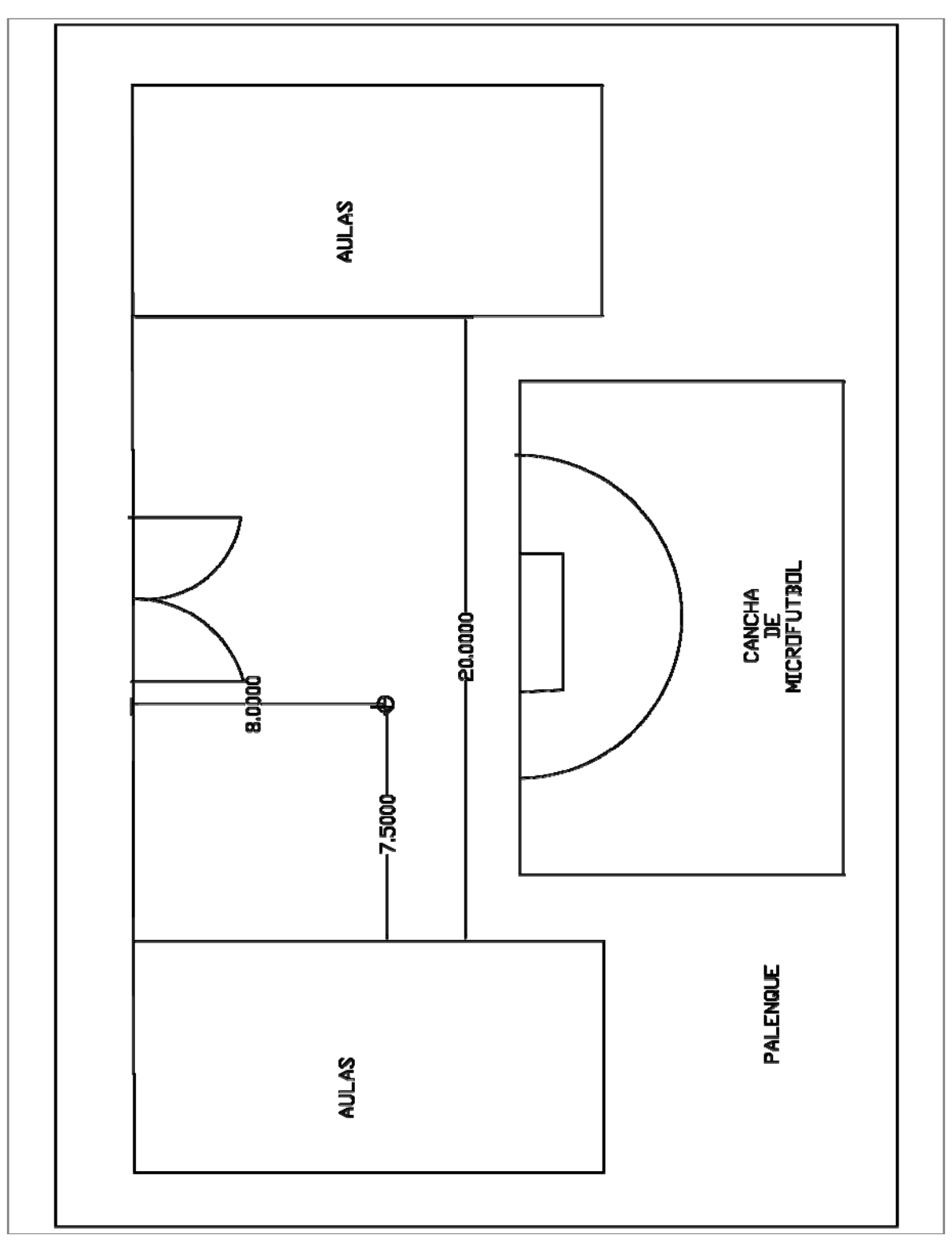

**FIGURA 25: PLANO CORREGIMIENTO DE PALENQUE I.E.M.T.** 

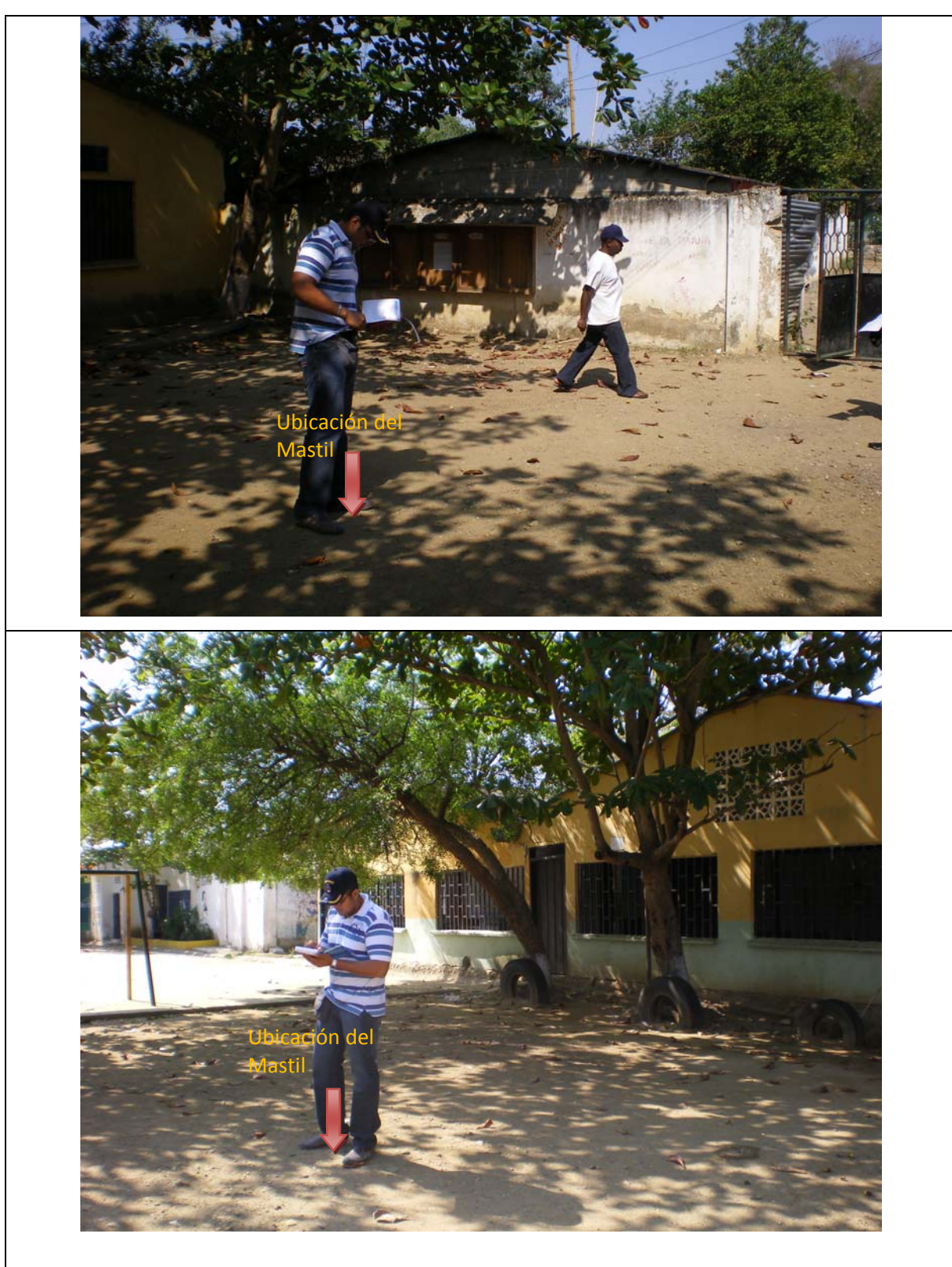

**FIGURA 26: REGISTRO FOTOGRAFICO CORREGIMIENTO DE PALENQUE I.E** 

**FIGURA 27: PLANO MUNICIPIO DE ARJONA I.E.M.T. REPUBLICA DE COLOMBIA. I.E.M.T.** 

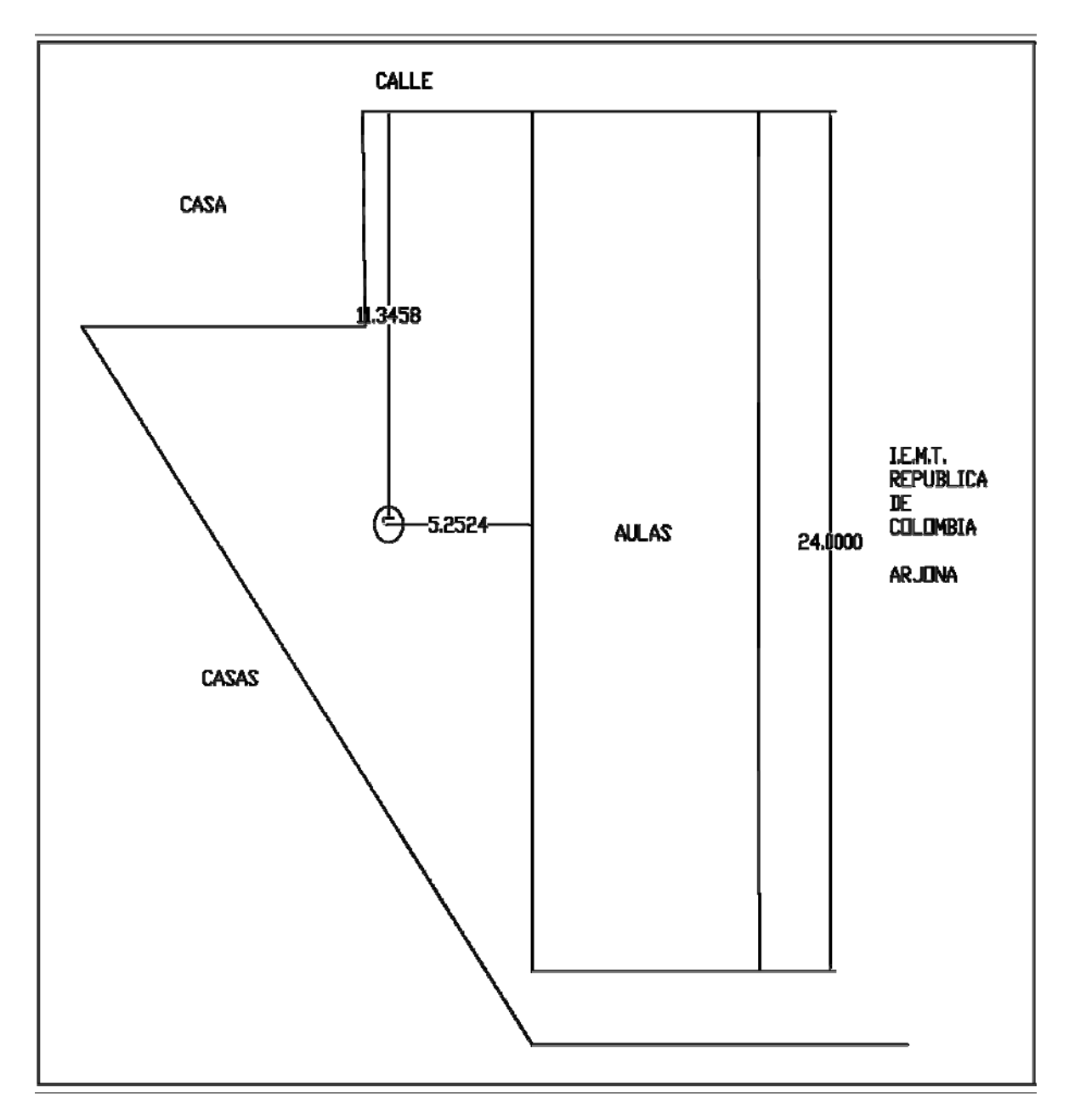

**FIGURA 28: REGISTRO FOTOGRAFICO MUNICIPIO DE ARJONA I.E.M.T. REPUBLICA DE COLOMBIA.** 

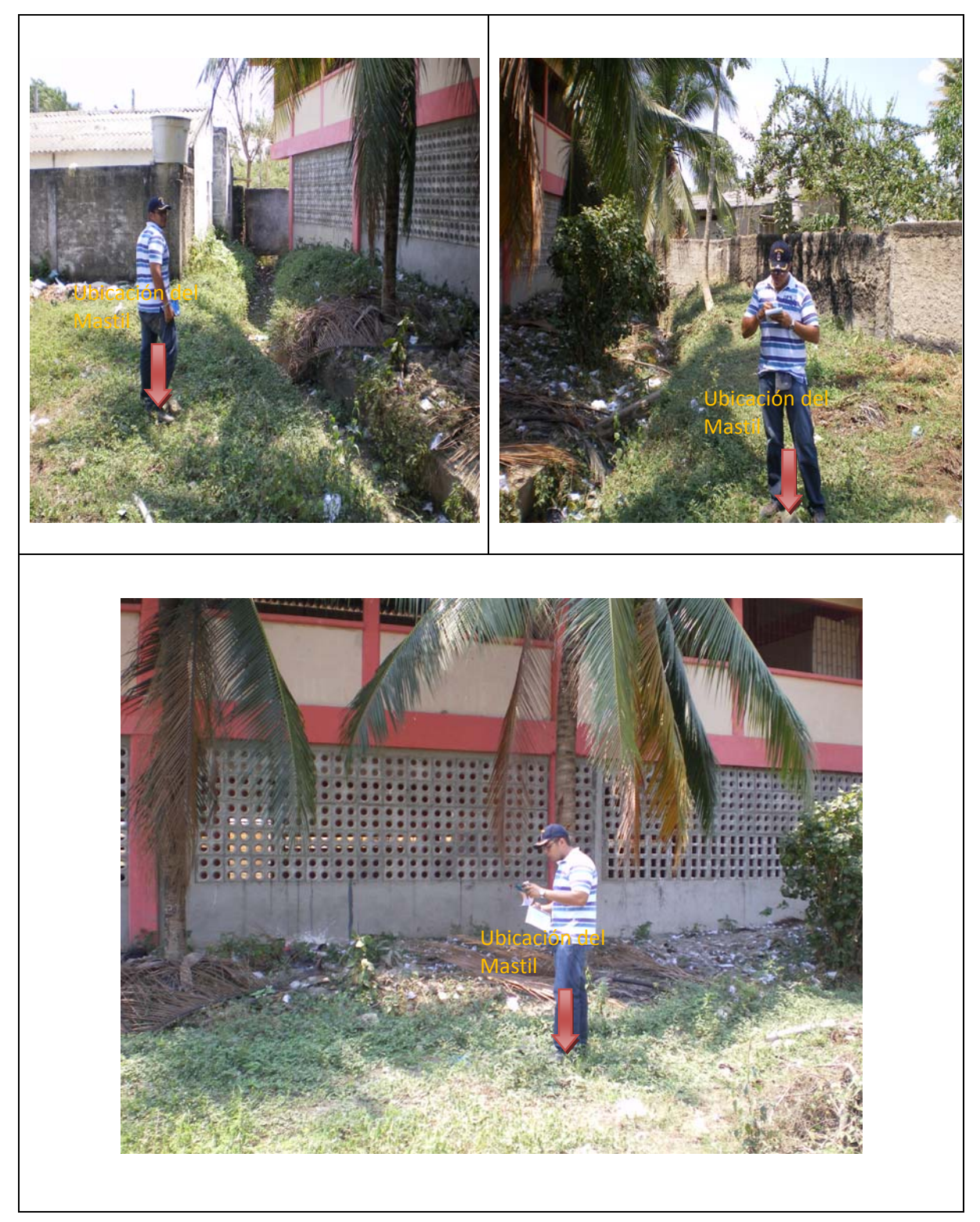

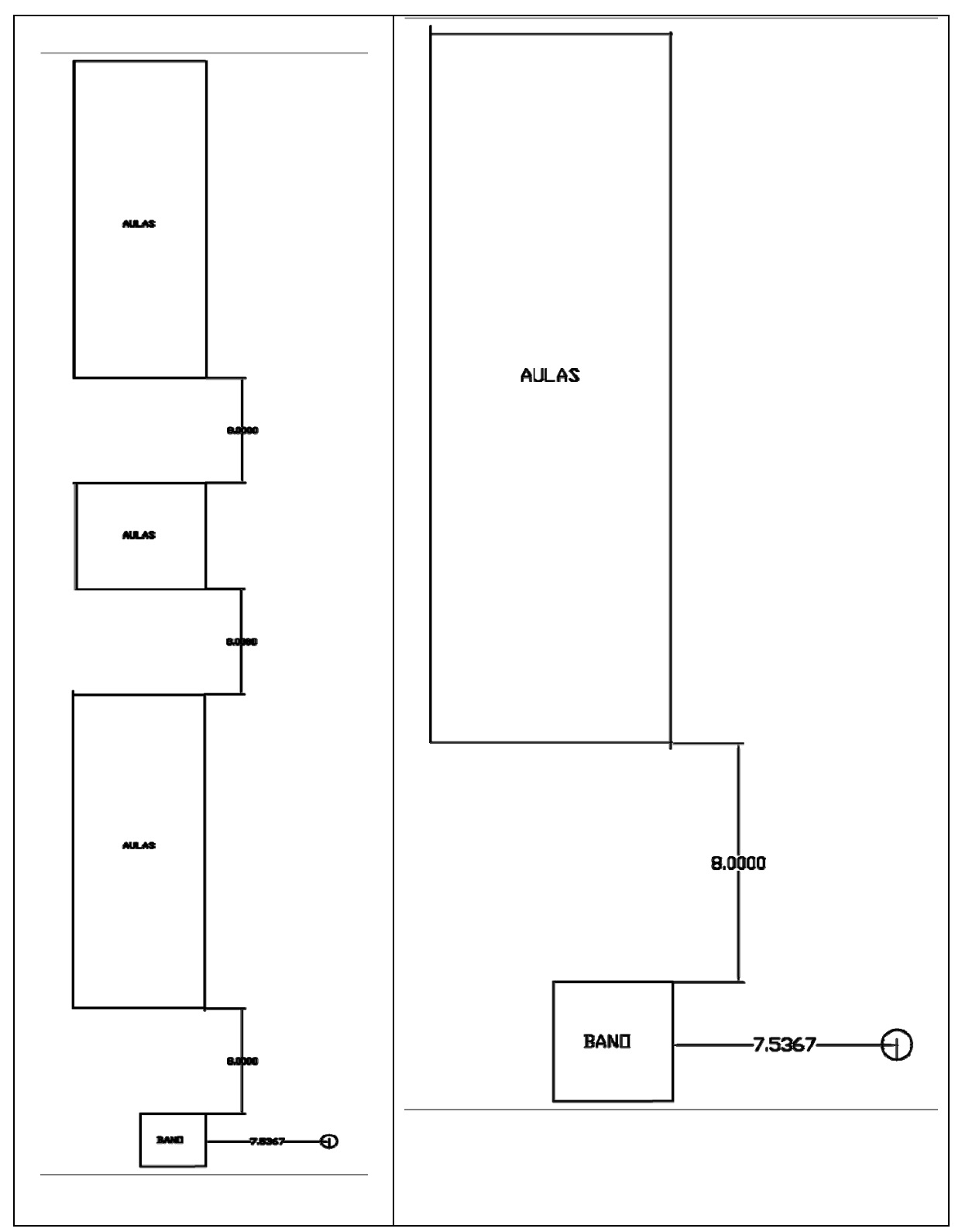

## **FIGURA 29: PLANOS COREGIMIENTO DE ROCHA I.E.M.T.**

## **FIGURA 30: REGISTRO FOTOGRAFICO COREGIMIENTO DE ROCHA I.E.M.T.**

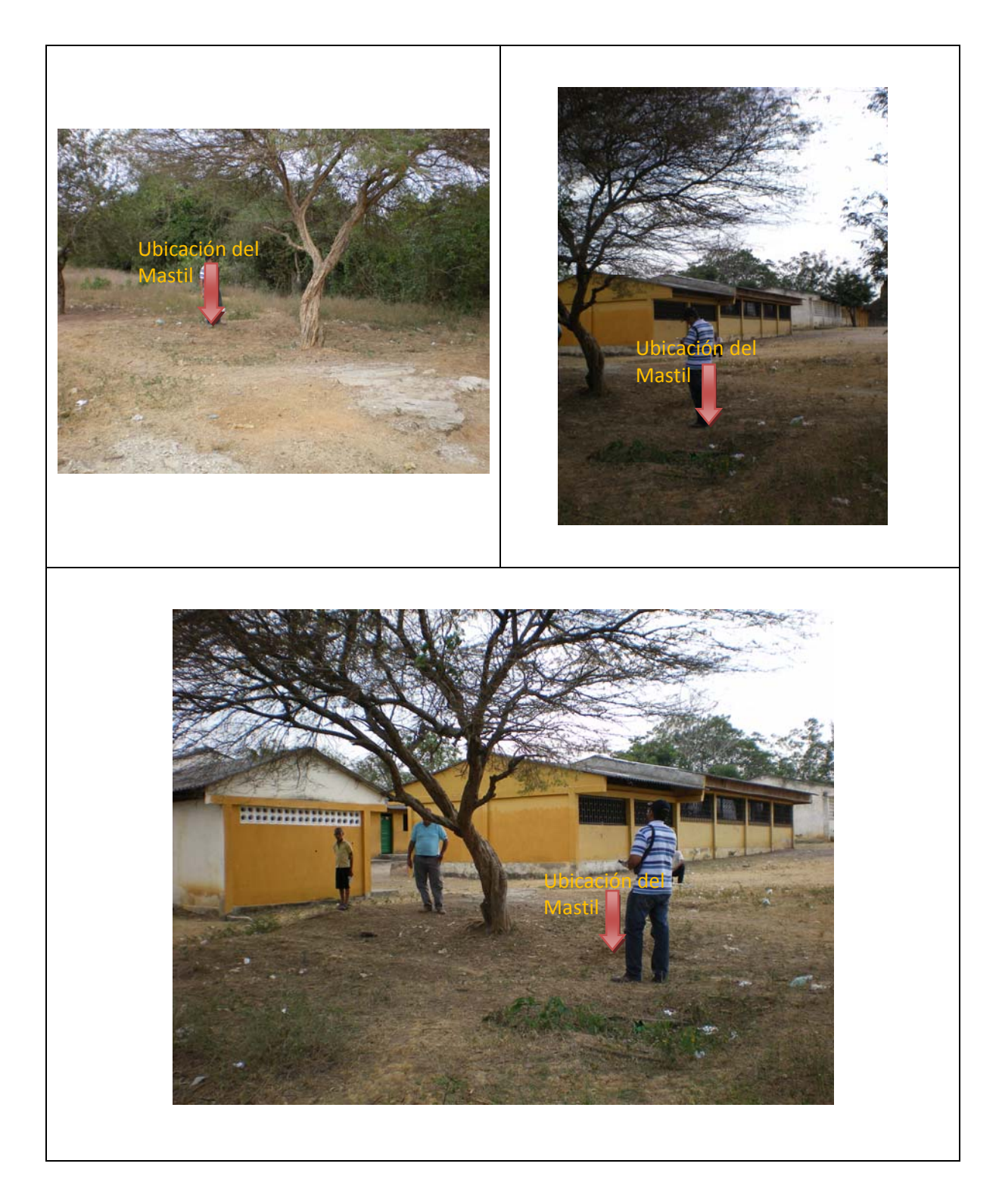

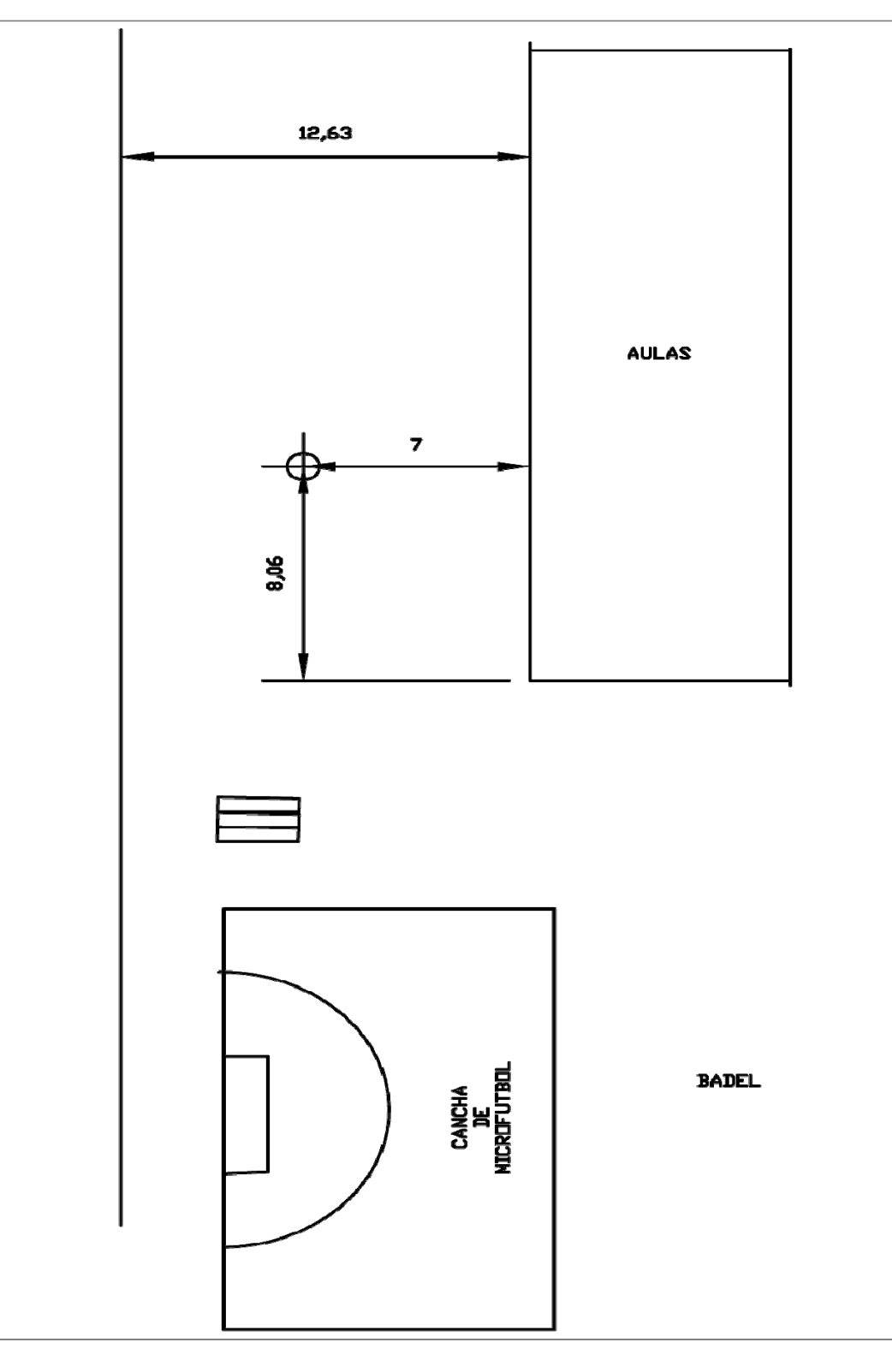

**FIGURA 32: REGISTRO FOTOGRAFICO CORREGIMIENTO DE PUERTO BADEL I.E.M.T.** 

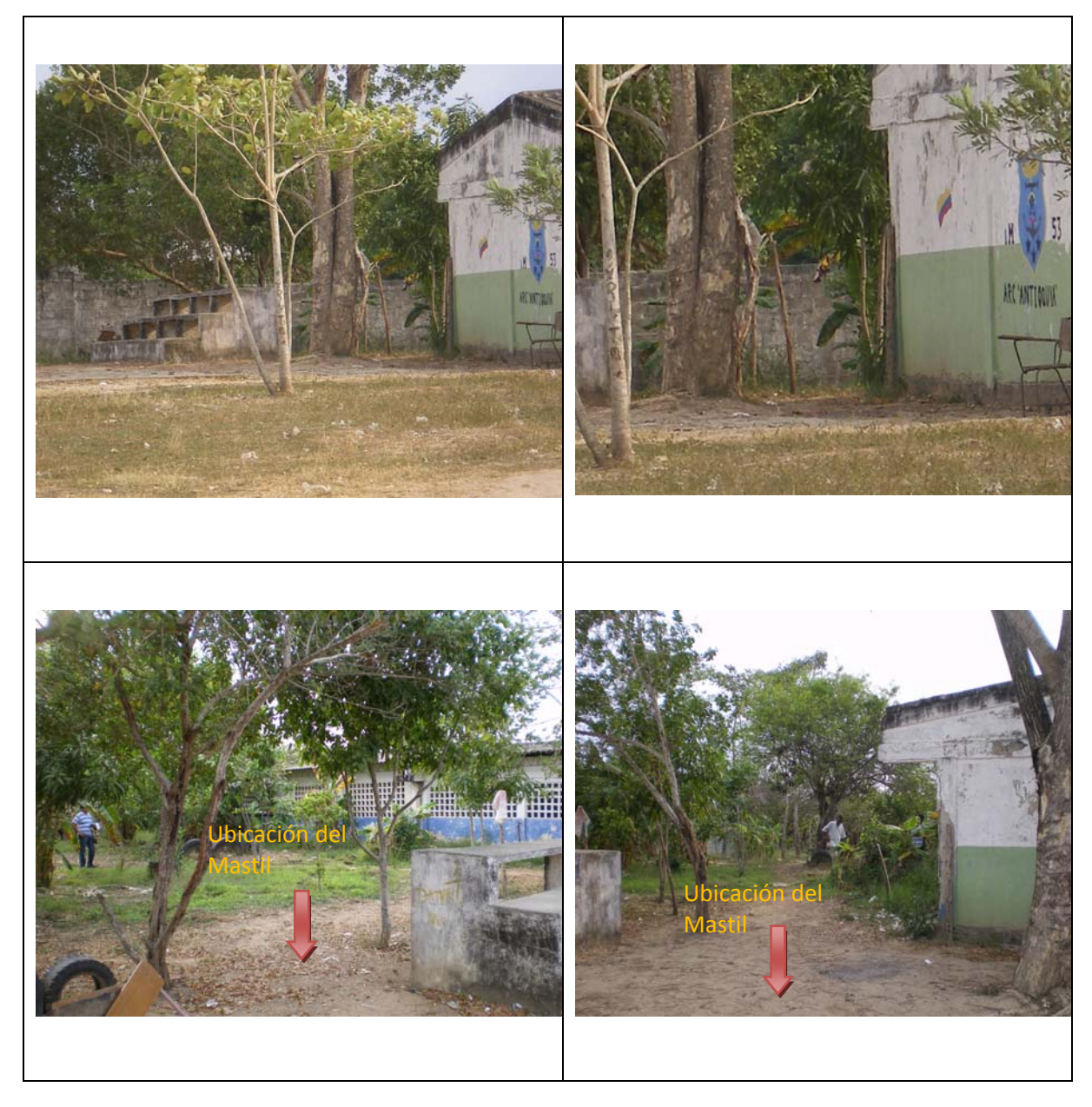

## **3. DISEÑO DE LA RED DE TELECOMUNICACIONES**

### **3.1 DISEÑO DE LOS RADIOENLACES Y ELECCION DE EQUIPOS**

Para la red de conectividad para ocho municipios que se encuentran en las riberas del canal del dique, establecí que la Red debe trabajar en el estándar 802.11a y los equipos se escogieron en base a las pruebas y ensayos emulados a través del software especializado para la emulación de redes.

En el diseño del diagrama de recorrido de la red se observo inconvenientes con uno de los enlaces, el cual se referencia como Calamar – Hatoviejo, donde se hallo un relieve extenso y de considerables alturas, por lo que se determino utilizar el municipio de Suan (Atlantico). La decisión tomada se hizo en base a los costos que esta solución acarrearía, el enlace Calamar – Hatoviejo, necesitaría una torre con una torre minima de 87,5 metros, elevando los costos, por lo que se estimo el enlace utilizando como punto de paso el municipio de Suan (Atlantico).

#### **3.1.1 USO DEL RADIOMOBILE**

El software que se utilizó para simular los radioenlaces de la red es el Radio Mobile VERSION 10.7.8. Aunque existen otros como SPLAT que ofrecen prestaciones adicionales en el análisis de interferencias, se ha elegido usar Radio Mobile por su sencillez de uso, entorno gráfico y aceptable fiabilidad que presenta en los resultados. Radio Mobile usa Longley-Rice, o conocido también como Modelo de Terreno Irregular (ITM), como modelo de radio propagación en el rango de frecuencias de 20 MHz a 20 GHz.

Anexo Archivo, Manual\_Radiomobile.doc.

El diseño de los radioenlaces mediante simulación establece los valores mínimos de la ganancia de las antenas, potencia en transmisión, sensibilidades de los radios, y de la pérdida de los cables y conectores a usar. En base a dichos valores se determinan los requisitos mínimos para la elección de los equipos y sistemas que ofrece el mercado.

En la siguiente lista se muestra la configuración del Radio Mobile para la simulación de los radioenlaces:

- Frecuencia mínima: 5745 Hz
- Frecuencia máxima: 5825 Hz
- Polarización: Horizontal y/o Vertical
- Modo estadístico: Difusión con los siguientes parámetros 90% de tiempo, 80% de ubicaciones y 80% de situaciones.
- Refractividad de la superficie: 301 Unidades-N
- Conductividad del suelo: 0.005 S/m
- Permitividad relativa al suelo: 15
- Clima: Continental sub-tropical y Continental templado
- Topología: Red de datos, Topología estrella (Master / Esclavo)

En cualquier modelo de propagación de señal usado para la simulación de radioenlaces (espacio libre, tierra plana, Okumura-Hata, Longley-Rice entre otros), siempre se cumple que las pérdidas por propagación aumentan con el aumento de la frecuencia de operación y la distancia entre el transmisor y receptor. La siguiente expresión matemática muestra en general la potencia de la señal recibida en un enlace:

## $P_{RX} = P_{TX} + G_{TX} + G_{RX} - L_{CCTX} - L_{CCRX} - L_{P}$

Donde:

**PRX**: Potencia recibida de la señal en dBm.

**PTX** : Potencia transmitida de la señal en dBm.

**GTX**: Ganancia de la antena en transmisión en dB.

**GRX** : Ganancia de la antena en recepción en dB.

**LCCTX**: Pérdidas por los conectores y cable en transmisión en dB.

**LCCRX** : Pérdidas por los conectores y cable en recepción en dB.

**LP** : Pérdidas por propagación de la señal en función de la frecuencia de operación y distancia según el modelo de propagación usado en dB.

Esta expresión muestra que para obtener un buen margen de la señal en recepción, los únicos factores que se pueden modificar son la ganancia de las antenas en transmisión y recepción, la potencia de la señal emitida en transmisión y las pérdidas que presentan tanto los cables coaxiales como los conectores. Además, en cualquier radioenlace el 60% de la primera zona de Fresnel debe estar despejada para disponer de una buena comunicación con línea de vista sin obstrucciones debido al terreno. La siguiente fórmula fija el radio mínimo de la zona de Fresnel respecto a la línea de vista, a una distancia d1 y d2 de la antena transmisora y receptora respectivamente.

$$
F_n = \sqrt{\frac{n\lambda d1d2}{d1 + d2}}
$$

 Si se tiene asegurado el 60% de la primera zona de Fresnel despejada, el margen de potencia recibida puede variar en función de la altura de la antena, y con más razón en una torre donde existen varias antenas y no siempre se puede ubicar cada una de ellas a la altura teóricamente ideal para su radioenlace. Ello es debido a que el origen de la primera zona de Fresnel son todas aquellas señales (la principal más las originadas por difracción), que mantienen su fase entre **0** y **π/2** . Por lo tanto, pequeñas variaciones en la altura de la antena pueden cambiar

substancialmente las difracciones internas que se originan a lo largo del radioenlace, y en consecuencia empeorar o mejorar el margen de la potencia recibida. Por lo tanto si se tienen varias antenas en una misma torre, es recomendable primero buscar la ubicación óptima para las antenas de enlaces de más larga distancia, o aquellas que presentan una relación señal a ruido menor en recepción.

#### **3.1.2 SIMULACION DE LOS RADIO ENLACES**

El diseño de los radioenlaces por medio del Radio Mobile permitirá conocer los rangos de la ganancia de las antenas, la pérdida tolerable de las conexiones, y la potencia mínima de transmisión de los radios en cada enlace.

Los nodos en los que convergen multiples puntos deben configurarse cada uno con canales distintos, ya que estarían trabajando en un mismo rango de frecuencias.

Para comenzar con la simulación se necesitará la ubicación de los puntos involucrados en la red. En la tabla siguiente se muestran las coordenadas geográficas y la altitud de todos los puntos o nodos involucrados en la red:

|                | Latitud                        |        |                |          | Longitud |                |         | Alt.           | Altura       | Altura            |
|----------------|--------------------------------|--------|----------------|----------|----------|----------------|---------|----------------|--------------|-------------------|
| Item           | <b>NODOS</b>                   | Grados | Minutos        | Segundos | Grados   | Minutos        | Segundo | Mástil         | (mts)        | (mts) R<br>Mobile |
| $\mathbf{1}$   | Arjona                         | 10     | 15             | 35,8     | 75       | 20             | 12,6    | 18             | 72           | 71,48             |
| $\overline{2}$ | <b>Banco Popular</b>           | 10     | 25             | 23,1     | 75       | 32             | 53,9    | $\overline{2}$ |              |                   |
| 3              | Calamar                        | 10     | 10             | 48,7     | 74       | 55             | 15,1    | 18             | 3            | 11,69             |
| $\overline{4}$ | El Yucal                       | 10     | $\overline{7}$ | 49,1     | 74       | 57             | 7,3     | 12             | 11           | 11,2              |
| $\mathbf 5$    | Hato Viejo                     | 10     | 17             | 45,4     | 75       | $\overline{2}$ | 16,8    | 21             | 15           | 49,68             |
| 6              | Las Piedras                    | 10     | 19             | 2,5      | 75       | 11             | 44,1    | 18             | 16           | 16,59             |
| $\overline{7}$ | Malagana                       | 10     | 8              | 10,3     | 75       | 13             | 41,4    | 21             | 17           | 21,65             |
| 8              | María La Baja                  | 9      | 59             | 4,98     | 75       | 18             | 20,6    | 18             | 13           | 16,04             |
| 9              | <b>Piedra Bolivar</b>          | 10     | 24             | 9,7      | 75       | 30             | 20,7    | 12             | 44           | 34,18             |
| 10             | Puerto Badel                   | 10     | $\overline{7}$ | 11,7     | 75       | 28             | 30,5    | 18             | 11           | 11,7              |
| 11             | Rocha                          | 10     | 6              | 45,9     | 75       | 24             | 34,6    | 18             | 13           | 15,38             |
| 12             | Rotinet                        | 10     | 31             | 44,13    | 75       | $\overline{4}$ | 23,6    | 15             | 54           | 46,09             |
| 13             | San Agustin                    | 10     | 25             | 30,9     | 75       | 32             | 58,6    | $\overline{2}$ | $\mathbf{1}$ | 12,16             |
| 14             | San Basilio de Palenque        | 10     | 6              | 11,2     | 75       | 11             | 51,7    | 21             | 37           | 37,22             |
| 15             | San Cristobal (Colegio)        | 10     | 20             | 54,16    | 75       | 3              | 59,8    | 15             | 9            | 15,06             |
| 16             | San Cristobal (E.<br>acuicola) | 10     | 24             | 4,5      | 75       | 9              | 54,52   | 15             | 8            | 24,09             |
| 17             | Sincerin                       | 10     | 8              | 27,8     | 75       | 16             | 27,8    | 21             | 8            | 5,73              |
| 18             | Suan                           | 10     | 20             | 13       | 74       | 53             | 14,7    | 21             | 8            | 7,45              |
| 19             | Soplaviento                    | 10     | 20             | 31,16    | 75       | $\overline{7}$ | 48,28   | 18             | 4            | $\overline{2}$    |
| 20             | Turbaco                        | 10     | 20             | 23,6     | 75       | 25             | 2,5     | 30             | 193          | 187,84            |
| 21             | Villa Rosa                     | 10     | 24             | 34,84    | 75       | $\overline{7}$ | 58,78   | 18             | 6            | 10,33             |
| 22             | Zaragocilla                    | 10     | 24             | 1,4      | 75       | 30             | 10,9    |                | 24           | 4,14              |

**TABLA 3: Coordenadas geográficas y altitud de los puntos de la red**

### **FIGURA 33: DIAGRAMA DE RECORRIDO DE LA RED**

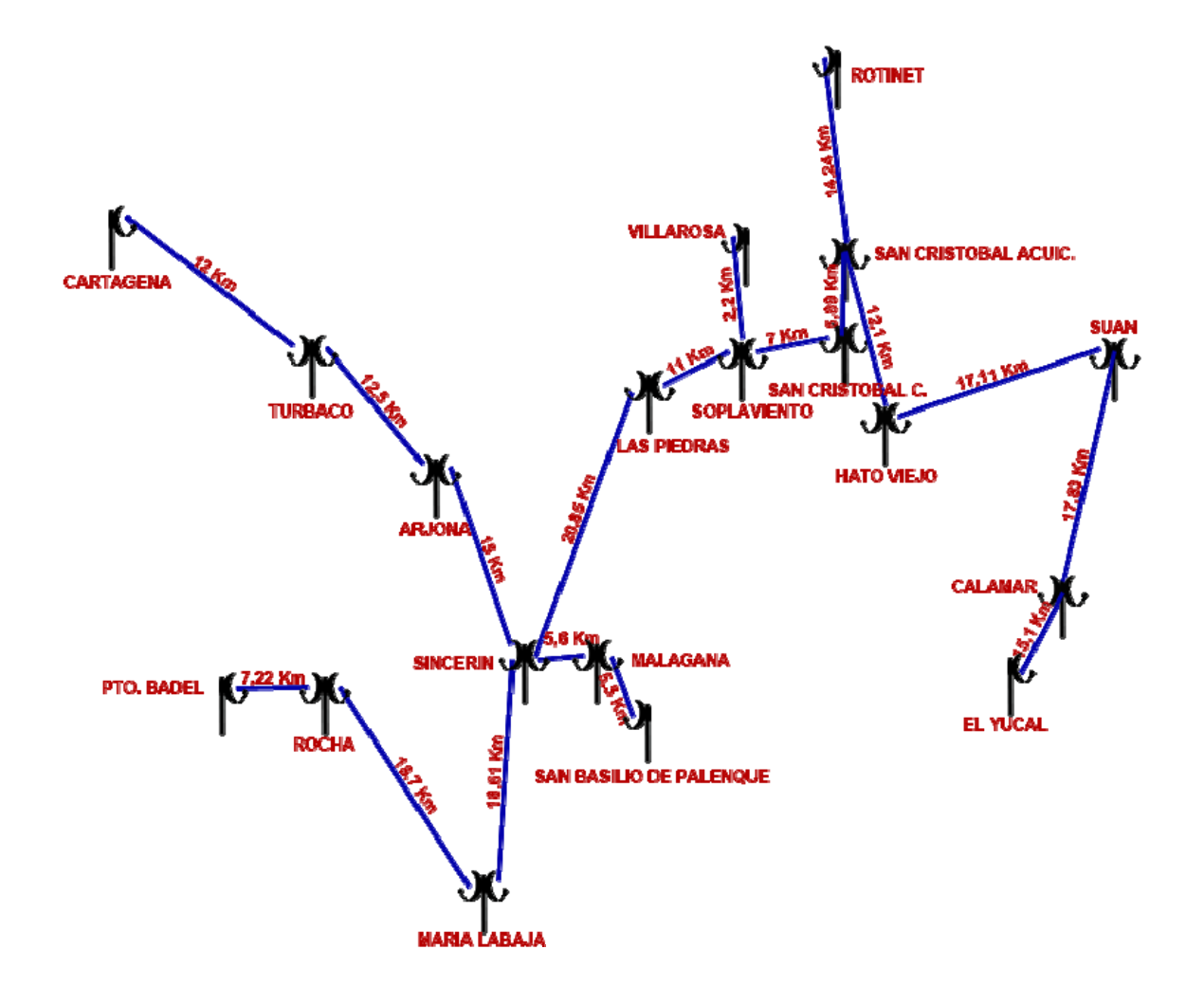

# **FIGURA 34: MAPA DE LA RED (RADIO MOBILE)**

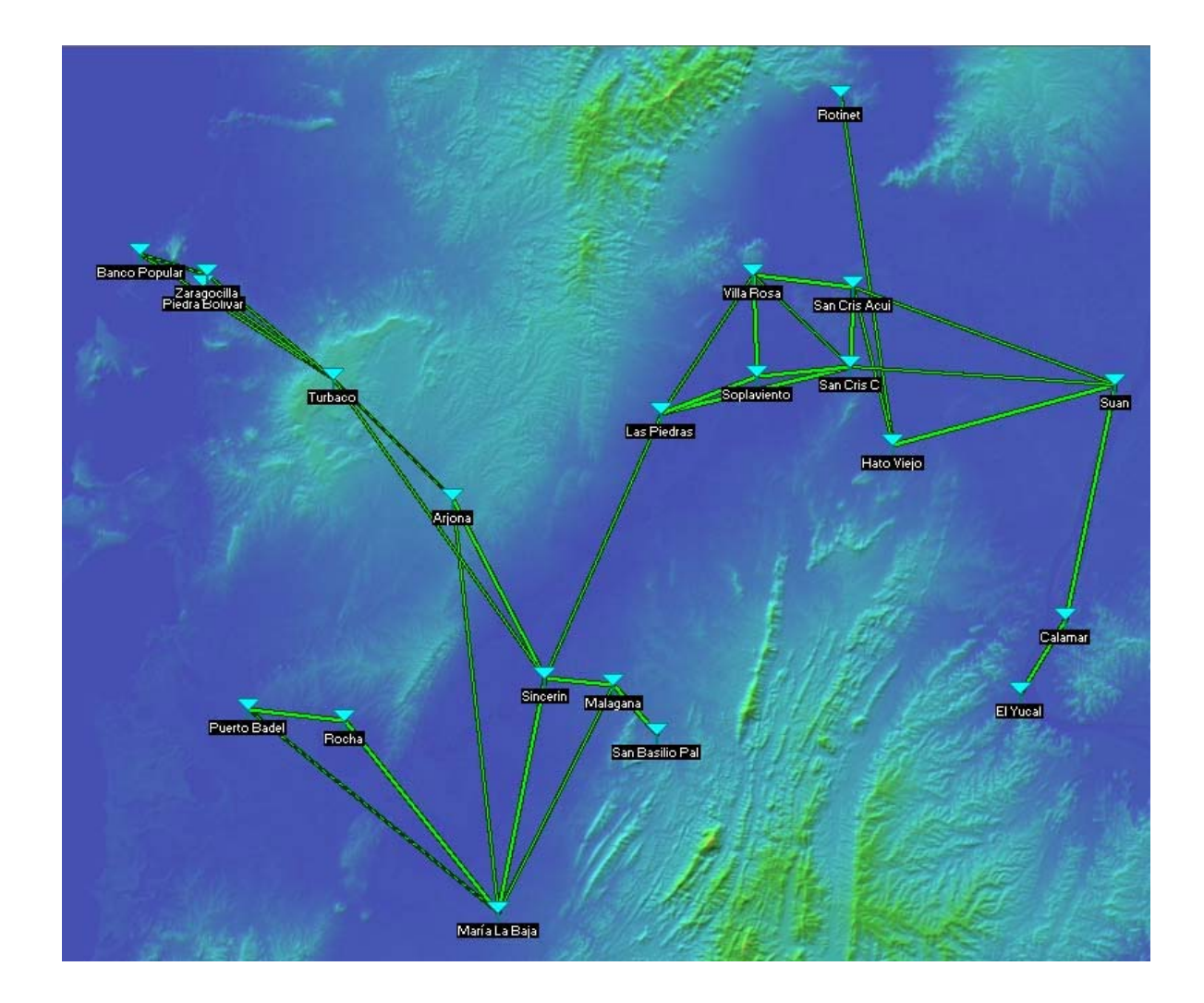

### **3.1.3 ENLACES DE RADIOS**

De acuerdo al diagrama de recorridos de la imagen anterior se mostraran los enlaces de radio punto a punto. El Radio Mobile Versión 10.7.8 se Utilizo como base para la construcción de estos enlaces simulados.

En la simulación de los radioenlaces con el Radio Mobile se toma 10 dB como margen de seguridad, esto significa que para considerar un enlace como estable y robusto. La potencia de la señal recibida debe de ser 10 dB superior a la sensibilidad que presenta la tarjeta inalámbrica del receptor. El valor de la sensibilidad es un parámetro que tiene que ser estimado en la simulación.

### **FIGURA 35: ENLACE EL YUCAL – CALAMAR**

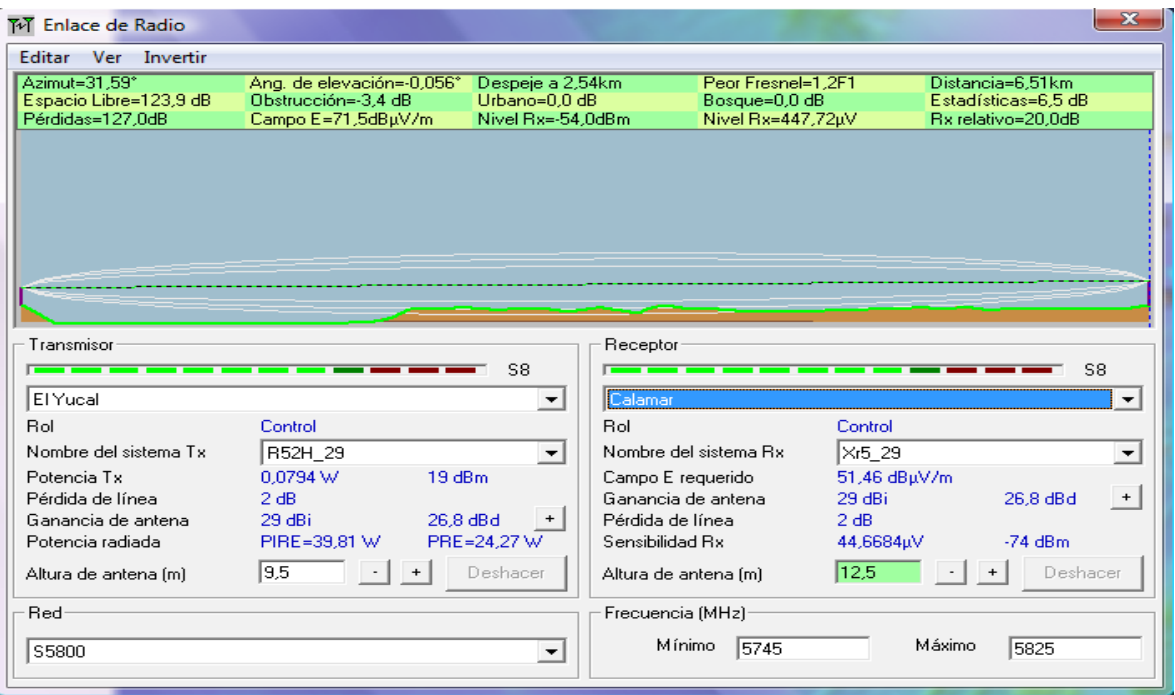

La distancia entre El Yucal y Calamar es 6,5 km (4,0 miles) Azimut norte verdadero = 31,59°, Azimut Norte Magnético = 38,05°, Angulo de elevación = -0,0557° Variación de altitud de 10,4 m El modo de propagación es línea de vista, mínimo despeje 1,2F1 a 2,5km La frecuencia promedio es 5785,000 MHz Espacio Libre = 123,9 dB, Obstrucción = -3,4 dB, Urbano = 0,0 dB, Bosque =  $0,0$  $dB$ , Estadísticas = 6,5 dB La pérdida de propagación total es 127,0 dB Ganancia del sistema de El Yucal a Calamar es de 147,0 dB ( pa58-29.ant a  $31,6^{\circ}$  ganancia = 29,0 dB) Ganancia del sistema de Calamar a El Yucal es de 147,0 dB ( pa58-29.ant a  $211,6^{\circ}$  ganancia = 29,0 dB) Peor recepción es 20,0 dB sobre el señal requerida a encontrar 70,000% de situaciones

### **FIGURA 36: ENLACE CALAMAR – SUAN**

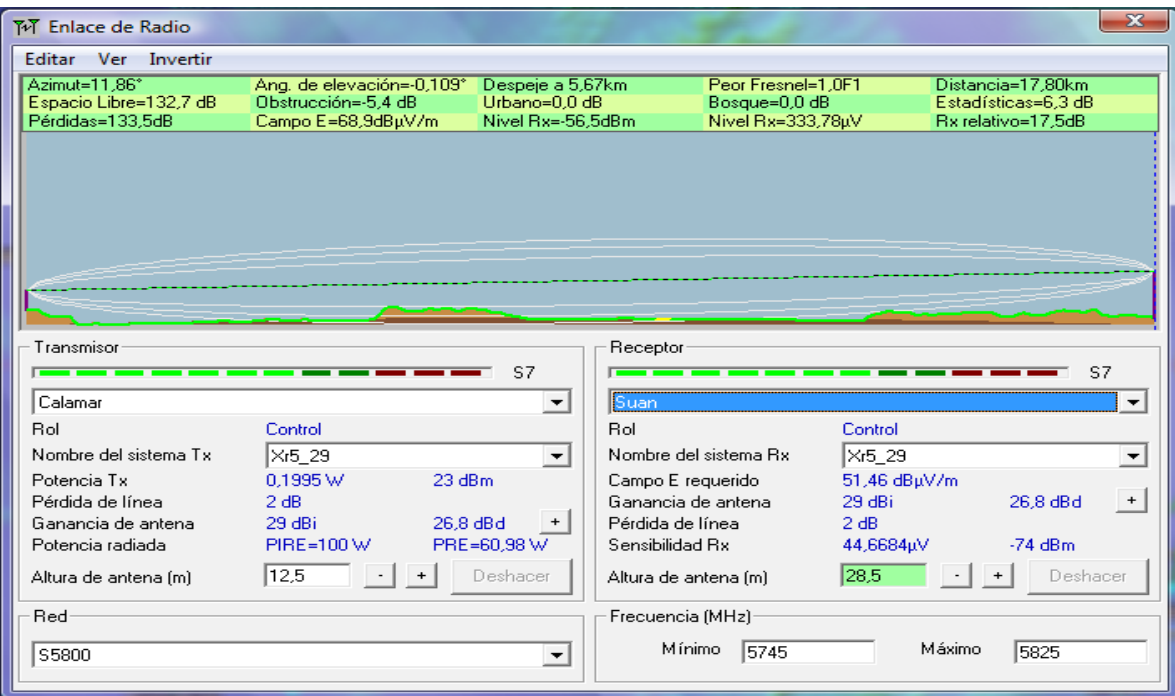

La distancia entre Calamar y Suan es 17,8 km (11,1 miles) Azimut norte verdadero = 11,86°, Azimut Norte Magnético = 18,35°, Angulo de elevación = -0,1085° Variación de altitud de 10,9 m El modo de propagación es línea de vista, mínimo despeje 1,0F1 a 5,7km La frecuencia promedio es 5785,000 MHz Espacio Libre = 132,7 dB, Obstrucción = -5,4 dB, Urbano = 0,0 dB, Bosque =  $0.0$  $dB$ , Estadísticas = 6,3 dB La pérdida de propagación total es 133,5 dB Ganancia del sistema de Calamar a Suan es de 151,0 dB ( pa58-29.ant a 11,9° ganancia =  $29,0$  dB) Ganancia del sistema de Suan a Calamar es de 151,0 dB ( pa58-29.ant a 191,9° ganancia =  $29.0$  dB) Peor recepción es 17,5 dB sobre el señal requerida a encontrar 70,000% de situaciones

### **FIGURA 37: ENLACE SUAN – HATO VIEJO**

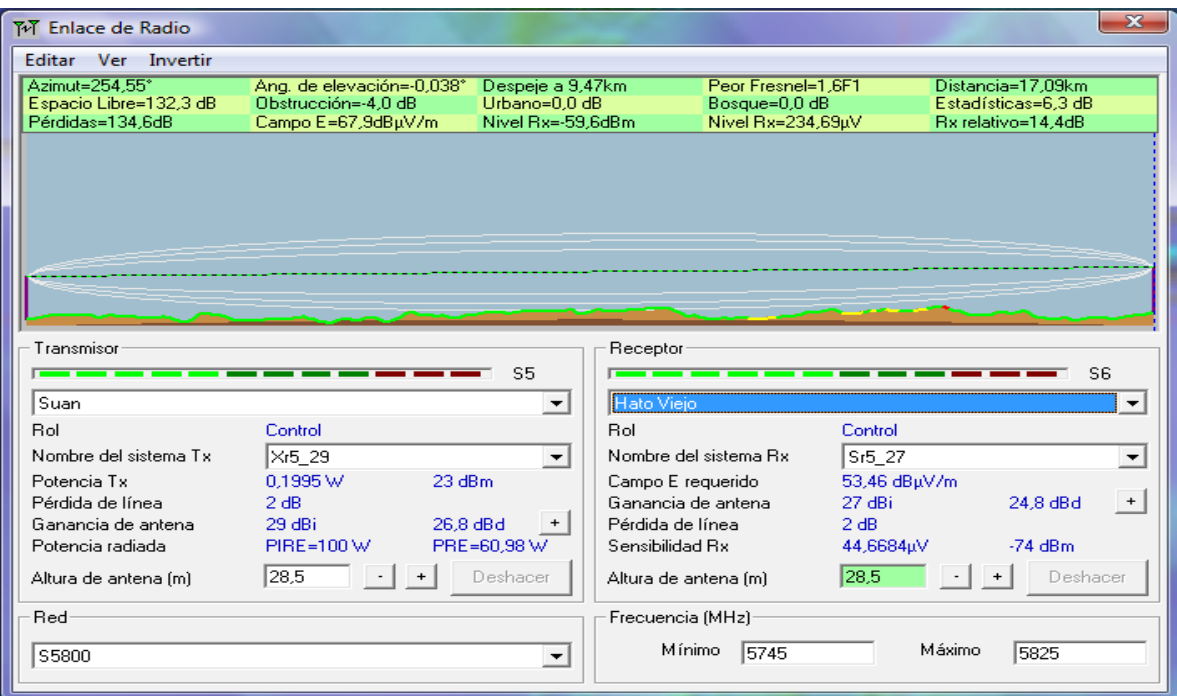

La distancia entre Suan y Hato Viejo es 17,1 km (10,6 miles) Azimut norte verdadero = 254,55°, Azimut Norte Magnético = 261,09°, Angulo de elevación = -0,0379° Variación de altitud de 12,1 m El modo de propagación es línea de vista, mínimo despeje 1,6F1 a 9,5km La frecuencia promedio es 5785,000 MHz Espacio Libre = 132,3 dB, Obstrucción = -4,0 dB, Urbano = 0,0 dB, Bosque =  $0.0$  $dB$ , Estadísticas = 6,3 dB La pérdida de propagación total es 134,6 dB Ganancia del sistema de Suan a Hato Viejo es de 149,0 dB ( pa58-29.ant a  $254,5^{\circ}$  ganancia = 29,0 dB) Ganancia del sistema de Hato Viejo a Suan es de 147,0 dB ( pa58-26+.ant a  $74.5^{\circ}$  ganancia = 27,0 dB) Peor recepción es 12,4 dB sobre el señal requerida a encontrar 70,000% de situaciones

### **FIGURA 38: ENLACE HATO VIEJO – SAN CRISTOBAL ACUICOLA**

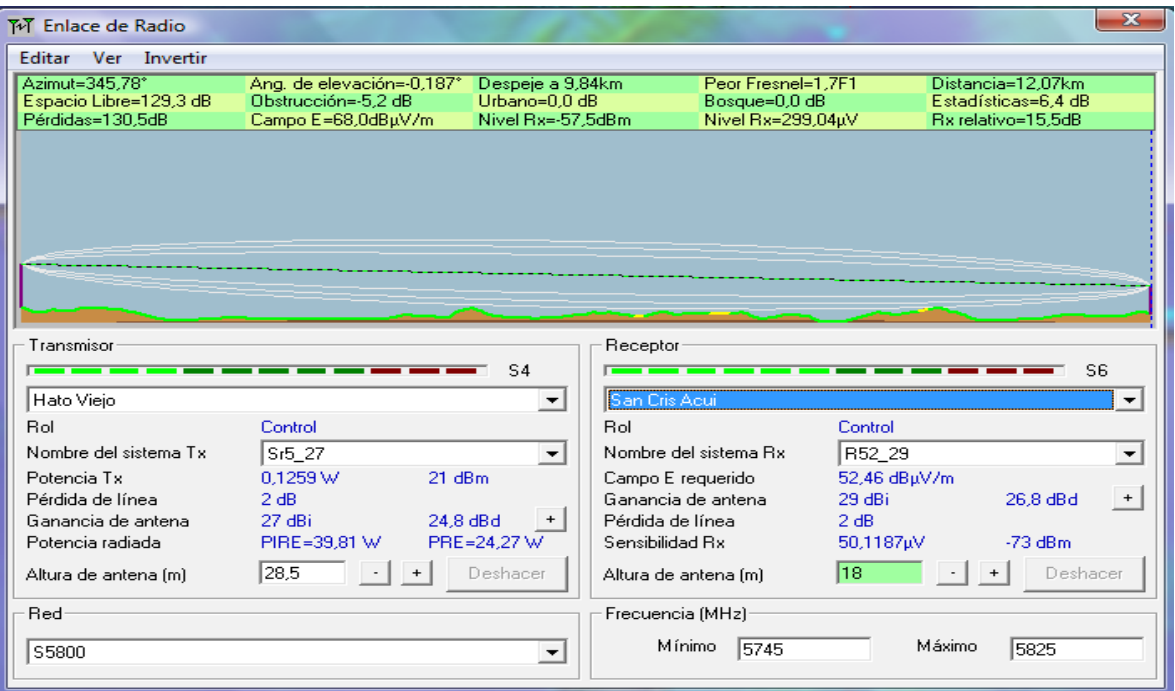

La distancia entre Hato Viejo y San Cris Acui es 12,1 km (7,5 miles) Azimut norte verdadero = 345,78°, Azimut Norte Magnético = 352,21°, Angulo de elevación = -0,1869° Variación de altitud de 10,8 m El modo de propagación es línea de vista, mínimo despeje 1,7F1 a 9,8km La frecuencia promedio es 5785,000 MHz Espacio Libre = 129,3 dB, Obstrucción =  $-5,2$  dB, Urbano = 0,0 dB, Bosque = 0,0  $dB$ , Estadísticas = 6,4 dB La pérdida de propagación total es 130,5 dB Ganancia del sistema de Hato Viejo a San Cris Acui es de 146,0 dB ( pa58- 26+.ant a 345,8° ganancia = 27,0 dB ) Ganancia del sistema de San Cris Acui a Hato Viejo es de 139,0 dB ( pa58- 29.ant a  $165.8^{\circ}$  ganancia = 29,0 dB) Peor recepción es 8,5 dB sobre el señal requerida a encontrar 70,000% de situaciones

## **FIGURA 39: ENLACE ROTINET – SAN CRISTOBAL ACUICOLA**

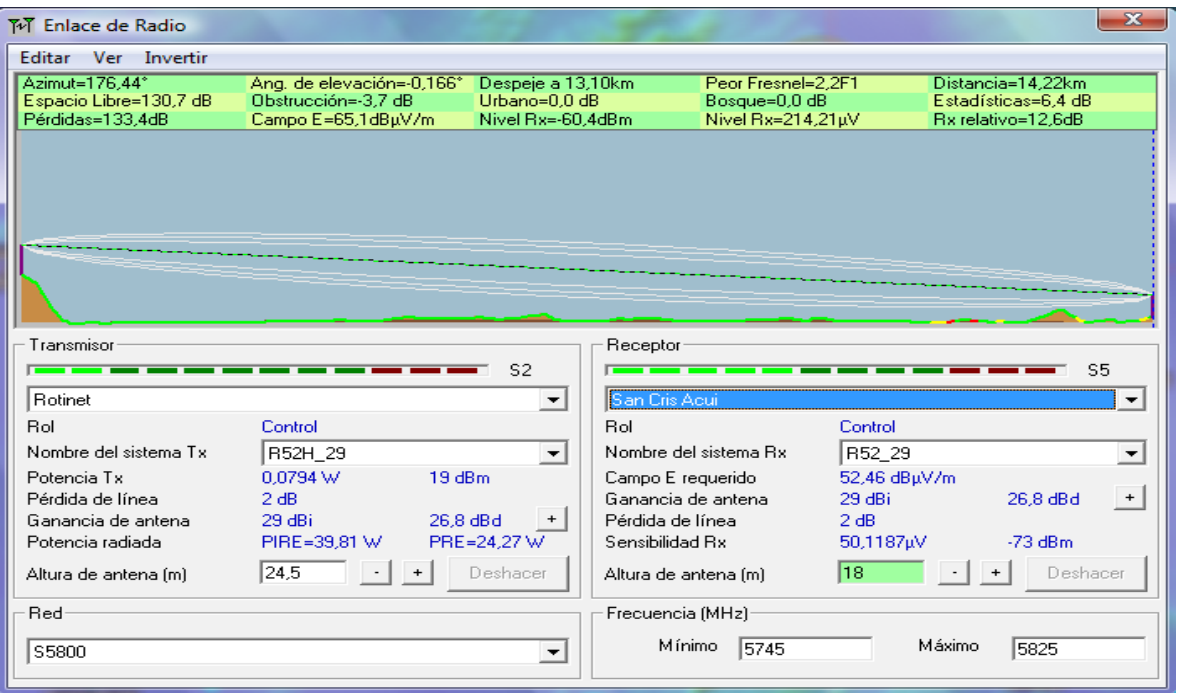

La distancia entre Rotinet y San Cris Acui es 14,2 km (8,8 miles)

Azimut norte verdadero = 176,44°, Azimut Norte Magnético = 182,89°, Angulo de

elevación = -0,1659°

Variación de altitud de 41,1 m

El modo de propagación es línea de vista, mínimo despeje 2,2F1 a 13,1km

La frecuencia promedio es 5785,000 MHz

Espacio Libre = 130,7 dB, Obstrucción = -3,7 dB, Urbano = 0,0 dB, Bosque = 0,0

 $dB$ , Estadísticas = 6,4 dB

La pérdida de propagación total es 133,4 dB

Ganancia del sistema de Rotinet a San Cris Acui es de 146,0 dB ( pa58-29.ant a

176,4 $^{\circ}$  ganancia = 29,0 dB)

Ganancia del sistema de San Cris Acui a Rotinet es de 137,0 dB ( pa58-29.ant a

 $356,4^{\circ}$  ganancia = 29,0 dB)

Peor recepción es 3,6 dB sobre el señal requerida a encontrar

70,000% de situaciones

# **FIGURA 40: ENLACE SAN CRISTOBAL ACUICOLA – SAN CRISTOBAL COLEGIO**

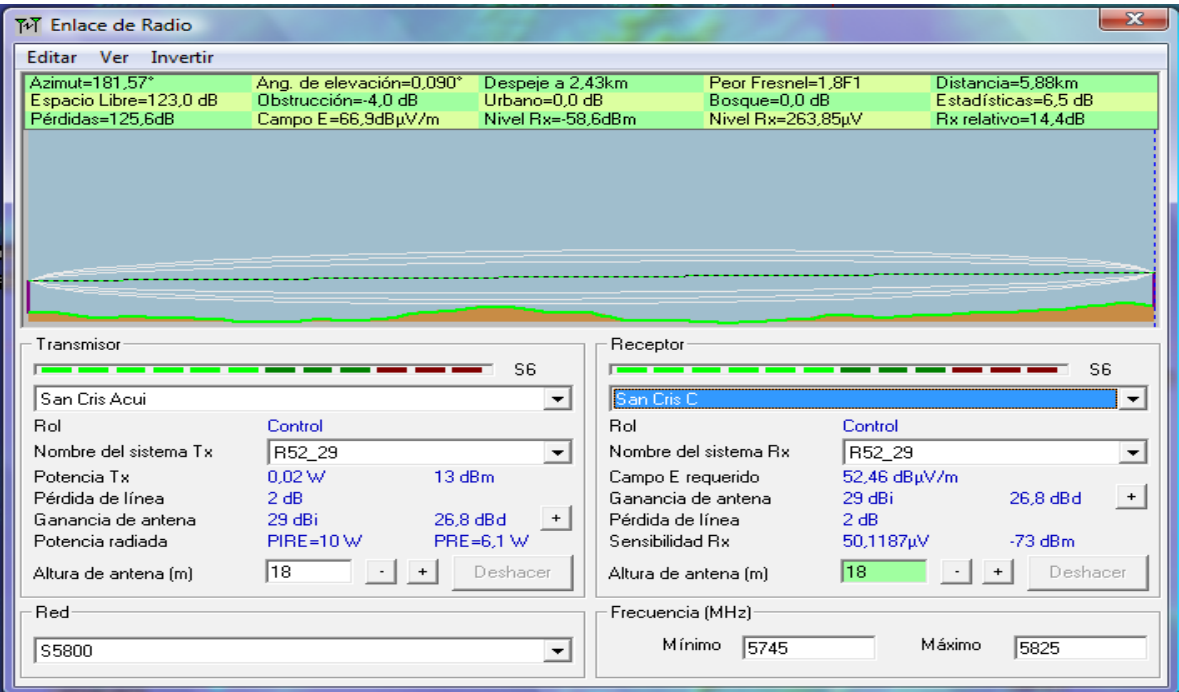

La distancia entre San Cris Acui y San Cris C es 5,9 km (3,7 miles) Azimut norte verdadero = 181,57°, Azimut Norte Magnético = 188,01°, Angulo de elevación =  $0.0896^\circ$  Variación de altitud de 11,3 m El modo de propagación es línea de vista, mínimo despeje 1,8F1 a 2,4km La frecuencia promedio es 5785,000 MHz Espacio Libre = 123,0 dB, Obstrucción = -4,0 dB, Urbano = 0,0 dB, Bosque =  $0.0$  $dB$ , Estadísticas = 6,5 dB La pérdida de propagación total es 125,6 dB Ganancia del sistema de San Cris Acui a San Cris C es de 140,0 dB ( pa58- 29.ant a 181,6° ganancia = 29,0 dB ) Ganancia del sistema de San Cris C a San Cris Acui es de 140,0 dB ( pa58- 29.ant a  $1,6^{\circ}$  ganancia = 29,0 dB) Peor recepción es 14,4 dB sobre el señal requerida a encontrar 70,000% de situaciones

### **FIGURA 41: ENLACE SAN CRISTOBAL COLEGIO – SOPLAVIENTO**

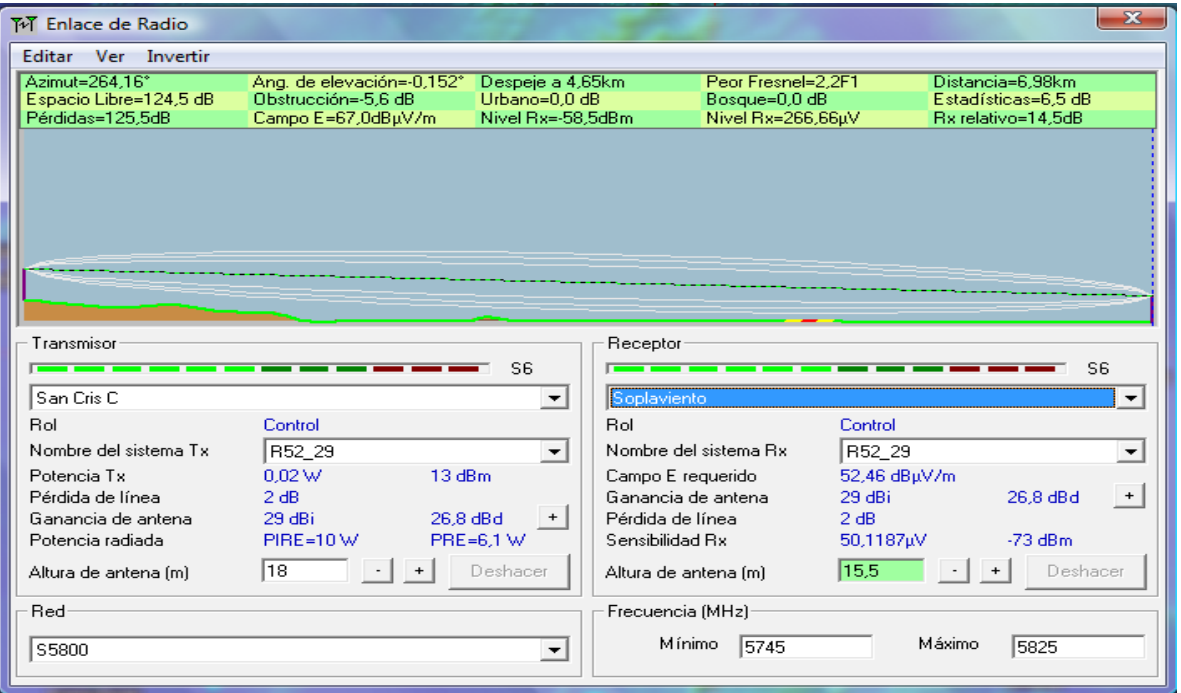

La distancia entre San Cris C y Soplaviento es 7,0 km (4,3 miles) Azimut norte verdadero = 264,16°, Azimut Norte Magnético = 270,59°, Angulo de elevación =  $-0.1521^\circ$  Variación de altitud de 14,1 m El modo de propagación es línea de vista, mínimo despeje 2,2F1 a 4,7km La frecuencia promedio es 5785,000 MHz Espacio Libre = 124,5 dB, Obstrucción =  $-5,6$  dB, Urbano = 0,0 dB, Bosque = 0,0  $dB$ , Estadísticas = 6,5 dB

La pérdida de propagación total es 125,5 dB

Ganancia del sistema de San Cris C a Soplaviento es de 140,0 dB ( pa58-29.ant

a 264,2 $^{\circ}$  ganancia = 29,0 dB)

Ganancia del sistema de Soplaviento a San Cris C es de 140,0 dB ( pa58-29.ant

a  $84,2^{\circ}$  ganancia =  $29,0$  dB)

Peor recepción es 14,5 dB sobre el señal requerida a encontrar

70,000% de situaciones

### **FIGURA 42: ENLACE VILLA ROSA – SOPLAVIENTO**

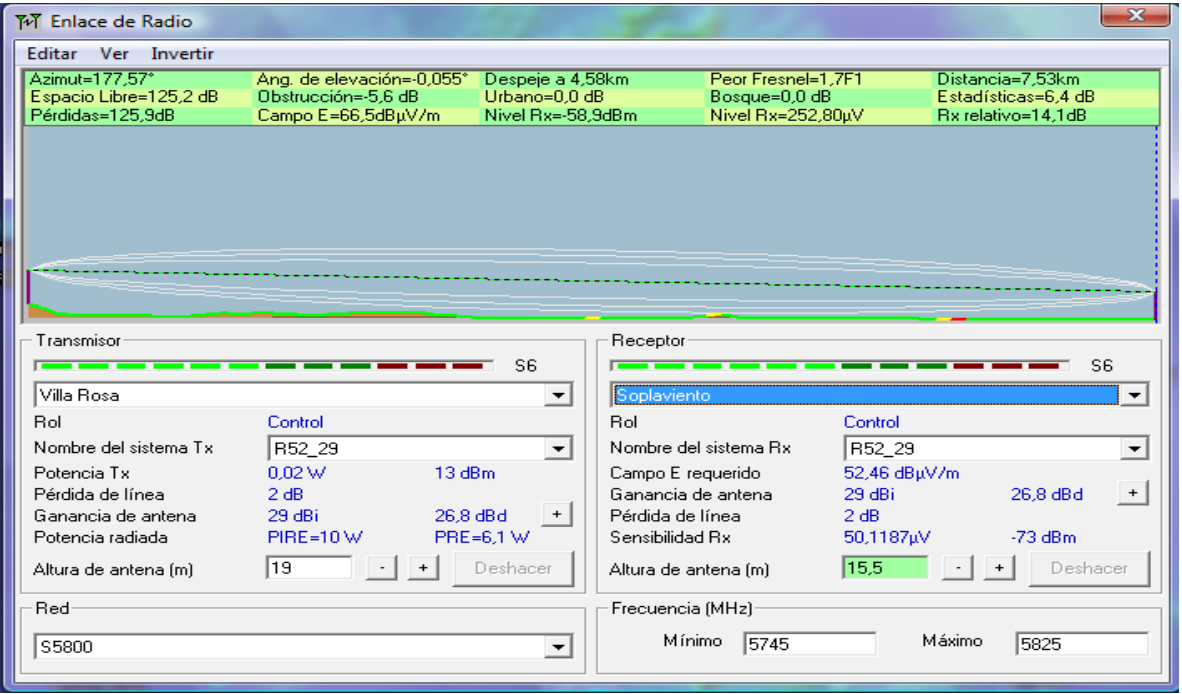

La distancia entre Villa Rosa y Soplaviento es 7,5 km (4,7 miles) Azimut norte verdadero = 177,57°, Azimut Norte Magnético = 183,97°, Angulo de elevación =  $-0.0554^\circ$  Variación de altitud de 8,5 m El modo de propagación es línea de vista, mínimo despeje 1,7F1 a 4,6km La frecuencia promedio es 5785,000 MHz Espacio Libre = 125,2 dB, Obstrucción =  $-5,6$  dB, Urbano = 0,0 dB, Bosque = 0,0  $dB$ , Estadísticas = 6,4 dB La pérdida de propagación total es 125,9 dB Ganancia del sistema de Villa Rosa a Soplaviento es de 140,0 dB ( pa58-29.ant a 177,6 $^{\circ}$  ganancia = 29,0 dB) Ganancia del sistema de Soplaviento a Villa Rosa es de 140,0 dB ( pa58-29.ant a 357,6° ganancia = 29,0 dB ) Peor recepción es 14,1 dB sobre el señal requerida a encontrar 70,000% de situaciones
## **FIGURA 43: ENLACE SOPLAVIENTO – LAS PIEDRAS**

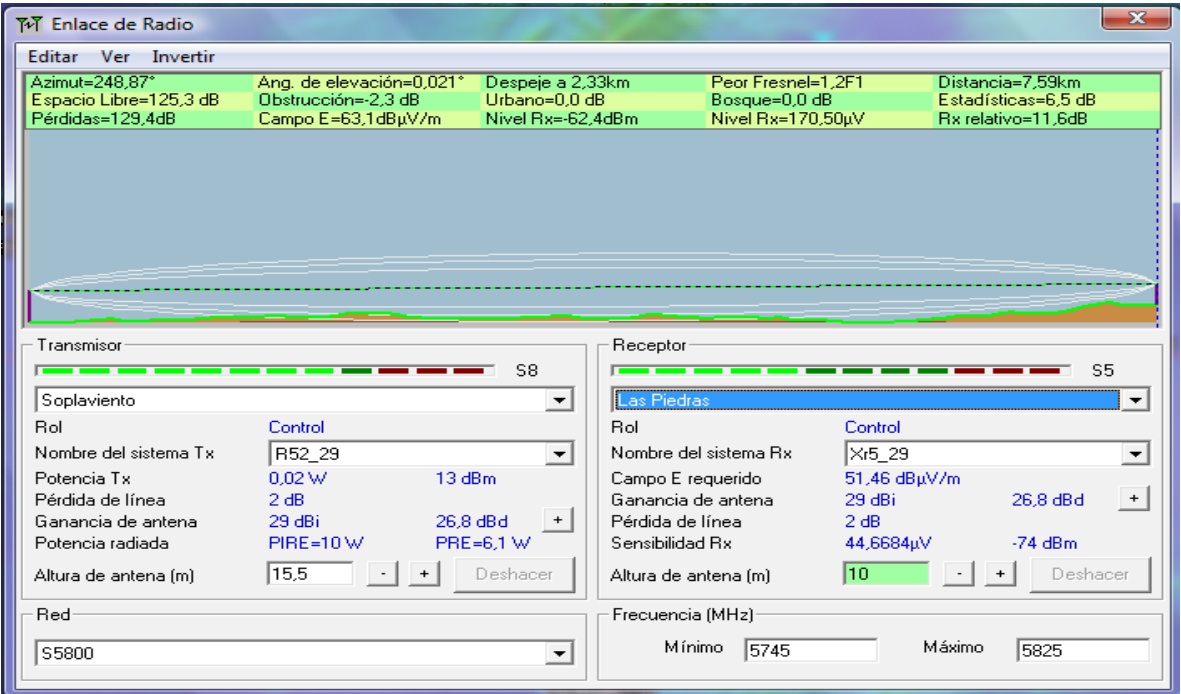

La distancia entre Soplaviento y Las Piedras es 7,6 km (4,7 miles) Azimut norte verdadero = 248,87°, Azimut Norte Magnético = 255,25°, Angulo de elevación =  $0.0206^\circ$  Variación de altitud de 12,8 m El modo de propagación es línea de vista, mínimo despeje 1,2F1 a 2,3km La frecuencia promedio es 5785,000 MHz Espacio Libre = 125,3 dB, Obstrucción = -2,3 dB, Urbano = 0,0 dB, Bosque =  $0,0$  $dB$ , Estadísticas = 6,5 dB La pérdida de propagación total es 129,4 dB Ganancia del sistema de Soplaviento a Las Piedras es de 141,0 dB ( pa58-29.ant a 248,9 $^{\circ}$  ganancia = 29,0 dB) Ganancia del sistema de Las Piedras a Soplaviento es de 150,0 dB ( pa58-29.ant a  $68,9^{\circ}$  ganancia = 29,0 dB) Peor recepción es 11,6 dB sobre el señal requerida a encontrar 70,000% de situaciones

## **FIGURA 44: ENLACE LAS PIEDRAS – SINCERIN**

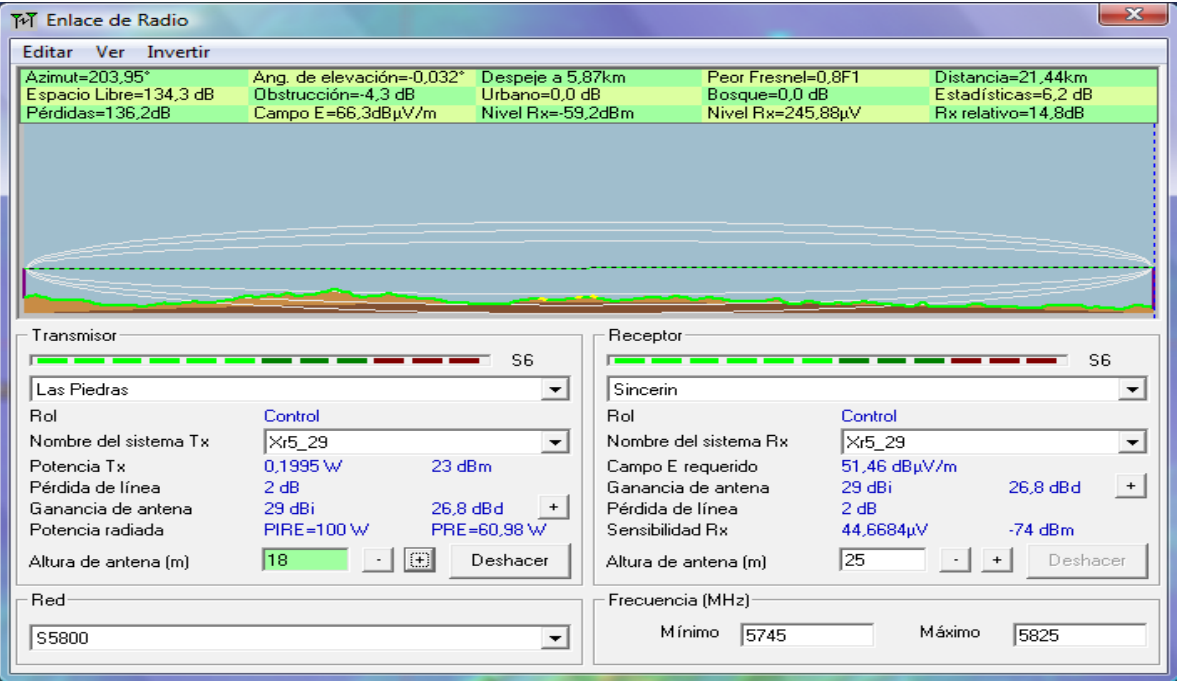

La distancia entre Las Piedras y Sincerin es 21,4 km (13,3 miles)

Azimut norte verdadero = 203,95°, Azimut Norte Magnético = 210,29°, Angulo de

elevación = -0,0315°

Variación de altitud de 13,0 m

El modo de propagación es línea de vista, mínimo despeje 0,8F1 a 5,9km

La frecuencia promedio es 5785,000 MHz

Espacio Libre = 134,3 dB, Obstrucción = -4,3 dB, Urbano = 0,0 dB, Bosque = 0,0

 $dB$ , Estadísticas = 6,2 dB

La pérdida de propagación total es 136,2 dB

Ganancia del sistema de Las Piedras a Sincerin es de 151,0 dB ( pa58-29.ant a

 $204,0^{\circ}$  ganancia = 29,0 dB)

Ganancia del sistema de Sincerin a Las Piedras es de 151,0 dB ( pa58-29.ant a

 $23.9^{\circ}$  ganancia = 29,0 dB)

Peor recepción es 14,8 dB sobre el señal requerida a encontrar

## **FIGURA 45: ENLACE SAN BASILIO DE PALENQUE – MALAGANA**

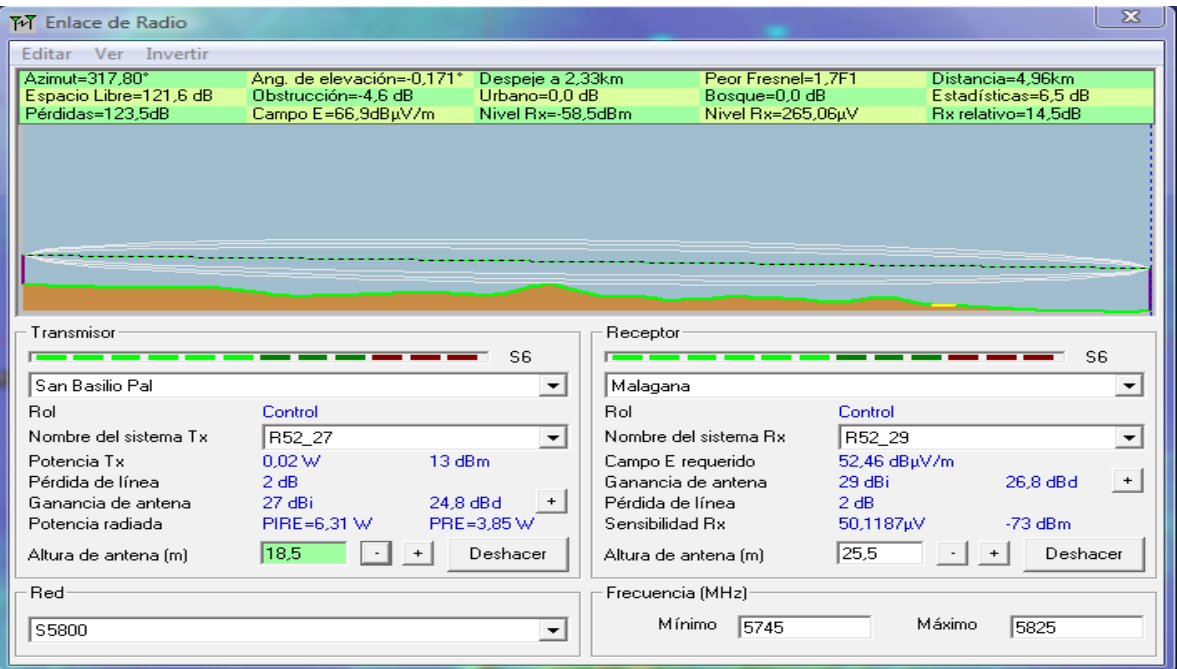

La distancia entre San Basilio Pal y Malagana es 5,0 km (3,1 miles) Azimut norte verdadero = 317,80°, Azimut Norte Magnético = 324,10°, Angulo de elevación = -0,2052° Variación de altitud de 19,0 m El modo de propagación es línea de vista, mínimo despeje 1,9F1 a 2,3km La frecuencia promedio es 5785,000 MHz Espacio Libre = 121,6 dB, Obstrucción = -2,5 dB, Urbano = 0,0 dB, Bosque =  $0,0$  $dB$ , Estadísticas = 6,5 dB La pérdida de propagación total es 125,6 dB Ganancia del sistema de San Basilio Pal a Malagana es de 138,0 dB ( pa58- 26.ant a  $317,8^{\circ}$  ganancia =  $27,0$  dB) Ganancia del sistema de Malagana a San Basilio Pal es de 138,0 dB ( pa58- 29.ant a  $137,8^{\circ}$  ganancia = 29,0 dB) Peor recepción es 12,4 dB sobre el señal requerida a encontrar 70,000% de situaciones

## **FIGURA 46: ENLACE MALAGANA – SINCERIN**

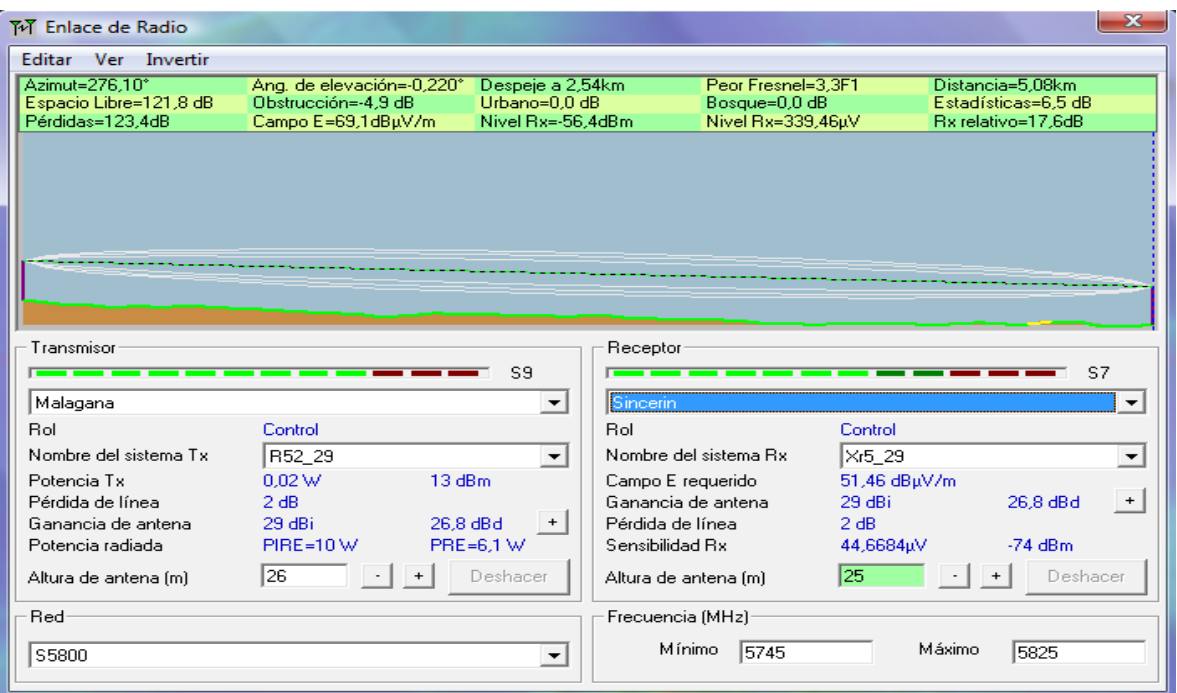

La distancia entre Malagana y Sincerin es 5,1 km (3,2 miles)

Azimut norte verdadero = 276,10°, Azimut Norte Magnético = 282,39°, Angulo de

elevación = -0,2091°

Variación de altitud de 16,8 m

El modo de propagación es línea de vista, mínimo despeje 3,3F1 a 2,5km

La frecuencia promedio es 5785,000 MHz

```
Espacio Libre = 121,8 dB, Obstrucción = -2,9 dB, Urbano = 0,0 dB, Bosque = 0.0
```
 $dB$ , Estadísticas = 6,5 dB

La pérdida de propagación total es 125,4 dB

Ganancia del sistema de Malagana a Sincerin es de 141,0 dB ( pa58-29.ant a

 $276,1^{\circ}$  ganancia = 29,0 dB)

Ganancia del sistema de Sincerin a Malagana es de 150,0 dB ( pa58-29.ant a

96,1° ganancia = 29,0 dB )

Peor recepción es 15,6 dB sobre el señal requerida a encontrar

## **FIGURA 47: ENLACE PUERTO BADEL – ROCHA**

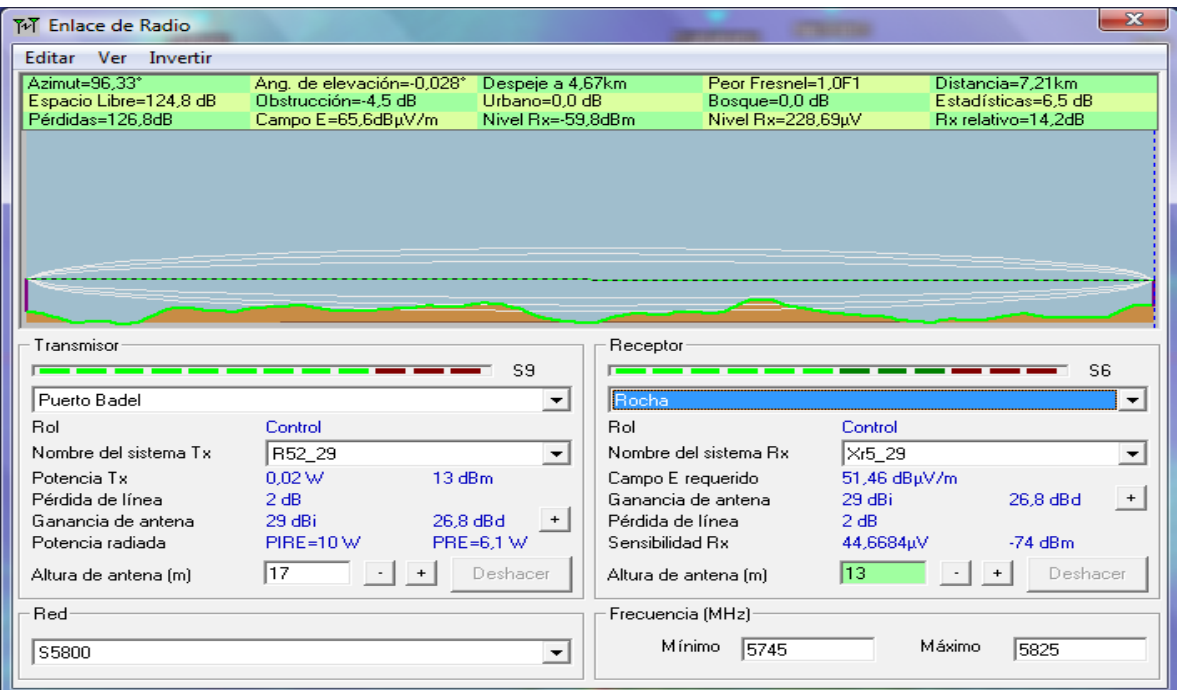

La distancia entre Puerto Badel y Rocha es 7,2 km (4,5 miles)

Azimut norte verdadero = 96,33°, Azimut Norte Magnético = 102,46°, Angulo de

elevación = -0,0276°

Variación de altitud de 13,1 m

El modo de propagación es línea de vista, mínimo despeje 1,0F1 a 4,7km

La frecuencia promedio es 5785,000 MHz

```
Espacio Libre = 124,8 dB, Obstrucción = -4,5 dB, Urbano = 0,0 dB, Bosque = 0.0
```
 $dB$ , Estadísticas = 6,5 dB

La pérdida de propagación total es 126,8 dB

Ganancia del sistema de Puerto Badel a Rocha es de 141,0 dB ( pa58-29.ant a

96,3 $^{\circ}$  ganancia = 29,0 dB)

Ganancia del sistema de Rocha a Puerto Badel es de 150,0 dB ( pa58-29.ant a

 $276,3^{\circ}$  ganancia = 29,0 dB)

Peor recepción es 14,2 dB sobre el señal requerida a encontrar

## **FIGURA 48: ENLACE ROCHA – MARIA LA BAJA**

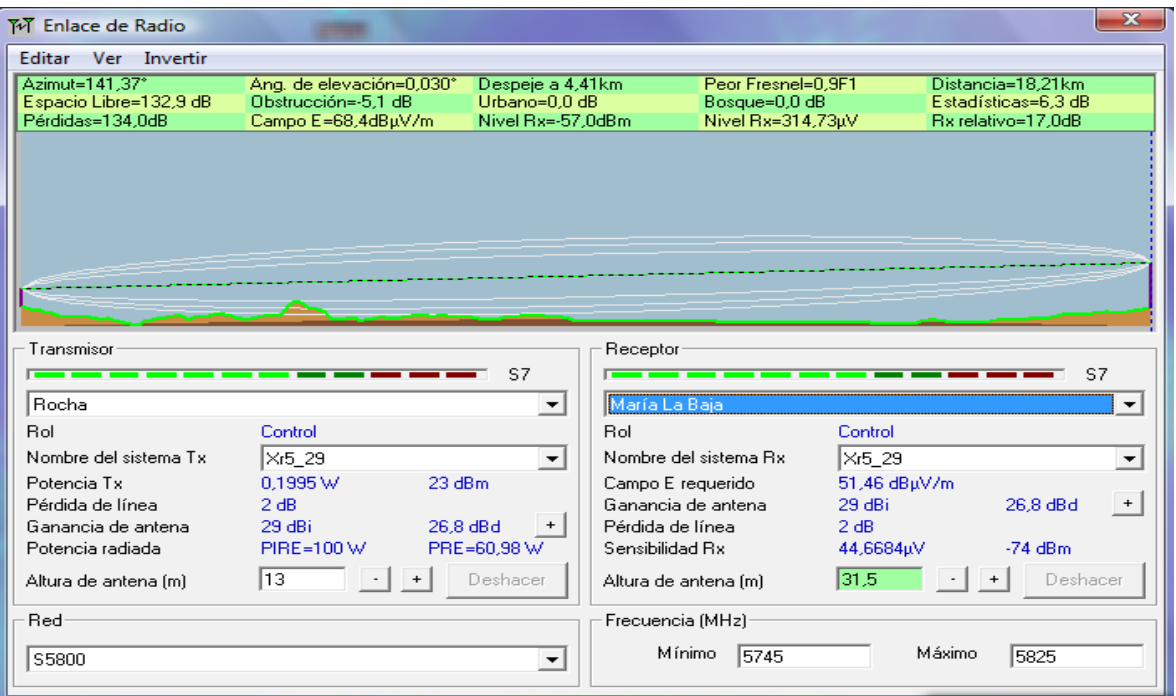

La distancia entre Rocha y María La Baja es 18,2 km (11,3 miles)

Azimut norte verdadero = 141,37°, Azimut Norte Magnético = 147,53°, Angulo de

elevación =  $0,0301^\circ$ 

Variación de altitud de 16,4 m

El modo de propagación es línea de vista, mínimo despeje 0,9F1 a 4,4km

La frecuencia promedio es 5785,000 MHz

Espacio Libre = 132,9 dB, Obstrucción =  $-5,1$  dB, Urbano = 0,0 dB, Bosque = 0,0

 $dB$ , Estadísticas = 6,3 dB

La pérdida de propagación total es 134,0 dB

Ganancia del sistema de Rocha a María La Baja es de 151,0 dB ( pa58-29.ant a

141,4 $^{\circ}$  ganancia = 29,0 dB)

Ganancia del sistema de María La Baja a Rocha es de 151,0 dB ( pa58-29.ant a

 $321,4^{\circ}$  ganancia = 29,0 dB)

Peor recepción es 17,0 dB sobre el señal requerida a encontrar

## **FIGURA 49: ENLACE MARIA LA BAJA – SINCERIN**

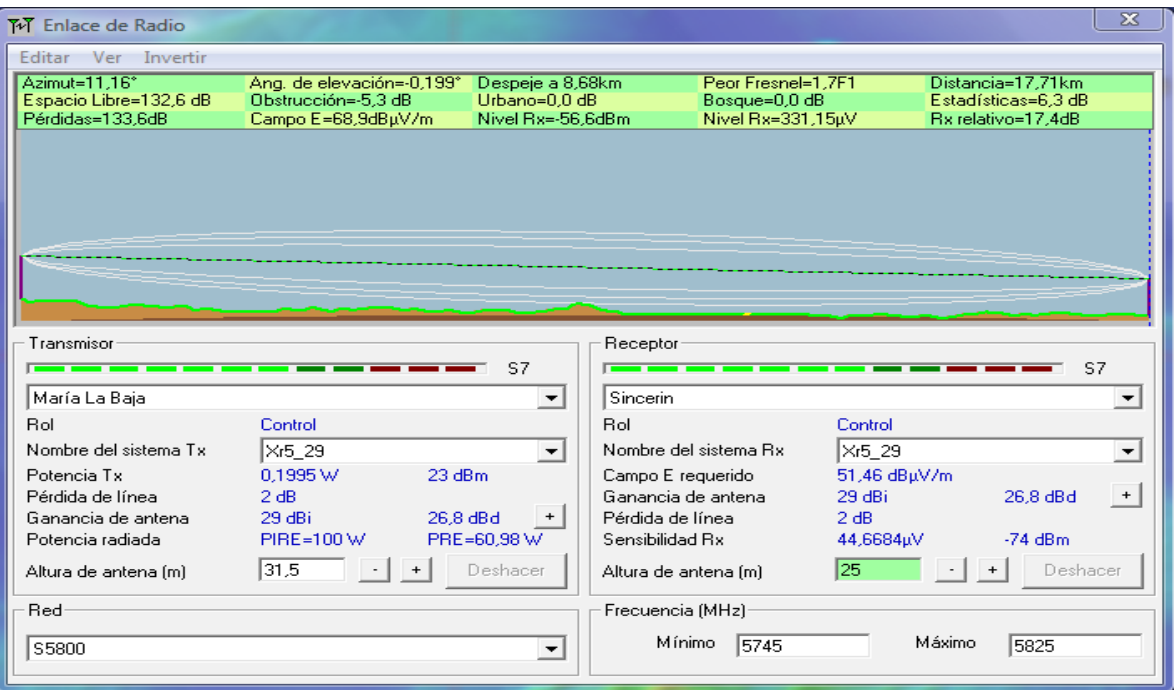

La distancia entre María La Baja y Sincerin es 17,7 km (11,0 miles)

Azimut norte verdadero = 11,16°, Azimut Norte Magnético = 17,37°, Angulo de

elevación = -0,1991°

Variación de altitud de 15,9 m

El modo de propagación es línea de vista, mínimo despeje 1,7F1 a 8,7km

La frecuencia promedio es 5785,000 MHz

```
Espacio Libre = 132,6 dB, Obstrucción = -5,3 dB, Urbano = 0,0 dB, Bosque = 0,0
```
 $dB$ , Estadísticas = 6,3 dB

La pérdida de propagación total es 133,6 dB

Ganancia del sistema de María La Baja a Sincerin es de 151,0 dB ( pa58-29.ant

a  $11,2^{\circ}$  ganancia = 29,0 dB)

Ganancia del sistema de Sincerin a María La Baja es de 151,0 dB ( pa58-29.ant

a 191,2 $^{\circ}$  ganancia = 29,0 dB)

Peor recepción es 17,4 dB sobre el señal requerida a encontrar

## **FIGURA 50: ENLACE SINCERIN – ARJONA**

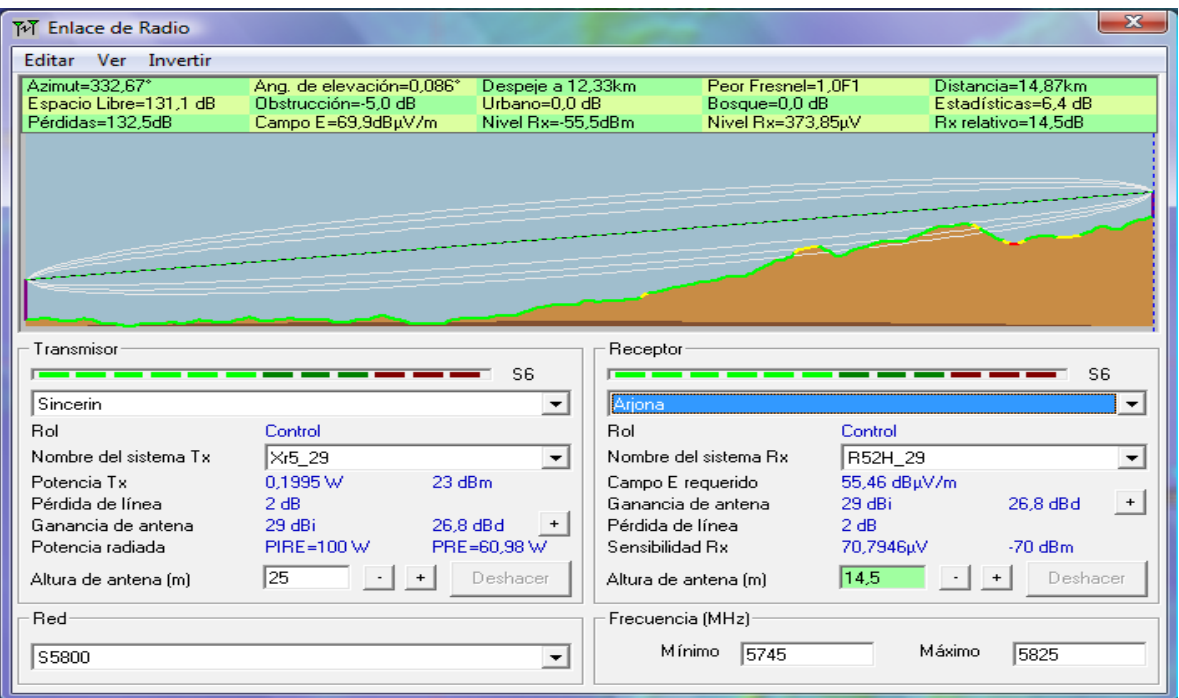

La distancia entre Sincerin y Arjona es 14,9 km (9,2 miles) Azimut norte verdadero = 332,67°, Azimut Norte Magnético = 338,93°, Angulo de elevación =  $0.0858^\circ$  Variación de altitud de 70,4 m El modo de propagación es línea de vista, mínimo despeje 1,0F1 a 12,3km La frecuencia promedio es 5785,000 MHz Espacio Libre = 131,1 dB, Obstrucción = -5,0 dB, Urbano = 0,0 dB, Bosque =  $0.0$  $dB$ , Estadísticas = 6,4 dB La pérdida de propagación total es 132,5 dB Ganancia del sistema de Sincerin a Arjona es de 147,0 dB ( pa58-29.ant a 332,7° ganancia =  $29,0$  dB) Ganancia del sistema de Arjona a Sincerin es de 147,0 dB ( pa58-29.ant a 152,7° ganancia =  $29.0$  dB) Peor recepción es 14,5 dB sobre el señal requerida a encontrar 70,000% de situaciones

## **FIGURA 51: ENLACE ARJONA – TURBACO**

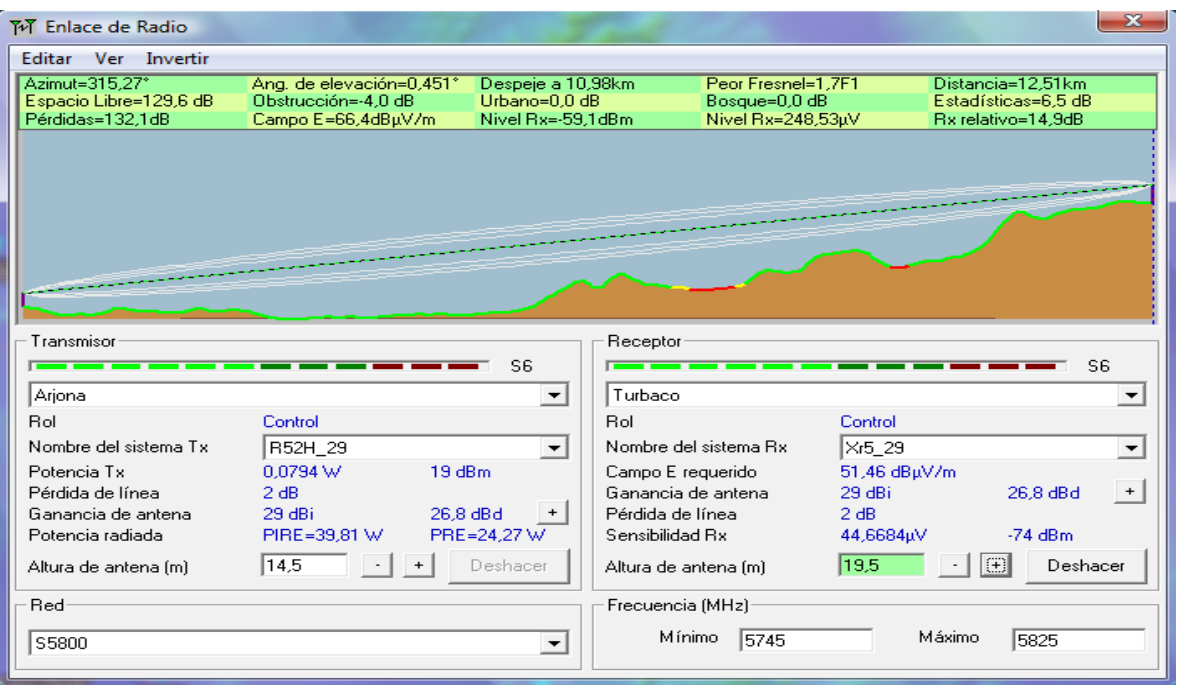

La distancia entre Arjona y Turbaco es 12,5 km (7,8 miles) Azimut norte verdadero = 315,27°, Azimut Norte Magnético = 321,51°, Angulo de elevación =  $0,4505^\circ$  Variación de altitud de 133,2 m El modo de propagación es línea de vista, mínimo despeje 1,7F1 a 11,0km La frecuencia promedio es 5785,000 MHz Espacio Libre = 129,6 dB, Obstrucción = -4,0 dB, Urbano = 0,0 dB, Bosque = 0,0  $dB$ , Estadísticas = 6,5 dB La pérdida de propagación total es 132,1 dB Ganancia del sistema de Arjona a Turbaco es de 147,0 dB ( pa58-29.ant a 315,3° ganancia =  $29,0$  dB) Ganancia del sistema de Turbaco a Arjona es de 147,0 dB ( pa58-29.ant a 135,3° ganancia =  $29,0$  dB) Peor recepción es 14,9 dB sobre el señal requerida a encontrar 70,000% de situaciones

## **FIGURA 52: ENLACE TURBACO – CARTAGENA**

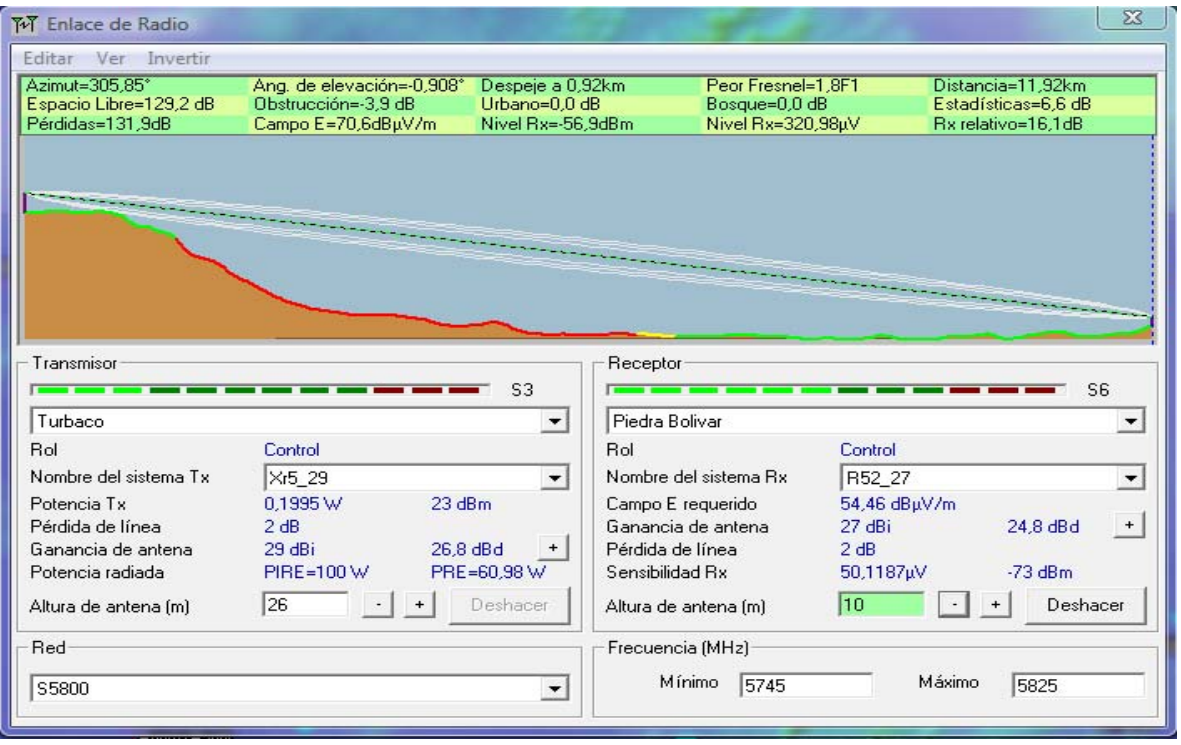

La distancia entre Turbaco y Piedra Bolivar es 11,9 km (7,4 miles) Azimut norte verdadero = 305,85°, Azimut Norte Magnético = 312,04°, Angulo de elevación = -0,9030° Variación de altitud de 179,9 m El modo de propagación es línea de vista, mínimo despeje 1,6F1 a 0,9km La frecuencia promedio es 5785,000 MHz Espacio Libre = 129,2 dB, Obstrucción = -3,2 dB, Urbano = 0,0 dB, Bosque =  $0,0$  $dB$ , Estadísticas = 6,6 dB La pérdida de propagación total es 132,6 dB Ganancia del sistema de Turbaco a Piedra Bolivar es de 148,0 dB ( pa58-29.ant a  $305,8^{\circ}$  ganancia = 29,0 dB) Ganancia del sistema de Piedra Bolivar a Turbaco es de 139,0 dB ( pa58-26.ant a 125,8 $^{\circ}$  ganancia = 27,0 dB) Peor recepción es 6,4 dB sobre el señal requerida a encontrar 70,000% de situaciones

## **3.2.1 NODO PRINCIPAL**

El nodo principal estará ubicado en la ciudad de Cartagena desde donde se proveerán los servicios de internet, y estarán los servidores desde donde se administren los distintos servicios a proveer, los enlaces en la red se harán con la utilización de Routers, el principal será el enlace para proveer el servicio de internet, y donde se aplicaran las configuraciones necesarias para hacer la administración de los anchos de banda, la calidad de servicio (QoS) y determinar los protocolos de ruteo.

Para el nodo principal se ha dejado abierto el lugar donde quedara el nodo principal, ya que este podría ir en la Universidad de Cartagena campus Piedra de Bolivar, Universidad de Cartagena Campus de la Merced, Universidad de Cartagena Campus principal centro.

### **4. DATASHEET DE LOS EQUIPOS UTILIZADOS**

#### **FIGURA 53: DATA SHEET ROUTERBOARD R52**

#### 2.4/5GHz 802.11a+b+g Wireless Mini-PCI Card (R52)

Turbo, 802.11a, 802.11b and 802.11g IN ONE

- > Operates in both 2.4 GHz and 5 GHz wireless bands
- Support MikroTik Nstreme
- > Long distances and high speeds
- FCC and CE approval

MikroTik introduces the R52 wireless 802.11a+b+g miniPCI card for multiband high speed applications, it has new Atheros AR5414 chipset with Turbo/Super G (air rate 108Mbps on 802.11g 2.4GHz). R52 works on 2.312-2.499 and 4.920-6.100GHz frequency range.

R52 is optimized to work with MikroTik Nstreme protocol to reach extra long distances at a great speed. The Nstreme protocol is MikroTik proprietary wireless protocol created to overcome speed and distance limitations of IEEE 802.11 standards and to extend point-topoint and point-to-multi point wireless link performance. Nstreme2 works with a pair of wireless cards - one for transmitting data and one for receiving.

#### **Specifications:**

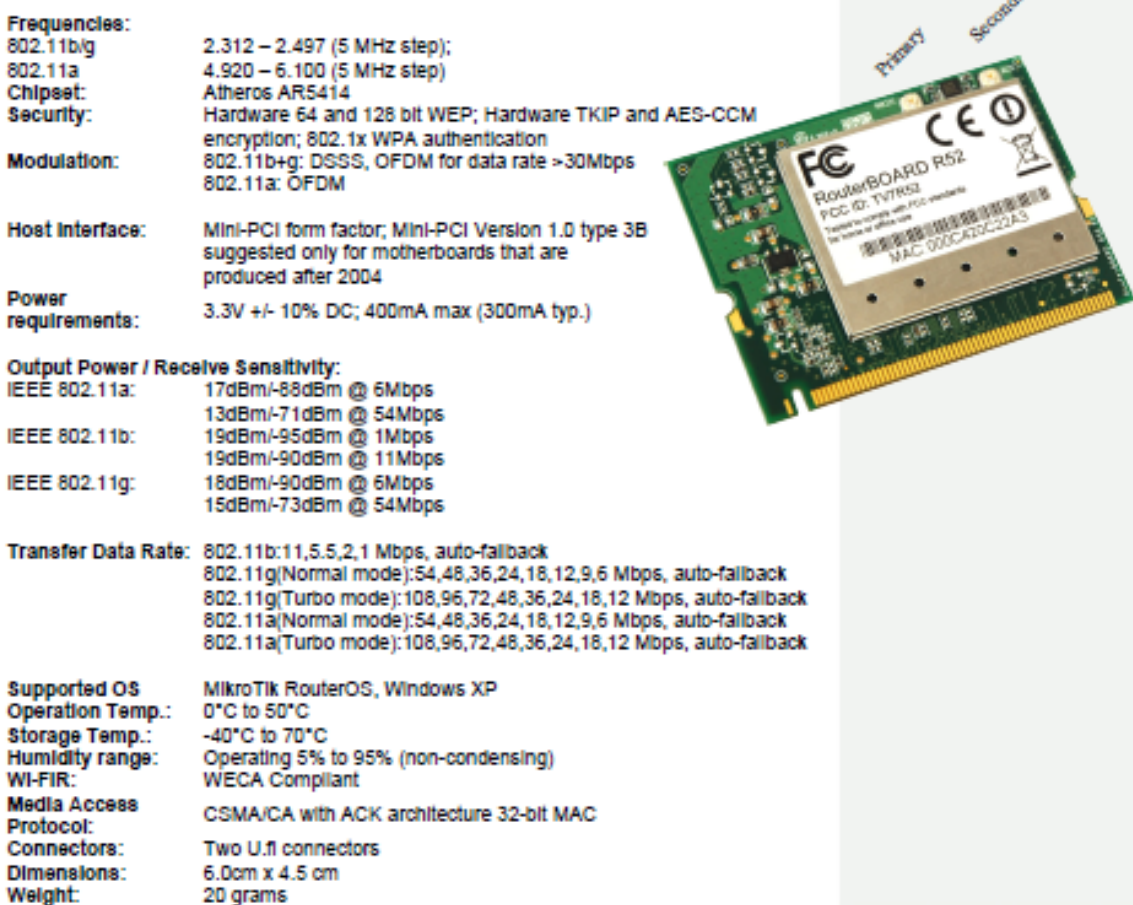

Mikrotikis SIA, Pernavas 46, LV-1009, Riga, LATVIA; Phone: +371 7317700; Fax: +371 7317701; http://www.routerboard.com RouterBOARD, RouterOS and MikroTik are trademarks of Mikrotikis SIA Δ

#### **FIGURA 54: DATA SHEET ROUTERBOARD R52H**

- > Turbo, 802.11a, 802.11b and 802.11g IN ONE
- > Operates in both 2.4 GHz and 5 GHz wireless bands
- Support MikroTik Nstreme
- $\rightarrow$  Extended distances and higher speeds due to better output signal power
- FCC and CE approval

MikroTik introduces the R52H wireless 802.11a+b+g miniPCI card for multiband high speed applications, with up to 350mW output power. It works on 2.192-2.539 and 4.920-6.100GHz frequency range and supports Turbo mode for faster transfers. The card performs best when coupled with the MikroTik RouterOS.

R52H is optimized to work with MikroTik Nstreme protocol to reach extra long distances at a great speed. The Nstreme protocol is MikroTik proprietary wireless protocol created to overcome speed and distance limitations of IEEE 802.11 standards and to extend point-topoint and point-to-multi point wireless link performance. The new Nstreme-dual protocol designed to provide real full-duplex communications over wireless with a pair of wireless cards - one for transmitting data and one for receiving.

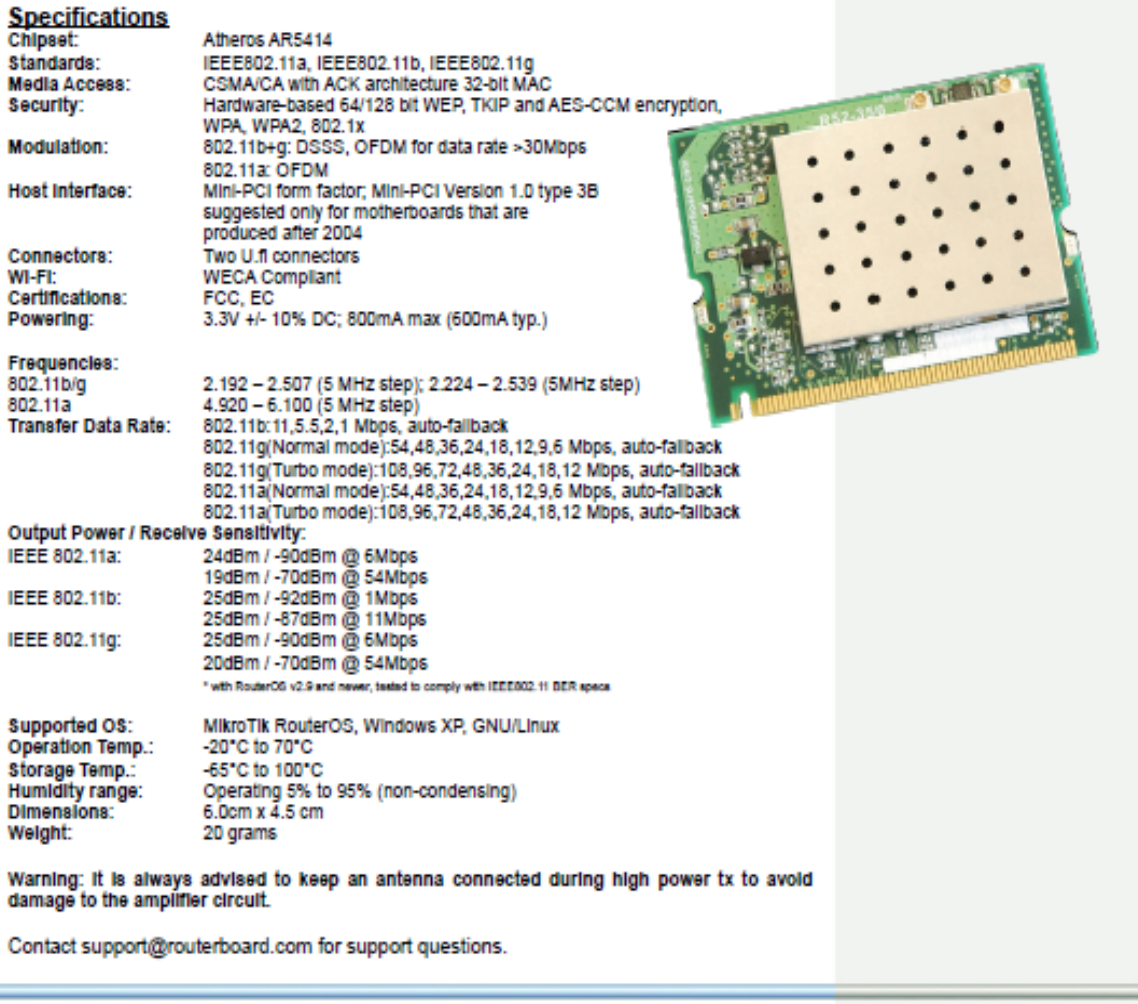

Mikrotikis SIA, Pernavas 46, LV-1009, Riga, LATVIA; Phone: +371 7317700; Fax: +371 7317701; E-mail: sales@routerboard.com<br>http://www.routerboard.com RouterBOARD, RouterOS and MikroTik are trademarks of Mikrotikis SIA

## **FIGURA 55: DATA SHEET ROUTERBOARD SR5**

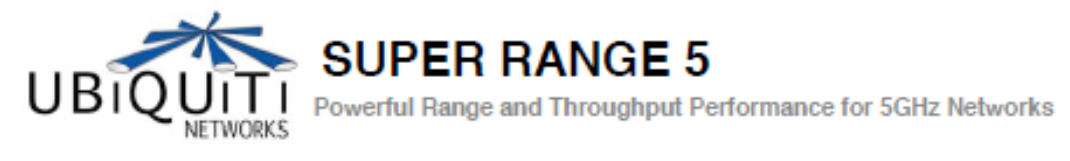

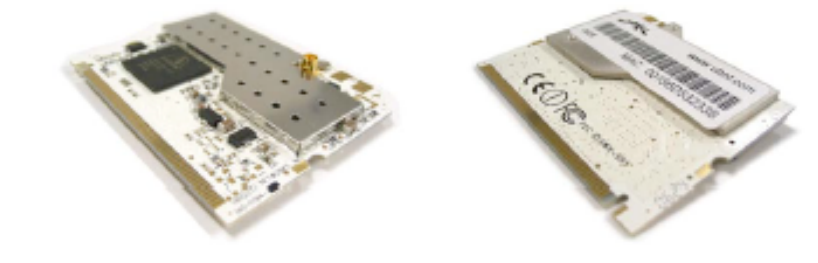

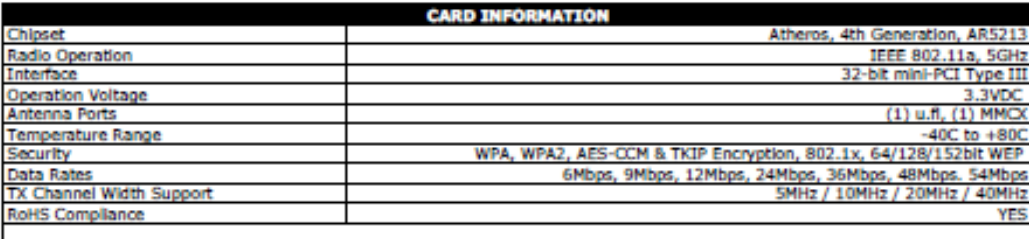

REĜI ILATÓRY TNEÔRMATIO

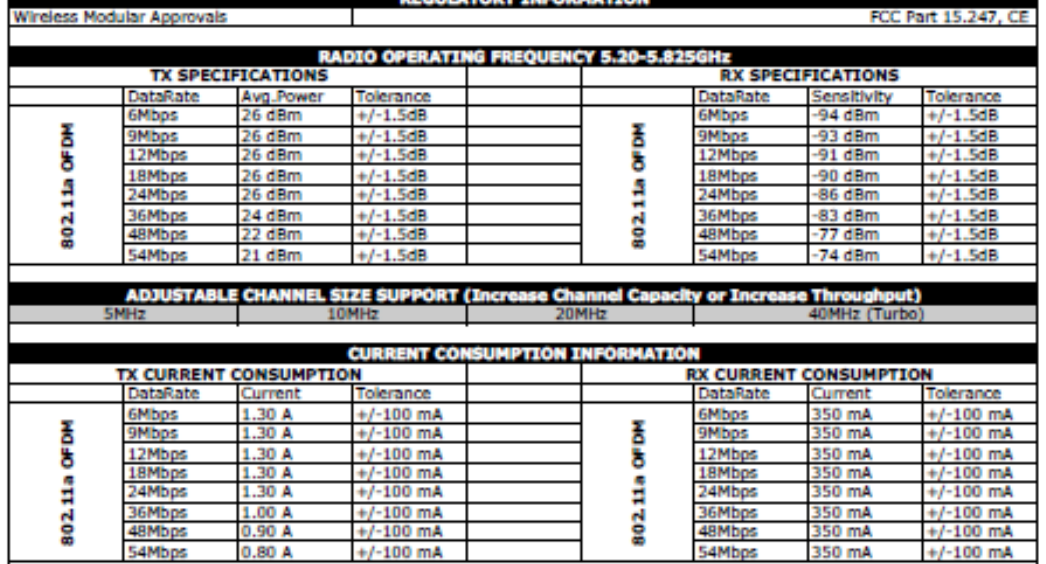

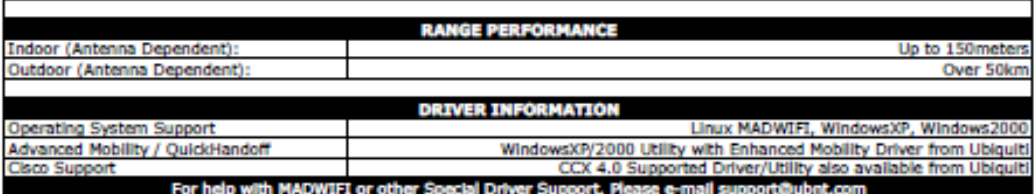

## **FIGURA 56: DATA SHEET ROUTERBOARD XR5**

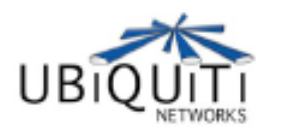

**XTREMERange5** 

Carrier-Class 5GHz 802.11a Radio Module

The XtremeRange series of radio modules by Ubiquiti leverages the knowledge and experiences gained from customer interaction, field performance evaluations, and lab research -- and improves upon the original and highly successful SuperRange series of high-performance 802.11 radio cards. The XtremeRange5 represents the first true carrier-class 802.11a based 5GHz radio module specifically designed for mesh, bridging, and infrastructure applications requiring the highest levels of performance and reliability without compromise.

#### Designed to Link Farther and Faster

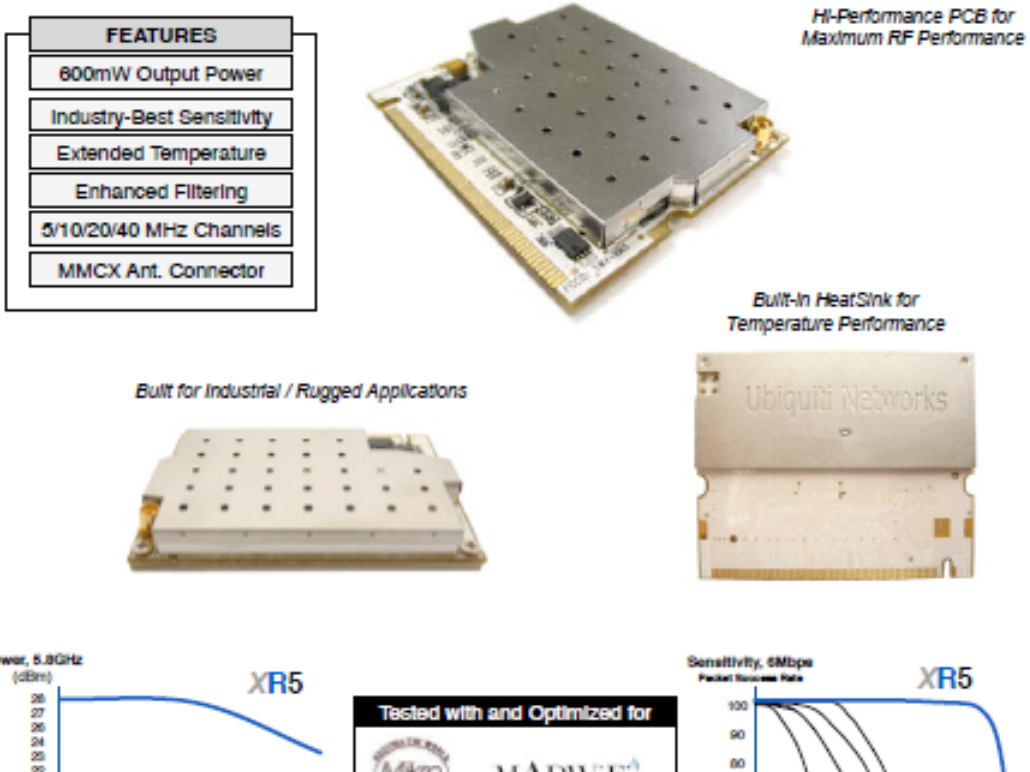

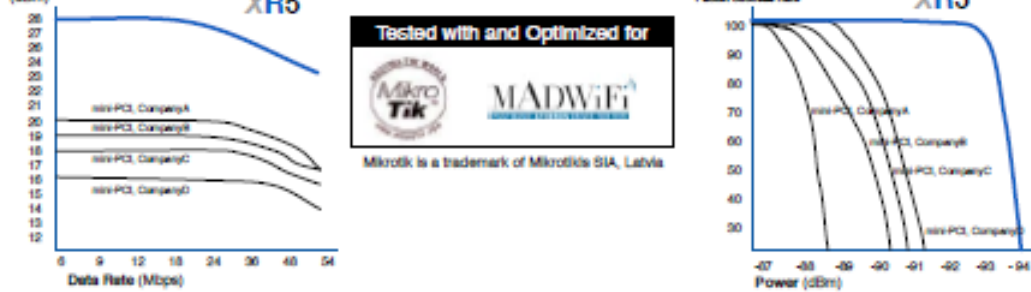

## **FIGURA 57: DATA SHEET ROUTERBOARD XR5**

# **XTREMERange5**

## **TECHNICAL SPECIFICATIONS**

Wireless Modular Approvals

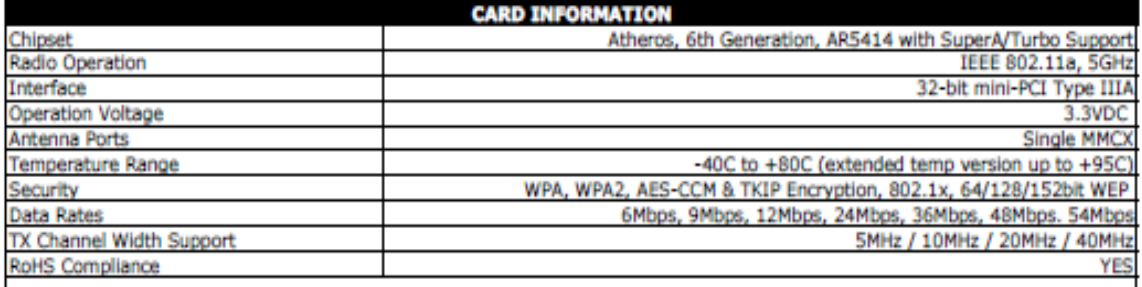

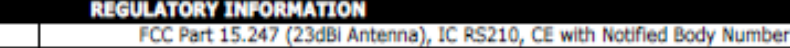

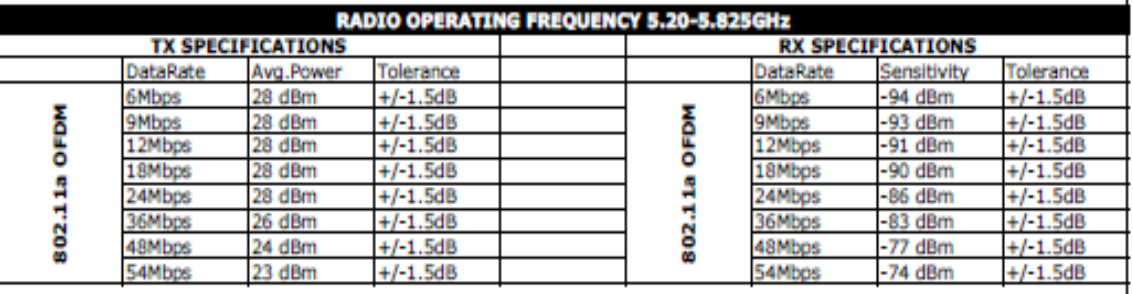

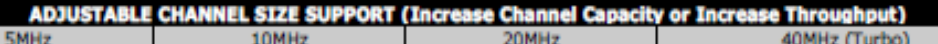

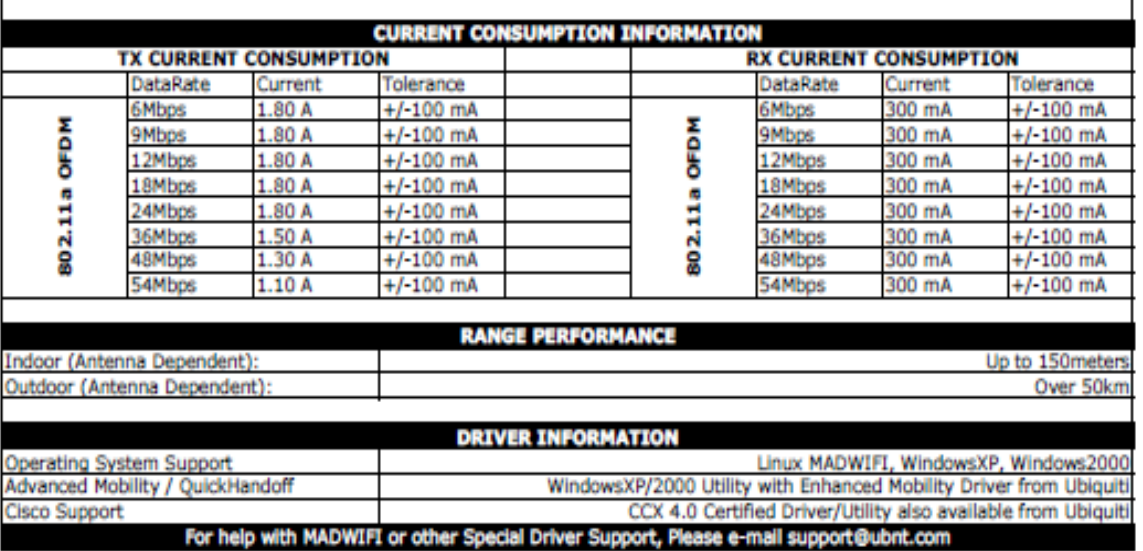

## **FIGURA 58: DATA SHEET ROUTERBOARD XR5**

## **MINI-PCI INTERFACE PINOUT**

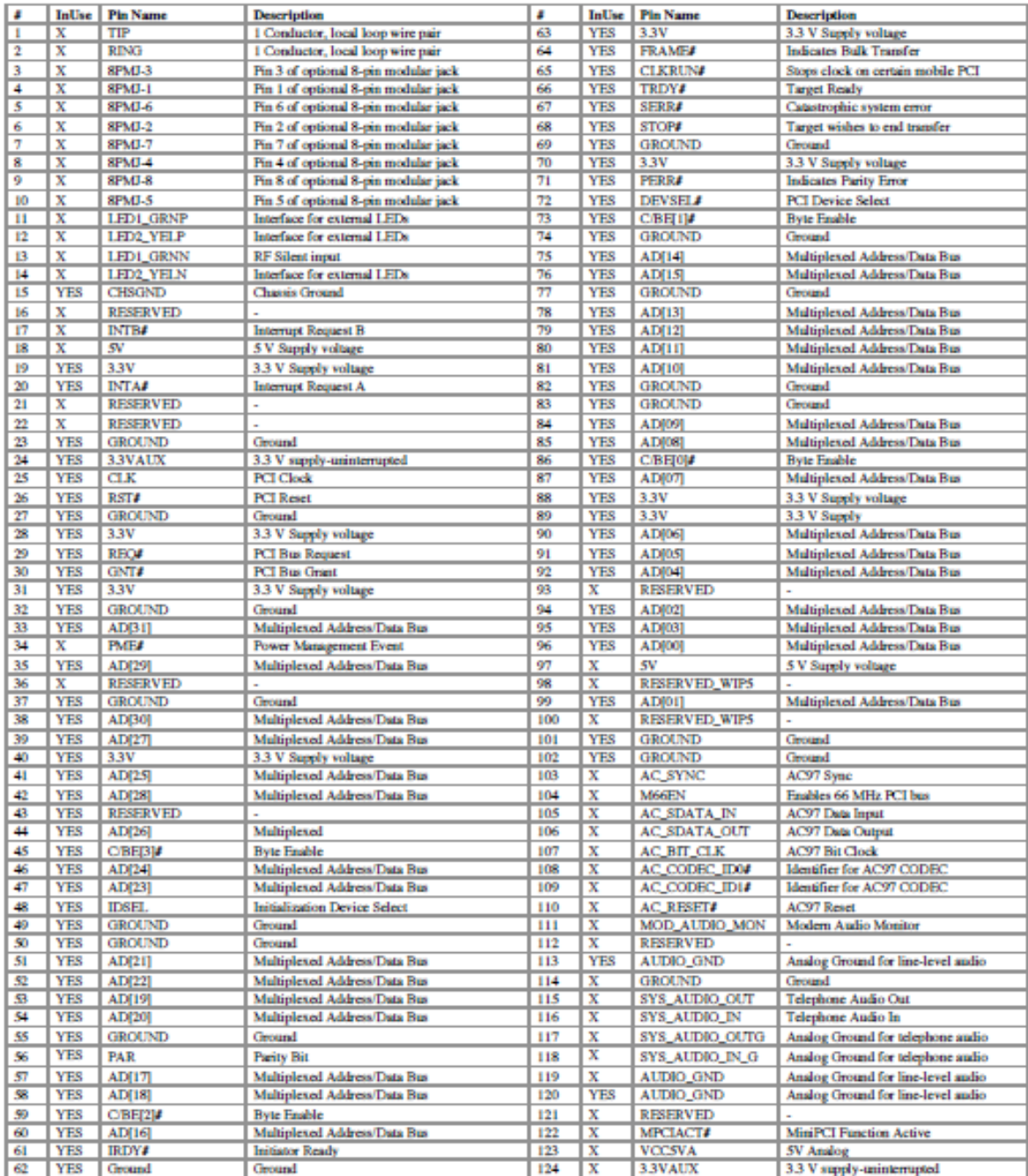

#### **5. EL ESTANDAR 802.11**

**802.11** La versión original del estándar IEEE 802.11 publicada en 1997 especifica dos velocidades de transmisión teóricas de 1 y 2 megabits por segundo (Mbit/s) que se transmiten por señales infrarrojas (IR). IR sigue siendo parte del estándar, si bien no hay implementaciones disponibles.

El estándar original también define el protocolo CSMA/CA (Múltiple acceso por detección de portadora evitando colisiones) como método de acceso. Una parte importante de la velocidad de transmisión teórica se utiliza en las necesidades de esta codificación para mejorar la calidad de la transmisión bajo condiciones ambientales diversas, lo cual se tradujo en dificultades de interoperabilidad entre equipos de diferentes marcas. Estas y otras debilidades fueron corregidas en el estándar 802.11b, que fue el primero de esta familia en alcanzar amplia aceptación entre los consumidores.

**802.11a** En 1997 el IEEE (Instituto de Ingenieros Eléctricos y Electrónicos) crea el Estándar 802.11 con velocidades de transmisión de 2Mbps.

En 1999, el IEEE aprobó ambos estándares: el 802.11a y el 802.11b.

La revisión 802.11a fue ratificada en 1999. El estándar 802.11a utiliza el mismo juego de protocolos de base que el estándar original, opera en la banda de 5 Ghz y utiliza 52 subportadoras orthogonal frequency-division multiplexing (OFDM) con una velocidad máxima de 54 Mbit/s, lo que lo hace un estándar práctico para redes inalámbricas con velocidades reales de aproximadamente 20 Mbit/s. La velocidad de datos se reduce a 1000, 48, 36, 24, 18, 12, 9 o 6 Mbit/s en caso necesario. 802.11a tiene 12 canales sin solapa, 8 para red inalámbrica y 4 para conexiones punto a punto. No puede interoperar con equipos del estándar 802.11b, excepto si se dispone de equipos que implementen ambos estándares.

Dado que la banda de 2.4 Ghz tiene gran uso (pues es la misma banda usada por los teléfonos inalámbricos y los hornos de microondas, entre otros aparatos), el utilizar la banda de 5 GHz representa una ventaja del estándar 802.11a, dado que se presentan menos interferencias. Sin embargo, la utilización de esta banda también tiene sus desventajas, dado que restringe el uso de los equipos 802.11a a únicamente puntos en línea de vista, con lo que se hace necesario la instalación de un mayor número de puntos de acceso; Esto significa también que los equipos que trabajan con este estándar no pueden penetrar tan lejos como los del estándar 802.11b dado que sus ondas son más fácilmente absorbidas.

**802.11b** Artículo principal: IEEE 802.11b La revisión 802.11b del estándar original fue ratificada en 1999. 802.11b tiene una velocidad máxima de transmisión de 11 Mbit/s y utiliza el mismo método de acceso definido en el estándar originalCSMA/CA. E802.11b Lance la fecha De Op. Sys. Frecuencia Tarifa de datos (Typ) Tarifa de datos (máximo) Gama (de interior) Octubre de 1999 2.4 gigahertz 4.5 Mbit/s 11 Mbit/s ~35 m.

802.11b tiene un índice máximo de informaciones en bruto de 11 Mbit/s y utiliza el mismo método de acceso de los medios definido en el estándar original. los productos 802.11b aparecieron en el mercado a principios de 2000, puesto que 802.11b es una extensión directa de la técnica de la modulación definida en el estándar original. El aumento dramático en el rendimiento de procesamiento de 802.11b (comparado al estándar original) junto con reducciones de precio substanciales simultáneas condujo a la aceptación rápida de 802.11b como la tecnología definitiva del LAN de la radio. Los dispositivos 802.11b sufren interferencia de otros productos que funcionan en la venda de 2.4 gigahertz. Los dispositivos que funcionan en la gama de 2.4 gigahertz incluyen: hornos de microonda, dispositivos de Bluetooth, monitores del bebé y teléfonos sin cuerda.

**802.11g** Lance la fecha De Op. Sys. Frecuencia Tarifa de datos (Typ) Tarifa de datos (máximo) Gama (de interior) Junio de 2003 2.4 gigahertz 23 Mbit/s 54 Mbit/s  $-35$  m.

Artículo principal: IEEE 802.11g-2003 En junio de 2003, un tercer estándar de la modulación fue ratificado: 802.11g. Esto trabaja en la venda de 2.4 gigahertz

(como 802.11b) pero funciona en un índice máximo de informaciones en bruto de 54 Mbit/s, o el rendimiento de procesamiento neto de cerca de 19 Mbit/s. el hardware 802.11g es completamente al revés compatible con el hardware 802.11b.

El estándar entonces-propuesto 802.11g fue adoptado rápidamente por los consumidores que comenzaban en enero de 2003, bien antes de la ratificación, debido al deseo para velocidades más altas, y las reducciones en costes de la fabricación. Por el verano 2003, la mayoría de los productos dual-band 802.11a/b se convirtieron en dual-band/tri-modo, a de soporte y b/g en un solo móvil tarjeta del adaptador o punto de acceso. Los detalles de hacer b y el pozo del trabajo de g juntos ocuparon mucho del proceso técnico persistente; en una red 802.11g, sin embargo, la actividad de un participante 802.11b reducirá la velocidad de la red total 802.11g.

Como 802.11b, los dispositivos 802.11g sufren interferencia de otros productos que funcionan en la venda de 2.4 gigahertz. Los dispositivos que funcionan en la gama de 2.4 gigahertz incluyen: hornos de microonda, dispositivos de Bluetooth, monitores del bebé y teléfonos sin cuerda.

802.11-2007 En 2003, el grupo de tarea TGma fue autorizado "rueda para arriba" muchas de las enmiendas a la versión 1999 del estándar 802.11. REVma o 802.11ma, mientras que fue llamado, creó un solo documento que combinó 8 enmiendas (802.11a,b,d,e,g,h,i,j) con el estándar de la base. Sobre la aprobación encendido 8 de marzo, 2007, 802.11REVma fue retitulado a la corriente estándar IEEE 802.11-2007.[5] Éste es el solo documento más moderno 802.11 disponible que contiene cambios acumulativos de grupos de tarea múltiples de la secundarioletra.

**802.11n** Artículo principal: IEEE 802.11n Lance la fecha De Op. Sys. Frecuencia Tarifa de datos (Typ) Tarifa de datos (máximo) Gama (de interior) Junio de 2009 (est.) 5 gigahertz y/o 2.4 gigahertz 74 Mbit/s 300 Mbit/s (2 corrientes) ~70 m

802.11n es una enmienda propuesta que mejora sobre los 802.11 estándares anteriores mediante la adición multiple-output multiple-input (MIMO) y muchas otras más nuevas características. Aunque hay ya muchos productos en el basado en el mercado en el bosquejo 2.0 de esta oferta, no se espera que el workgroup de TGn concluya la enmienda hasta el noviembre de 2008.

Canales y compatibilidad internacional Vea también: Información técnica Wi-Fi 802.11 divide cada uno de las vendas descritas antes en los canales, análogo a cómo se dividen la radio y las vendas de la difusión de TV pero con mayor anchura del canal y se traslapa. Por ejemplo la venda de 2.4000-2.4835 gigahertz se divide en 13 canales cada uno de anchura 22 megaciclos pero se espacia solamente 5 megaciclos de separado, con el canal 1 centrado en 2412 megaciclos y 13 en 2472, a los cuales Japón agrega un 14to canal 12 megaciclos sobre el canal 13.

La disponibilidad de canales es regulada por el país, obligado en parte por cómo cada país asigna el espectro de radio a los varios servicios. En los permisos extremos de un Japón el uso de los 14 canales (con la exclusión de 802.11g/n del canal 14), mientras que en la otra España no prohibida solamente los canales 10 y 11 (todos los 14 canales se han permitido más adelante[6] ), a que Francia agrega 12 y 13. La mayoría de los otros países europeos son casi tan liberales como Japón, rechazando solamente el canal 14, mientras que Norteamérica y algunos países de americano central y del sur más futuros rechazan 12 y 13. Para más detalles en este asunto, vea Lista de los canales de WLAN.

Además de especificar la frecuencia de centro de cada canal, 802.11 también especifica (en la cláusula 17) a máscara espectral definir la distribución de la energía permitida a través de cada canal. La máscara requiere que sea la señal atenuado por por lo menos 30 DB de su energía máxima en el ± 11 megaciclos de la frecuencia de centro, el sentido en el cual los canales tienen con eficacia 22 megaciclos de ancho. Una consecuencia es que las estaciones pueden utilizar solamente cada cuarto o quinto canal sin traslapo, típicamente 1, 6 y 11 en las Américas, 1-13 en Europa, etc. Otro es que los canales 1-13 requieren con eficacia la venda 2401-2483 megaciclos, las asignaciones reales que son por ejemplo 2400-2483.5 en el Reino Unido, 2402-2483.5 en los E.E.U.U., etc.

Puesto que la máscara espectral define solamente restricciones de la salida de energía hasta ± 22 megaciclos de la frecuencia de centro que se atenuará por DB 50, se asume a menudo que la energía del canal amplía no más futuro que estos límites. Está más correcto decir que, dado la separación entre los canales 1, 6, y 11, la señal en cualquier canal se debe atenuar suficientemente para interferir como mínimo con un transmisor en cualquier otro canal. Debido a problema cercano-lejos un transmisor puede afectar un receptor en un canal "sin traslapo", pero solamente si está cerca del receptor de la víctima (dentro de un metro) o del funcionamiento sobre niveles permitidos de la energía.

Aunque la declaración que los canales 1, 6, y 11 son "sin traslapo" se limita al espaciamiento o a la densidad del producto, la pauta 1-6-11 tiene mérito. Si los transmisores son más cercanos juntos que 1, 6, y 11 (por ejemplo, 1, 4, 7, y 10), el traslapo entre los canales puede causar la degradación inaceptable de la calidad y del rendimiento de procesamiento de la señal.[ l estándar 802.11b funciona en la banda de 2.4 GHz. Debido al espacio ocupado por la codificación del protocolo CSMA/CA, en la práctica, la velocidad máxima de transmisión con este estándar es de aproximadamente 5.9 Mbit/s sobre TCP y 7.1 Mbit/s sobre UDP.

Aunque también utiliza una técnica de ensanchado de espectro basada en DSSS, en realidad la extensión 802.11b introduce CCK (Complementary Code Keying) para llegar a velocidades de 5,5 y 11 Mbps (tasa física de bit). El estándar también admite el uso de PBCC (Packet Binary Convolutional Coding) como opcional. Los dispositivos 802.11b deben mantener la compatibilidad con el anterior equipamiento DSSS especificado a la norma original IEEE 802.11 con velocidades de 1 y 2 Mbps.

**802.11c** Es menos usado que los primeros dos, pero por la implementación que este protocolo refleja. El protocolo 'c' es utilizado para la comunicación de dos redes distintas o de diferentes tipos, así como puede ser tanto conectar dos edificios distantes el uno con el otro, así como conectar dos redes de diferente tipo a través de una conexión inalámbrica. El protocolo 'c' es más utilizado diariamente, debido al costo que implica las largas distancias de instalación con fibra óptica, que aunque más fidedigna, resulta más costosa tanto en instrumentos monetarios como en tiempo de instalación.

 "El estándar combinado 802.11c no ofrece ningún interés para el público general. Es solamente una versión modificada del estándar 802.1d que permite combinar el 802.1d con dispositivos compatibles 802.11 (en el nivel de enlace de datos capa 2 del modelo OSI)".

**802.11d** Es un complemento del estándar 802.11 que está pensado para permitir el uso internacional de las redes 802.11 locales. Permite que distintos dispositivos intercambien información en rangos de frecuencia según lo que se permite en el país de origen del dispositivo.

**802.11e** Con el estándar 802.11, la tecnología IEEE 802.11 soporta tráfico en tiempo real en todo tipo de entornos y situaciones. Las aplicaciones en tiempo real son ahora una realidad por las garantías de Calidad de Servicio (QoS) proporcionado por el 802.11e. El objetivo del nuevo estándar 802.11e es introducir nuevos mecanismos a nivel de capa MAC para soportar los servicios que requieren garantías de Calidad de Servicio. Para cumplir con su objetivo IEEE 802.11e introduce un nuevo elemento llamado Hybrid Coordination Function (HCF) con dos tipos de acceso:

- (EDCA) Enhanced Distributed Channel Access, equivalente a DCF.
- (HCCA) HCF Controlled Access, equivalente a PCF.

En este nuevo estándar se definen cuatro categorías de acceso al medio (Ordenadas de menos a más prioritarias).

- Background (AC\_BK)
- Best Effort (AC\_BE)
- Video (AC\_VI)

## • Voice (AC\_VO)

Para conseguir la diferenciación del tráfico se definen diferentes tiempos de acceso al medio y diferentes tamaños de la ventana de contención para cada una de las categorías.

**802.11f** Es una recomendación para proveedores de puntos de acceso que permite que los productos sean más compatibles. Utiliza el protocolo IAPP que le permite a un usuario itinerante cambiarse claramente de un punto de acceso a otro mientras está en movimiento sin importar qué marcas de puntos de acceso se usan en la infraestructura de la red. También se conoce a esta propiedad simplemente como itinerancia.

**802.11g** En junio de 2003, se ratificó un tercer estándar de modulación: 802.11g. Que es la evolución del estándar 802.11b, Este utiliza la banda de 2.4 Ghz (al igual que el estándar 802.11b) pero opera a una velocidad teórica máxima de 54 Mbit/s, que en promedio es de 22.0 Mbit/s de velocidad real de transferencia, similar a la del estándar 802.11a. Es compatible con el estándar b y utiliza las mismas frecuencias. Buena parte del proceso de diseño del estándar lo tomó el hacer compatibles los dos estándares. Sin embargo, en redes bajo el estándar g la presencia de nodos bajo el estándar b reduce significativamente la velocidad de transmisión.

Los equipos que trabajan bajo el estándar 802.11g llegaron al mercado muy rápidamente, incluso antes de su ratificación que fue dada aprox. el 20 de junio del 2003. Esto se debió en parte a que para construir equipos bajo este nuevo estándar se podían adaptar los ya diseñados para el estándar b.

Actualmente se venden equipos con esta especificación, con potencias de hasta medio vatio, que permite hacer comunicaciones de hasta 50 km con antenas parabólicas o equipos de radio apropiados.

Interacción de 802.11g y 802.11b.

**802.11g** tiene la ventaja de poder coexistir con los estándares 802.11a y 802.11b, esto debido a que puede operar con las Tecnologías RF DSSS y OFDM. Sin embargo, si se utiliza para implementar usuarios que trabajen con el estándar 802.11b, el rendimiento de la celda inalámbrica se verá afectado por ellos, permitiendo solo una velocidad de transmisión de 22 Mbps. Esta degradación se debe a que los clientes 802.11b no comprenden OFDM.

Suponiendo que se tiene un Access Point que trabaja con 802.11g, y actualmente se encuentran conectados un cliente con 802.11b y otro 802.11g, como el cliente 802.11b no comprende los mecanismos de envío de OFDM, el cual es utilizados por 802.11g, se presentarán colisiones, lo cual hará que la información sea reenviada, degradando aún más nuestro ancho de banda.

 Suponiendo que el cliente 802.11b no se encuentra conectado actualmente, el Access Point envía tramas que brindan información acerca del Access Point y la celda inalámbrica. Sin el cliente 802.11b, en las tramas se verían la siguiente información:

- NON\_ERP present: no
- Use Protection: no
- ERP (Extended Rate Physical), esto hace referencia a dispositivos que utilizan tasas de transferencia de datos extendidos, en otras palabras, NON\_ERP hace referencia a 802.11b. Si fueran ERP, soportarían las altas tasas de transferencia que soportan 802.11g.

Cuando un cliente 802.11b se asocia con el AP (Access Point), éste último alerta al resto de la red acerca de la presencia de un cliente NON\_ERP. Cambiando sus tramas de la siguiente forma:

- NON\_ERP present: yes
- Use Protection: yes

 Ahora que la celda inalámbrica sabe acerca del cliente 802.11b, la forma en la que se envía la información dentro de la celda cambia. Ahora cuando un cliente 802.11g quiere enviar una trama, debe advertir primero al cliente 802.11b enviándole un mensaje RTS (Request to Send) a una velocidad de 802.11b para que el cliente 802.11b pueda comprenderlo. El mensaje RTS es enviado en forma de unicast. El receptor 802.11b responde con un mensaje CTS (Clear to Send).

 Ahora que el canal está libre para enviar, el cliente 802.11g realiza el envío de su información a velocidades según su estándar. El cliente 802.11b percibe la información enviada por el cliente 802.11g como ruido.

 La intervención de un cliente 802.11b en una red de tipo 802.11g, no se limita solamente a la celda del Access Point en la que se encuentra conectado, si se encuentra trabajando en un ambiente con múltiples AP en Roaming, los AP en los que no se encuentra conectado el cliente 802.11b se transmitirán entre sí tramas con la siguiente infromación:

- NON\_ERP present: no
- Use Protection: yes

La trama anterior les dice que hay un cliente NON\_ERP conectado en uno de los AP, sin embargo, al tenerse habilitado Roaming, es posible que éste cliente 802.11b se conecte en alguno de ellos en cualquier momento, por lo cual deben utilizar los mecanismo de seguridad en toda la red inalámbrica, degradando de esta forma el rendimiento de toda la celda. Es por esto que los clientes deben conectarse preferentemente utilizando el estándar 802.11g. Wi-Fi (802.11b / g).

**802.11h** La especificación 802.11h es una modificación sobre el estándar 802.11 para WLAN desarrollado por el grupo de trabajo 11 del comité de estándares LAN/MAN del IEEE (IEEE 802) y que se hizo público en octubre de 2003. 802.11h intenta resolver problemas derivados de la coexistencia de las redes 802.11 con sistemas de Radar o Satélite.

 El desarrollo del 802.11h sigue unas recomendaciones hechas por la ITU que fueron motivadas principalmente a raíz de los requerimientos que la Oficina Europea de Radiocomunicaciones (ERO) estimó convenientes para minimizar el impacto de abrir la banda de 5 GHz, utilizada generalmente por sistemas militares, a aplicaciones ISM (ECC/DEC/(04)08).

Con el fin de respetar estos requerimientos, 802.11h proporciona a las redes 802.11a la capacidad de gestionar dinámicamente tanto la frecuencia, como la potencia de transmisión.

Selección Dinámica de Frecuencias y Control de Potencia del Transmisor

DFS (Dynamic Frequency Selection) es una funcionalidad requerida por las WLAN que operan en la banda de 5GHz con el fin de evitar interferencias co-canal con sistemas de radar y para asegurar una utilización uniforme de los canales disponibles.

TPC (Transmitter Power Control) es una funcionalidad requerida por las WLAN que operan en la banda de 5GHz para asegurar que se respetan las limitaciones de potencia transmitida que puede haber para diferentes canales en una determinada región, de manera que se minimiza la interferencia con sistemas de satélite.

**802.11i** Está dirigido a batir la vulnerabilidad actual en la seguridad para protocolos de autenticación y de codificación. El estándar abarca los protocolos 802.1x, TKIP (Protocolo de Claves Integra – Seguras – Temporales), y AES (Estándar de Cifrado Avanzado). Se implementa en WPA2.

**802.11j** Es equivalente al 802.11h, en la regulación Japonesa

**802.11k** Permite a los conmutadores y puntos de acceso inalámbricos calcular y valorar los recursos de radiofrecuencia de los clientes de una red WLAN, mejorando así su gestión. Está diseñado para ser implementado en software, para soportarlo el equipamiento WLAN sólo requiere ser actualizado. Y, como es lógico, para que el estándar sea efectivo, han de ser compatibles tanto los clientes (adaptadores y tarjetas WLAN) como la infraestructura (puntos de acceso y conmutadores WLAN).

**802.11n** En enero de 2004, el IEEE anunció la formación de un grupo de trabajo 802.11 (Tgn) para desarrollar una nueva revisión del estándar 802.11. La velocidad real de transmisión podría llegar a los 600 Mbps (lo que significa que las velocidades teóricas de transmisión serían aún mayores), y debería ser hasta 10 veces más rápida que una red bajo los estándares 802.11a y 802.11g, y unas 40 veces más rápida que una red bajo el estándar 802.11b. También se espera que el alcance de operación de las redes sea mayor con este nuevo estándar gracias a la tecnología MIMO Multiple Input – Multiple Output, que permite utilizar varios canales a la vez para enviar y recibir datos gracias a la incorporación de varias antenas (3). Existen también otras propuestas alternativas que podrán ser consideradas. El estándar ya está redactado, y se viene implantando desde 2008. A principios de 2007 se aprobó el segundo boceto del estándar. Anteriormente ya había dispositivos adelantados al protocolo y que ofrecían de forma no oficial este estándar (con la promesa de actualizaciones para cumplir el estándar cuando el definitivo estuviera implantado). Ha sufrido una serie de retrasos y el último lo lleva hasta noviembre de 2009. Habiéndose aprobado en enero de 2009 el proyecto 7.0 y que va por buen camino para cumplir las fechas señaladas. A diferencia de las otras versiones de Wi-Fi, 802.11n puede trabajar en dos bandas de frecuencias: 2,4 GHz (la que emplean 802.11b y 802.11g) y 5 GHz (la que usa 802.11a). Gracias a ello, 802.11n es compatible con dispositivos basados en todas las ediciones anteriores de Wi-Fi. Además, es útil que trabaje en la banda de 5 GHz, ya que está menos congestionada y en 802.11n permite alcanzar un mayor rendimiento.

El estándar 802.11n fue ratificado por la organización IEEE el 11 de septiembre de 2009 con una velocidad de 600 Mbps en capa física.

**802.11p** Este estándar opera en el espectro de frecuencias de 5.9 GHz, especialmente indicado para automóviles. Será la base de las comunicaciones dedicadas de corto alcance (DSRC) en Norteamérica. La tecnología DSRC

permitirá el intercambio de datos entre vehículos y entre automóviles e infraestructuras en carretera.

**802.11r** También se conoce como Fast Basic Service Set Transition, y su principal característica es permitir a la red que establezca los protocolos de seguridad que identifican a un dispositivo en el nuevo punto de acceso antes de que abandone el actual y se pase a él. Esta función, que una vez enunciada parece obvia e indispensable en un sistema de datos inalámbricos, permite que la transición entre nodos demore menos de 50 milisegundos. Un lapso de tiempo de esa magnitud es lo suficientemente corto como para mantener una comunicación vía VoIP sin que haya cortes perceptibles.

**802.11s** Define la interoperabilidad de fabricantes en cuanto a protocolos Mesh (son aquellas redes en las que se mezclan las dos topologías de las redes inalámbricas, la topología Ad-hoc y la topología infraestructura.). Bien es sabido que no existe un estándar, y que por eso cada fabricante tiene sus propios mecanismos de generación de mallas.

**802.11v** IEEE **802.11v** servirá (previsto para el 2010) para permitir la configuración remota de los dispositivos cliente. Esto permitirá una gestión de las estaciones de forma centralizada (similar a una red celular) o distribuida, a través de un mecanismo de capa 2. Esto incluye, por ejemplo, la capacidad de la red para supervisar, configurar y actualizar las estaciones cliente. Además de la mejora de la gestión, las nuevas capacidades proporcionadas por el 11v se desglosan en cuatro categorías: mecanismos de ahorro de energía con dispositivos de mano VoIP Wi-Fi en mente; posicionamiento, para proporcionar nuevos servicios dependientes de la ubicación; temporización, para soportar aplicaciones que requieren un calibrado muy preciso; y coexistencia, que reúne mecanismos para reducir la interferencia entre diferentes tecnologías en un mismo dispositivo.

**802.11w** Todavía no concluido. TGw está trabajando en mejorar la capa del control de acceso del medio de IEEE 802.11 para aumentar la seguridad de los protocolos de autenticación y codificación. Las LANs inalámbricas envía la información del sistema en tramas desprotegidos, que los hace vulnerables. Este estándar podrá proteger las redes contra la interrupción causada por los sistemas malévolos que crean peticiones desasociadas que parecen ser enviadas por el equipo válido. Se intenta extender la protección que aporta el estándar 802.11i más allá de los datos hasta las tramas de gestión, responsables de las principales operaciones de una red. Estas extensiones tendrán interacciones con IEEE 802.11r e IEEE 802.11u.

**802.11y** Este estandar Publicado en noviembre de 2008, y permite operar en la banda de 3650 a 3700 MHz (excepto cuando pueda interferir con una estación terrestre de comunicaciones por satélite) en EEUU, aunque otras bandas en diferentes dominios reguladores también se están estudiando. Las normas FCC para la banda de 3650 MHz permiten que las estaciones registradas operen a una potencia mucho mayor que en las tradicionales bandas ISM (hasta 20 W PIRE). Otros tres conceptos se añaden: Contention Base Protocol (CBP), Extended Channel Switch Announcement (ECSA), y Dependent Station Enablement (DSE). CBP incluye mejoras en los mecanismos de detección de portadora. ECSA proporciona un mecanismo para que los puntos de acceso (APs) notifiquen a las estaciones conectadas a él de su intención de cambiar de canal o ancho de banda. Por último, la DSE se utiliza para la gestión de licencias.

Protocolo propietario **802.11G+** Hoy en día el estándar **802.11G** Turbo mode, con una banda de 2.4 Ghz, alcanza una velocidad de transferencia de 108 Mbps. Esto es proporcionado por el chipset Atheros.

#### **CONCLUSIONES**

Con el desarrollo de este site survey los municipios que se encuentran en las riberas del Canal del Dique están listos para implementar un desarrollo de la red de comunicaciones con la capital de Bolívar, la cual prestaría sus servicios de acuerdo a las necesidades de la región. Además del adelanto tecnológico que se le esta proporcionando a cada uno de estos municipios, los cuales podrán gozar de múltiples servicios tales como Internet, Televisión, Telefonía, y una red WAN de enlace de las dieciséis I.E.M.T. que hacen parte de la red, y que a su vez podrían convertirse en access point para anexar nuevos puntos y que la red bien podría soportar por que inicialmente se trabajaría en el estándar 802.11a y los equipos te permiten configurar 802.11.b y 802.11.g.

Los sectores que se verían beneficiados con el desarrollo de esta red están.

- La educación, ya que la conectividad que en la actualidad tienen las instituciones municipales esta proveído por el programa COMPARTEL y que no funciona con las necesidades de cada una de estas Instituciones.
- La Salud, Las Secretaria de salud municipales y las IPS municipales dependen mucho de la conectividad para dar cumplimiento a ciertos requerimientos establecidos por el DANE y el Ministerio de la Protección Social.
- Desarrollo de la industria, este sector del canal del dique aporta mucho a la industria pesquera y exportación de productos cárnicos pesqueros, además de ser zonas ganaderas y agrarias.

Teniendo en cuenta el proyecto de adaptar el Canal del Dique para la navegabilidad de embarcaciones de gran calado para el transporte de cargas, mediando entre el rio magdalena y el mar, y siendo Cartagena la terminal principal. Cartagena se convertirá en 2012 como el primer puerto en el Caribe, al quedar superado todos los obstáculos técnicos y financieros para construir el

Canal del Dique, lo que permitirá a Colombia movilizar mayor comercio exterior. Con una inversión de 330.000 millones de pesos, el terminal se prepara para imprimir la dinámica que demandarán los acuerdos bilaterales firmados hasta ahora por el Gobierno. La bahía de Cartagena quedará habilitada para las operaciones de carga y descargue de mercancías más voluminosas, como ocurre en otros países de mayor desarrollo.

Este Modelo de site survey de igual manera podrá aportar al conocimiento y utilizar sus fortalezas para nuevos diseños y desarrollos de sistemas de redes inalámbrica.

## **BIBLIOGRAFIA**

Haroda Hiroshi, secunduarios: Prosad, Ramjee, Coaut. Simulation and software Radio for Mobile Comunications, Boston: Artech House, 2002.

Rappaport, Thodore S. Principles and Practice Wireless Comunications. Prentice – Hall 1996.

Stremler, Ferrer G. Sistemas de Comunicación, Dogota D.C. Alfaomega 1996

http://es.wikipedia.org/wiki/IEEE\_802.11#802.11a